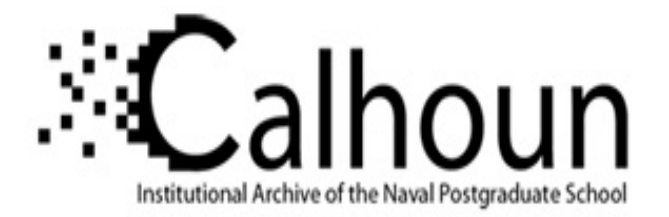

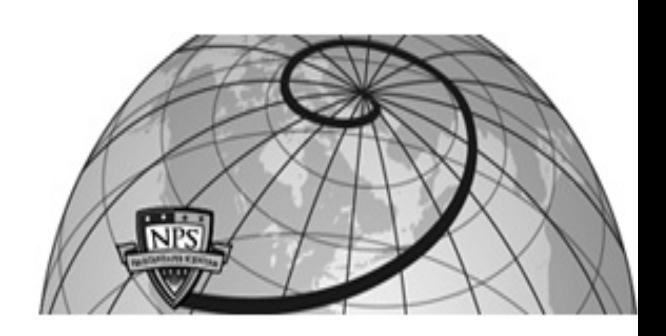

# **Calhoun: The NPS Institutional Archive DSpace Repository**

Theses and Dissertations 1. Thesis and Dissertation Collection, all items

2006-09

# Absolute position measurement for automated guided vehicles using the Greedy DeBruijn Sequence

Ortiz, John E.

Monterey California. Naval Postgraduate School

http://hdl.handle.net/10945/2612

Downloaded from NPS Archive: Calhoun

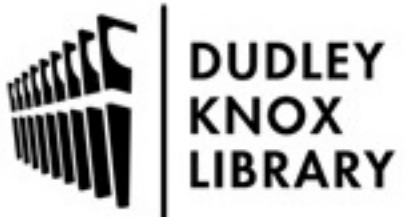

Calhoun is a project of the Dudley Knox Library at NPS, furthering the precepts and goals of open government and government transparency. All information contained herein has been approved for release by the NPS Public Affairs Officer.

> Dudley Knox Library / Naval Postgraduate School 411 Dyer Road / 1 University Circle Monterey, California USA 93943

http://www.nps.edu/library

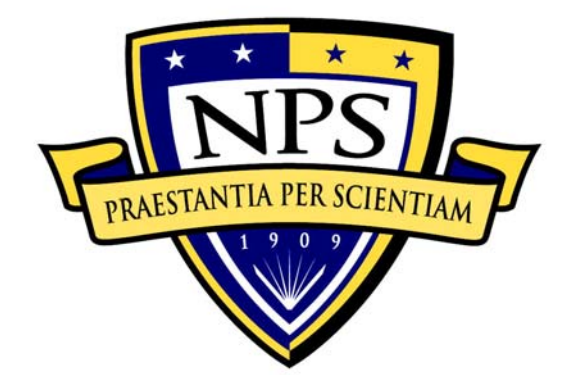

# **NAVAL POSTGRADUATE SCHOOL**

**MONTEREY, CALIFORNIA** 

# **THESIS**

# **ABSOLUTE POSITION MEASUREMENT FOR AUTOMATED GUIDED VEHICLES USING THE GREEDY DEBRUIJN SEQUENCE**

by

John E. Ortiz

September 2006

 Co- Advisors: Harold M. Fredricksen Jon T. Butler

**Approved for public release; distribution is unlimited** 

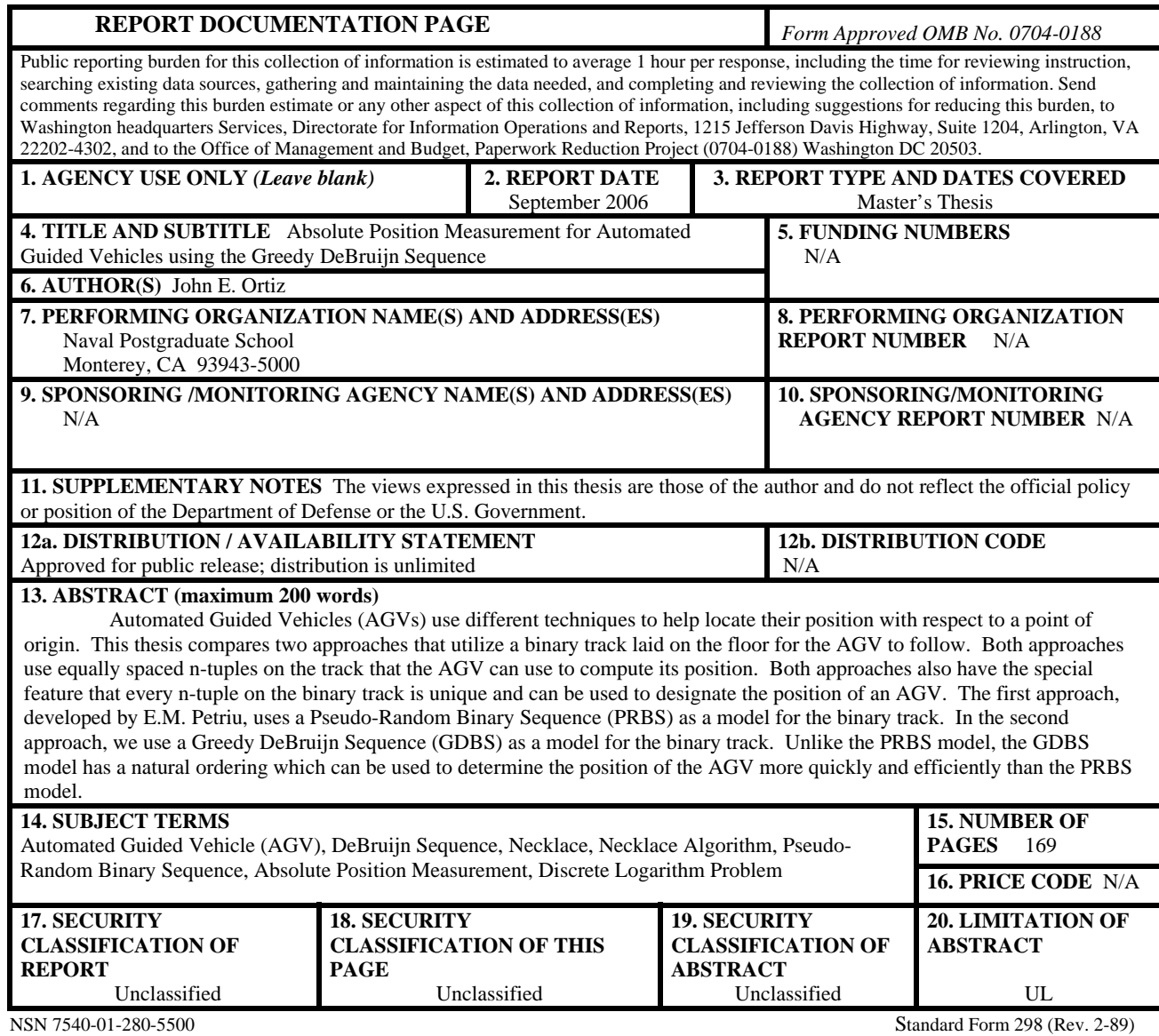

Prescribed by ANSI Std. 239-18

#### **Approved for public release; distribution is unlimited**

#### **ABSOLUTE POSITION MEASUREMENT FOR AUTOMATED GUIDED VEHICLES USING THE GREEDY DEBRUIJN SEQUENCE**

John E. Ortiz Lieutenant, United States Navy B.S., University of Central Florida, 2000

Submitted in partial fulfillment of the requirements for the degree of

#### **MASTER OF SCIENCE IN ELECTRICAL ENGINEERING**

from the

## **NAVAL POSTGRADUATE SCHOOL September 2006**

Author: John E. Ortiz

Approved by: Harold M. Fredricksen Co-Advisor

> Jon T. Butler Co-Advisor

Jeffrey B. Knorr Chairman, Department of Electrical Engineering

# **ABSTRACT**

Automated Guided Vehicles (AGVs) use different techniques to help locate their position with respect to a point of origin. This thesis compares two approaches that utilize a binary track laid on the floor for the AGV to follow. Both approaches use equally spaced n-tuples on the track that the AGV can use to compute its position. Both approaches also have the special feature that every n-tuple on the binary track is unique and can be used to designate the position of an AGV. The first approach, developed by E.M. Petriu, uses a Pseudo-Random Binary Sequence (PRBS) as a model for the binary track. In the second approach, we use a Greedy DeBruijn Sequence (GDBS) as a model for the binary track. Unlike the PRBS model, the GDBS model has a natural ordering which can be used to determine the position of the AGV more quickly and efficiently than the PRBS model.

# **TABLE OF CONTENTS**

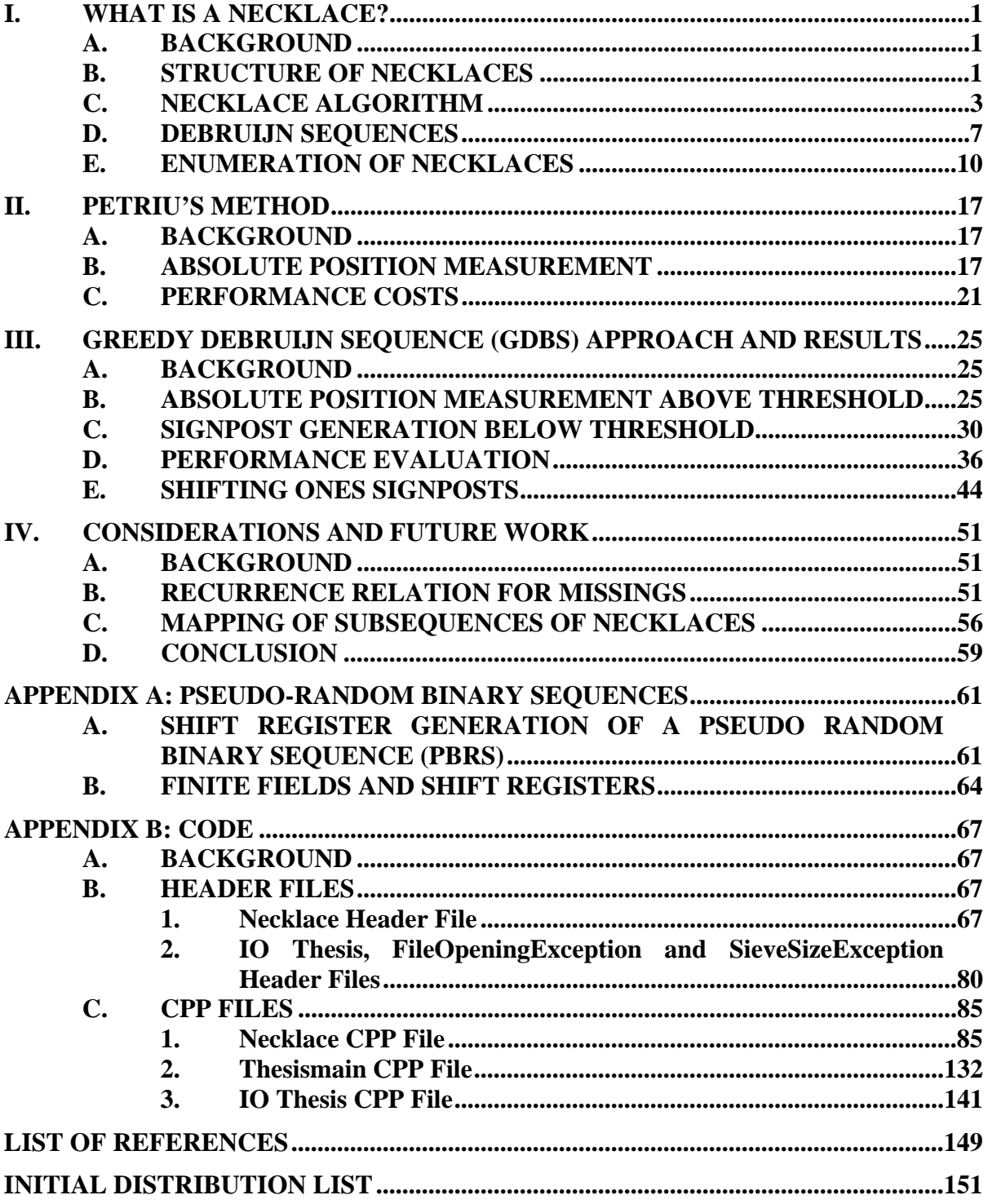

# **LIST OF FIGURES**

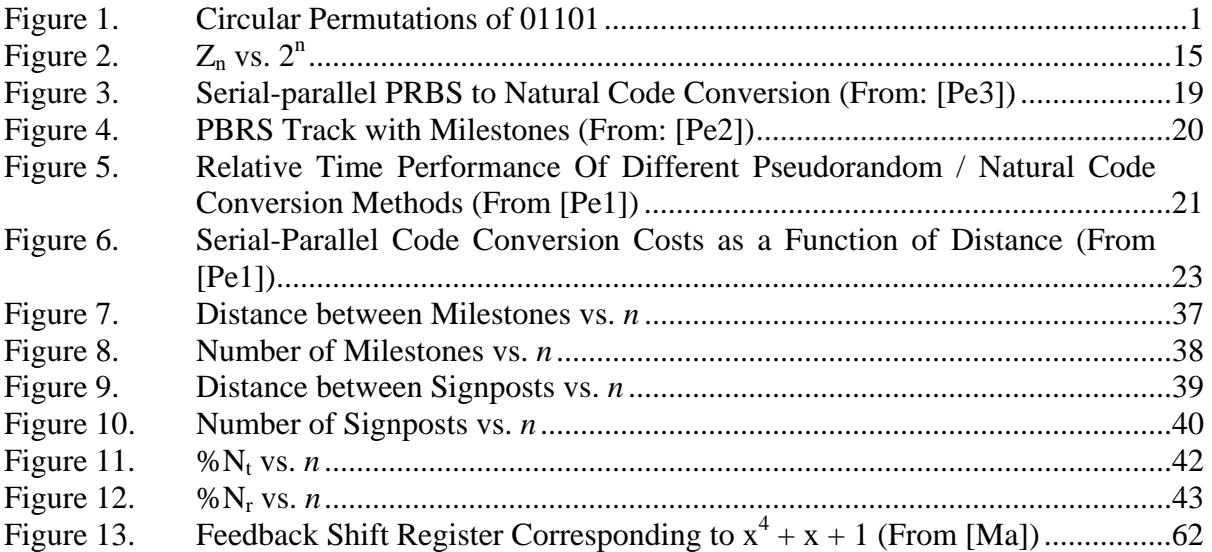

# **LIST OF TABLES**

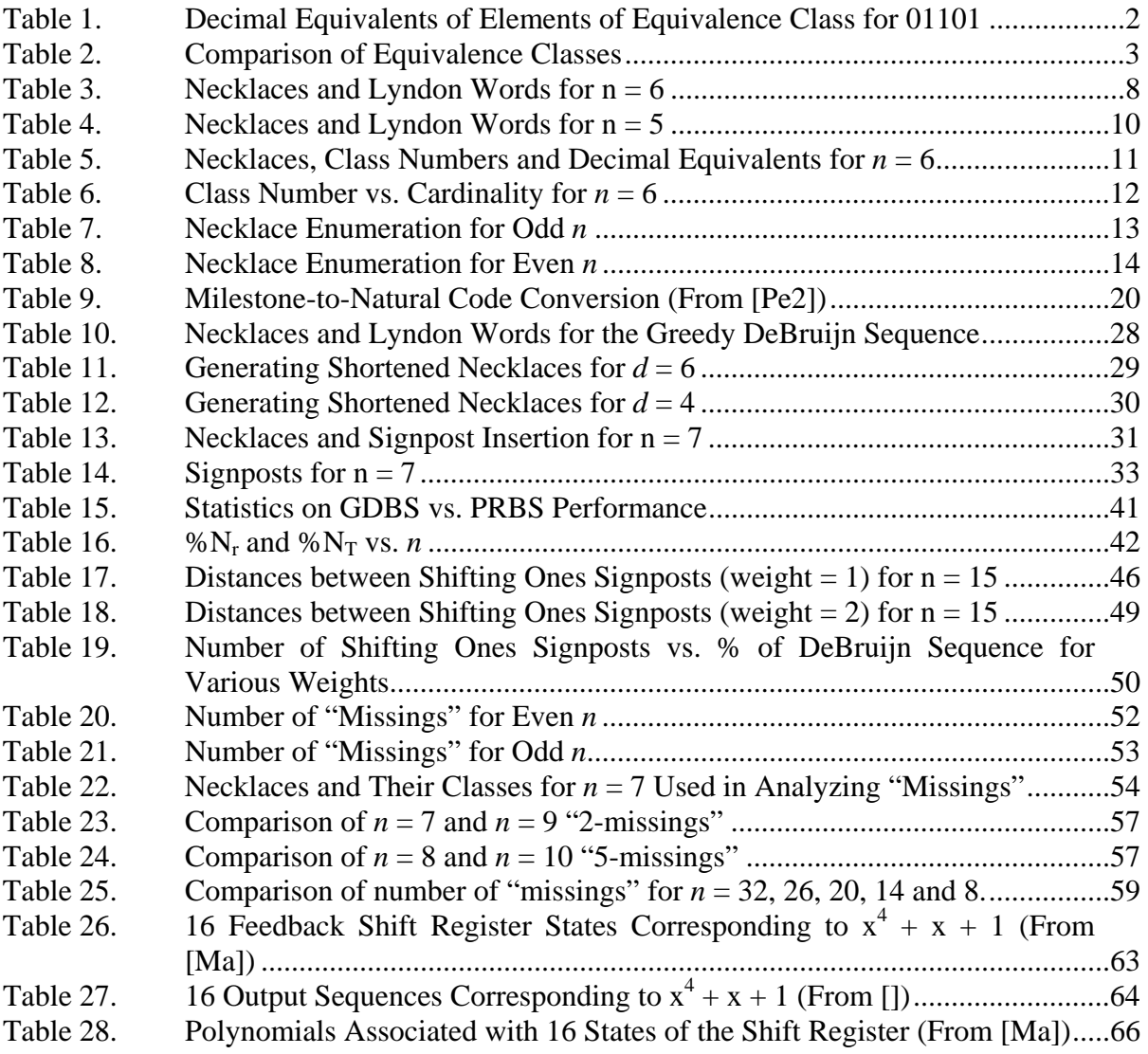

## **ACKNOWLEDGMENTS**

I want to thank my wife, Danielle, for her support and encouragement during our time here. I know that it has not been easy for her and I know she looks forward to having me available at nights and on the weekends again. I want to thank the rest of my family for their support and help whenver my wife and I needed it. I want to thank my advisors, Dr. Fredricksen and Dr. Butler, for their availability, instruction and insight. Both of you helped me craft my thesis into a far better product than I could have done on my own. Mostly, I want to thank the Lord for allowing me to have the opportunity to study at the Naval Postgraduate School. I will continue to trust in Him as He uses whatever means to shape me into the person He wants me to become.

## **EXECUTIVE SUMMARY**

The greedy DeBruijn sequence (GDBS) of span *n* is a binary string of length 2*<sup>n</sup>* where every n-tuple in the sequence is unique. Originally the sequence was defined by the rule: Start with n-1 zeros and then add a 1. Continue adding 1's as long as the ntuple created has not been seen before in the sequence. If it has already appeared, add a zero instead. Continue by adding 1s. If neither a 0 nor a 1 can be added, then stop. The process will generate a sequence of length 2*<sup>n</sup>* [Mar]. The sequence can also be constructed more efficiently by concatenating a list of combinatorial objects called necklaces in lexicographic order. [Fr] The motivation behind this project is to try to determine a mapping between the set of necklaces for the greedy DeBruijn sequence and the natural code, much like the mapping that exists between the Gray code strings and the natural code. Finding this necklace-to-natural code mapping would enable us to determine the absolute position of any arbitrary n-tuple in a greedy DeBruijn sequence. Although we do not solve the mathematical problem in determining this mapping, we are able to apply the properties of this DeBruijn sequence to construct a very efficient implementation in helping an Automated Guided Vehicle (AGV) determine its position on a long DeBruijn track. Since every n-tuple in the DeBruijn sequence is unique, the ntuples can be used to designate unique positions for the AGV.

In this thesis, we compare two approaches to the AGV implementation. E.M. Petriu developed the first approach. He uses a Pseudo-Random Binary Sequence (PRBS) generated by a linear shift register as the basis of his binary track. He implements a series of n-tuples, called milestones, on the track that provide the AGV with information about its location. We advocate the use of the GDBS as the binary track since it has certain advantages over the PRBS. Like Petriu, we use certain n-tuples, called signposts, to give the AGV information about its position. However, the way the signposts are generated and they way they are used differs significantly from Petriu's approach. With the GDBS, the AGV can determine its location in a far more efficient manner than can the method used by Petriu.

Chapter II gives the background on the mathematical structures of necklaces. There the Necklace Algorithm developed by Fredricksen, to generate necklaces efficiently, is introduced. [Fr] This algorithm plays an important role in helping the AGV determine its absolute position. There the GDBS is constructed from the necklaces as generated by the Necklace Algorithm.

Chapter III introduces Petriu's method. It describes the sequential-parallel approach Petriu uses to determine the AGV's absolute position. We also discuss the equipment and time costs associated with his scheme and the computation needed to determine the optimum number of milestones that will be used.

Chapter IV describes our method and the results obtained. We introduce the initial steps the AGV must take to determine its location. We describe how signposts are generated and where they are placed on the GDBS. We compare the number of milestones versus the number of signposts and find they are similar in both methods but the GDBS method has computational advantages over Petriu's PRBS scheme. The GDBS scheme can also be used to potentially optimize the distribution of more than one AGV on the GDBS track. Finally, we describe an alternate means of signpost generation and compare it to the approach we decided to use.

Chapter V describes current problems of a mathematical nature that simultaneously give insight into necklaces and their structure and significantly improve the AGV implementation. By solving the necklace-to-natural code-mapping problem, the AGV would not even need an external binary track to follow. There are two fruitful approaches that were initiated to try to solve this problem but more work needs to be done.

Appendix A provides a background on linear shift registers and how they generate the PBRS. Appendix B contains the code used to execute the Necklace Algorithm, generate necklaces and signposts, and gather statistics needed to analyze the structure of necklaces.

# **I. WHAT IS A NECKLACE?**

#### **A. BACKGROUND**

This chapter provides background material on using a greedy DeBruijn sequence, instead of a PBRS, as a bit track for the Automated Guided Vehicle (AGV). This DeBruijn sequence, generated via the Necklace Algorithm, has some properties that give it an advantage over the PBRS in helping determine the position of an arbitrary n-tuple of that sequence.

#### **B. STRUCTURE OF NECKLACES**

Let  $A_n$  represent the set of all *n*-bit binary strings. The total number of possible strings in  $A_n$  is  $2^n$ . We define a mapping  $\phi: A_n \to B_n$  where the set  $B_n$  is the set of all *necklaces* over  $A_n$ . By a necklace, we mean a linear representation of the collection of all circular permutations of a binary n-tuple into another binary n-tuple. For example, for  $n = 5$ , let  $a_1 = 01101$  be an arbitrary binary string in  $A_5$ . Then the following binary strings are all left circular permutations of  $a_1$ :

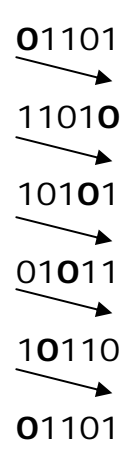

Figure 1. Circular Permutations of 01101

Note that each binary string is a result of cyclically rotating the previous string one position to the left. Also, note that the last cyclic permutation just reproduces the original string  $a_1$ . From this, we can see that each binary string in this list is some number of cyclical shifts of any other binary string in the list. Although each binary

string is distinct in  $A_5$ , we can represent this whole list of binary 5-tuples as an equivalence class (the elements of  $B_n$ ) of some binary string in the list. We pick a particular binary string to be the linear representation of this equivalence class. We call this representative a *necklace*, and we define it to be the element of  $A<sub>n</sub>$  that has the largest decimal value. (See Table 1.)

| <b>Binary String</b> | <b>Decimal Equivalent</b> |
|----------------------|---------------------------|
| $01101_2$            | 13                        |
| 11010 <sub>2</sub>   | 26                        |
| 10101 <sub>2</sub>   | 21                        |
| $01011_2$            | 11                        |
| $10110_2$            | 22                        |

Table 1. Decimal Equivalents of Elements of Equivalence Class for 01101

We see that  $11010<sub>2</sub>$  has the greatest decimal equivalent so this is the "necklace" for this equivalence class. Note that the necklace always ends in a "0" (except for the necklace of all "1"s) since a "1" at the end can always be cyclically shifted to the front of the binary string to give a larger decimal equivalent. Counting from the Most Significant Bit (MSB), or the leftmost bit, a necklace representative contains its greatest number of leading ones before the first zero.

The crucial point here is that every possible binary string in  $A_n$  (for every *n*) will be a member of some necklace's equivalence class. Further, it is possible to produce a list of necklaces whose equivalence classes are disjoint (no two distinct equivalence classes can contain any binary string in common). One obvious way to tell if two necklaces are from two different equivalence classes is to see if they have different densities (different number of ones). The certain way to ensure that two equivalence classes are disjoint is to test if one necklace can be circularly permuted into the other one. For example, let  $b_1 = 110010$  and  $b_2 = 110100$  be two necklaces for  $n = 6$ . Neither can be

obtained from the other by circular permutation although both have the same density. Both have different equivalence classes as seen in Table 2:

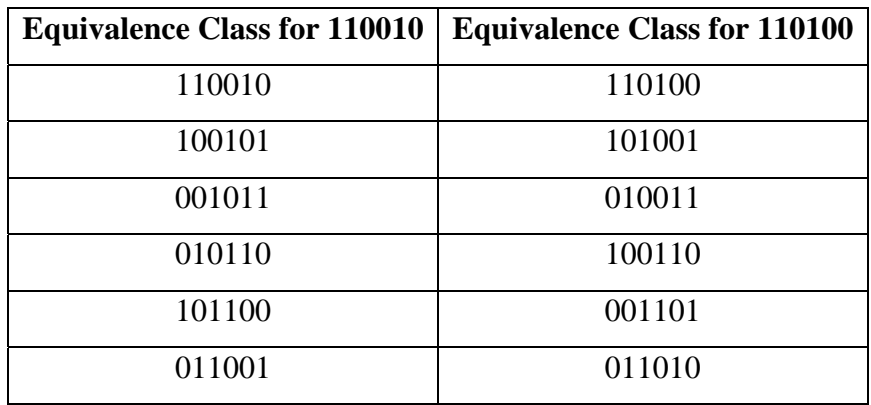

Table 2. Comparison of Equivalence Classes

One could randomly choose binary strings in A<sub>n</sub> and search for necklaces, but this would be an inefficient procedure at best (especially for large *n*). Fortunately, an elegant algorithm has been developed to generate all the necklaces for any *n* [Fr].

## **C. NECKLACE ALGORITHM**

The Necklace Algorithm [Fr] generates the list of all necklaces in lexicographic order from the all ones necklace to the all zeros necklace. We use a subroutine, called the

Θ−Algorithm, to generate a binary string, which may be a necklace.

## Θ−**Algorithm** [Fr]**:**

- 1. Given an arbitrary binary sequence of length *n* (where the indices ascend from left to right), read the binary string from right to left and find the largest index corresponding to the bit that is equal to "1" and any remaining subsequent bits (bits of a higher index) are all 0s. Denote this largest index by *j*. If *j* is equal to *n*, there will be no zeros following it.
- 2. Denote this binary *n*-tuple as the parent string. Copy the contents of this parent string into another string called the child string. Subtract "1" from the bit corresponding to the  $j<sup>th</sup>$  index in the child string. This bit will become a zero. Discard the remaining *n-j* bits (all zeros) of higher index following this bit.
- 3. Since we discarded the remaining *n-j* bits, we may need to fill them with bits so that the child string has a length of *n*. We do this by copying *n-j*

bits from the beginning of the child string into the remaining *n-j* "spaces" as many times as necessary to complete an *n*-long string.

The following theorem [Fr] states:

```
If a = a_1, a_2, ..., a_n is a necklace, \neq 000...0, then one of \theta(a), \theta^2(a), ..., \theta^{[(n-1)/2]}(a) is a
```
necklace.

As an example, let the 11110 be the parent string. We copy the contents of this parent string into a child string. Then,  $j = 4$ . Subtracting "1" from the bit corresponding to this index, we have

111**1**0 (child string)

-**1**

111**0**\_ (child string).

To fill the remaining position, we need to copy one bit from the beginning of the child string so we have:

> $\overline{\phantom{a}}$  **1**110**1.**

### **Necklace Algorithm** [Fr]:

- 1. Start with the *n*-bit binary string of all ones denoted by  $1^n$ . This is the first necklace and the first binary parent string.
- 2. To find the  $(i+1)^{st}$  necklace for  $i \ge 1$ , apply the Θ−algorithm to the  $i<sup>th</sup>$  necklace and denote the execution of this algorithm as  $\theta<sup>1</sup>$ .
- 3. If the  $j<sup>th</sup>$  index of the parent string divides *n*, the child string is a necklace. Then increment *i* and return to step 2. Otherwise it is nota necklace. The child string now becomes the parent string for the next execution of the Θ-Algorithm.
- 4. If *j* does not divide n, then apply  $\theta^2$ ,  $\theta^3$ , ...,  $\theta^k$ , where k denotes the least number of times needed to apply the  $\Theta$ -algorithm to the *i*<sup>th</sup> necklace until *j* divides *n*. The resulting child string is a necklace so increment *i* .
- 5. If the all zeros necklace 0*<sup>n</sup>* has not appeared in steps 2,3 and 4 above, return to step 2.

The number of bad n-tuples (or non-necklaces),  $B_n$ , between any pair of consecutive necklaces generated by the Necklace Algorithm is bounded by  $B_n \leq \left[ \frac{1}{2}(n-1) \right]$  $B_n \leq \left[ \frac{1}{2}(n-1) \right] Z_n$  where

$$
Z_n = \frac{1}{n} \sum_{d|n} 2^{\frac{n}{d}} \varphi(d)
$$
 (1.1)

 $Z_n$  is the number of necklaces, *d* is a divisor of *n*, and  $\varphi(d)$  is Euler's totient function which represents the number of integers that are relatively prime to d, including "1" [Go].

By the Necklace Algorithm, we generate a lexicographic list of necklaces whose equivalence classes together contain all possible  $2<sup>n</sup>$  binary strings of length *n*. The following example demonstrates the Necklace Algorithm.

Let  $n = 6$ . Starting with the initial necklace and parent string:

.

### 111111

note that the index  $j = 6$  and there are no zeros following the last bit. Also, the index of this parent string  $(j = 6)$  divides 6, so the child formed from the all ones parent string will also be a necklace. Subtracting 1 from the last bit we have:

#### 111110

Since the string has 6 bits, the Θ−Algorithm need not fill in any missing bits.

This is the second necklace and the new parent string. Note that the index of the last nonzero bit is 5. This index does not divide 6 so the child string formed from the parent string 111110 is not a necklace. The Θ−Algorithm procedure yields:

1111**1**0 (parent string)

# -**1** 1111**0**\_ (child string)

To fill the remaining position, we copy one bit from the beginning of the child string so we have:

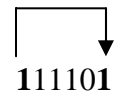

To see how this child string is not a necklace, just cyclically shift the last bit to the beginning of the string to produce

#### 111110

Note that this is the parent string that was a necklace. Remember that a necklace is the representative of the equivalence class that has the largest decimal value. It is easily seen that 111101 belongs to the equivalence class of 111110 and that  $111110<sub>2</sub> > 111101<sub>2</sub>$ . To continue, note that for the string  $111101$ ,  $j = 6$ . This obviously divides six so the child string of 111101 is a necklace although the string 111101 is not a necklace. To see the necklace, subtract "1" from 111101 to produce

#### 111100

which is clearly a necklace. (Further this necklace cannot be cyclically rotated to produce 111110. So the equivalence class of 111100 is distinct from the equivalence class of 111110).

Continuing in the same manner, we generate a list containing both binary necklaces and non-necklaces from 111111 to 00000.

- 111111 necklace  $(j<sup>th</sup>$  index = 6)
- 111110 necklace  $(j<sup>th</sup>$  index = 5)
- 111101 non-necklace  $(j<sup>th</sup>$  index = 6)
- 111100 necklace  $(j<sup>th</sup>$  index = 4)
- 111011 non-necklace  $(j<sup>th</sup>$  index = 6)

111010 - necklace  $(j<sup>th</sup>$  index = 5)

- 111001 non-necklace  $(j<sup>th</sup>$  index = 6)
- 111000 necklace  $(j<sup>th</sup>$  index = 3)
- 110110 necklace  $(j<sup>th</sup>$  index = 5)
- 110101 non-necklace  $(j<sup>th</sup>$  index = 6)
- 110100 necklace  $(j<sup>th</sup>$  index = 4)
- 110011 non-necklace  $(j<sup>th</sup>$  index = 6)
- 110010 necklace  $(j<sup>th</sup>$  index = 5)
- 110001 non-necklace  $(j<sup>th</sup>$  index = 6)
- 110000 necklace  $(j<sup>th</sup>$  index = 2)
- $101010$  necklace ( $j<sup>th</sup>$  index = 5)
- 101001 non-necklace  $(j<sup>th</sup>$  index = 6)

101000 - necklace  $(j<sup>th</sup>$  index = 3) 100100 - necklace  $(j<sup>th</sup>$  index = 4) 100010 - non-necklace  $(j<sup>th</sup>$  index = 5) 100001 - non-necklace  $(j<sup>th</sup>$  index = 6) 100000 - necklace  $(j<sup>th</sup>$  index = 1) 000000 - necklace (end of algorithm)

With the necklace algorithm, we only need to generate and search through 23 (instead of  $2<sup>6</sup> = 64$ ) binary strings to find out which ones were necklaces. Of these 23, exactly 14 are necklaces.

#### **D. DEBRUIJN SEQUENCES**

A binary DeBruijn sequence of span *n* contains every possible *n*-tuple of length *n* in a cycle of length  $2^n$ . The necklace  $x_1x_2...x_n$  (where each  $x_i \in \{0,1\}$ ) has a *period* of length *d* if  $x_1 x_2 ... x_n = x_{d+1} x_{d+2} ... x_n x_1 x_2 ... x_d$ . So

 $x_1 x_2 ... x_d = x_{d+1} x_{d+2} ... x_{2d} = x_{2d+1} x_{2d+2} ... x_{3d} = ...$  is the periodic sub-necklace of period *d*. Lyndon words are necklaces that exhibit no sub-period behaviour or necklaces with multiple cycles removed. We are only interested in concatenating all the Lyndon words from the Necklace Algorithm, in lexicographic order, to generate a DeBruijn sequence. The length of a Lyndon word is equal to one period of a necklace. Table 3 lists all the necklaces along with their periods and respective Lyndon words for the case where  $n = 6$ . (We list those Lyndon words in bold face that are shortened by virtue of being periodic necklaces).

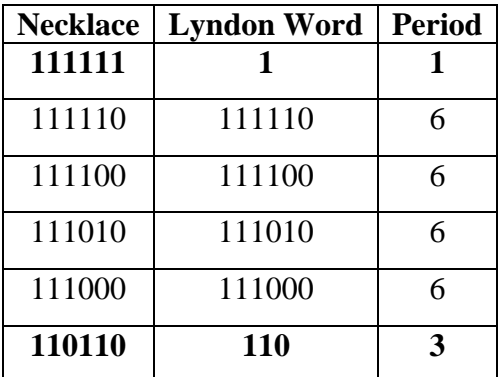

| <b>Necklace</b> | <b>Lyndon Word</b> | <b>Period</b> |
|-----------------|--------------------|---------------|
| 110100          | 110100             | 6             |
| 110010          | 110010             | 6             |
| 110000          | 110000             | 6             |
| 101010          | 10                 | $\mathbf{2}$  |
| 101000          | 101000             | 6             |
| 100100          | 100                | 3             |
| 100000          | 100000             | 6             |
| 000000          |                    |               |

Table 3. Necklaces and Lyndon Words for  $n = 6$ 

To determine the period of a necklace, simply count the number of bits until the pattern of ones and zeros begins to repeat. It is easy to see this process if one concatenates copies of the necklace with itself (where the carat "^" operator is used for concatenation) and count how many bits are needed before the same pattern of zeros and ones is repeated. In the following examples

 $111111^{111111 = 111111111111$ 000000^000000 = 000000000000

the pattern repeats itself after only one bit so the period is one. The following sequence

 $110110^{\text{A}}10110 = 110110110110$ 

repeats the patterns of ones and zeros after three bits. So the period is three. However, the following sequence

111100^111100 = 111100111100

requires six bits before the pattern repeats itself. So its period is six. We can now concatenate in order the Lyndon words found by the Necklace Algorithm to find the DeBruijn sequence. For  $n = 6$  the DeBruijn sequence is:

# 1^111110^111100^111010^111000^110^110100^110010^110000^10^101000^100^10000 0^0

The resulting sequence is  $2^6 = 64$  bits in length. Reading from left to right, the first string is 111111. Cycling one bit to the right and reading six bits yields the next string 111110. Continuing in this manner until the last bit is reached yields all possible binary strings of length six that are contained in the above sequence exactly once. The binary strings 000001, 000011, 000111, 001111, and 011111 are read from the sequence as we cycle one bit at a time to the right from 000000 to 111111.

The reason that we concatenate the Lyndon words, and not the necklaces themselves, is to ensure that every possible binary sequence of length six occurs only once. To see this, imagine if we concatenated the entire necklaces and not just the Lyndon words:

111111^111110^111100^111010^111000^110110^110100^110010^110000 ^ 101010  $\land$  101000 $\land$ 100100 $\land$ 100000 $\land$ 000000 =

# **111111**111110111100111010111000**110110**110100110010110000**101010**101000**100100**1 **000000**00000 (84 bits)

If we read the sequence formed by concatenation from left to right, we see that the binary strings 111111 and 000000 occur multiple times. The binary strings 110110, 101010 and 100100 occur multiply. By using the Lyndon words, every possible binary string of length six occurs exactly once in the DeBruijn sequence for  $n = 6$ . This is the same sequence as that formed by the greedy algorithm described in Chapter I.

Note that  $n = 6$  is a composite number (it has more factors other than one and itself) and that the factors of six (one, two, three and six) correspond to the periods of the necklaces (or the length of the Lyndon words). This is always the case for any  $n \ge 0$ . If *n* is prime (itself and 1 are the only factors), then the only necklaces that have periods less than *n* are the all 1s and the all 0s necklace. All other necklaces have periods equal to *n*. Table 4 lists the necklaces for  $n = 5$ :

| <b>Necklace</b> | <b>Lyndon Words</b> | <b>Period</b> |
|-----------------|---------------------|---------------|
| 11111           |                     | 1             |
| 11110           | 11110               | 5             |
| 11100           | 11100               | 5             |
| 11010           | 11010               | 5             |
| 11000           | 11000               | 5             |
| 10100           | 10100               | 5             |
| 10000           | 10000               | 5             |
| 00000           |                     |               |

Table 4. Necklaces and Lyndon Words for  $n = 5$ 

Concatenating only the Lyndon words

 $1^1$ 1110<sup>^</sup>11100<sup>^</sup>11010<sup>^1</sup>1000<sup>^1</sup>0100<sup>^1</sup>0000<sup>^0</sup> =

#### 11111011100110101100010100100000

is the DeBruijn sequence of length  $2^5 = 32$  bits.

## **E. ENUMERATION OF NECKLACES**

 We organize the necklaces into classes according to their class number. Reading the necklace from left to right, the class number corresponds to the number of ones preceeding the first zero. When we list the necklaces for  $n = 6$ , they are listed in a decreasing order from  $111111_2$  to  $000000_2$ . This is one of the special features produced by the necklace algorithm that we will use later on. Table 5 contains the necklaces, their class numbers and decimal equivalents for  $n = 6$ :

| <b>Necklace</b> | <b>Class Number</b> | <b>Decimal Equivalent</b> |
|-----------------|---------------------|---------------------------|
| 111111          | 6                   | 63                        |
| 111110          | 5                   | 62                        |
| 111100          | $\overline{4}$      | 60                        |
| 111010          | 3                   | 58                        |
| 111000          | 3                   | 56                        |
| 110110          | $\overline{2}$      | 54                        |
| 110100          | $\overline{2}$      | 52                        |
| 110010          | $\overline{2}$      | 50                        |
| 110000          | $\overline{2}$      | 48                        |
| 101010          | $\mathbf{1}$        | 42                        |
| 101000          | $\mathbf{1}$        | 40                        |
| 100100          | $\mathbf{1}$        | 36                        |
| 100000          | $\mathbf{1}$        | 32                        |
| 000000          | $\overline{0}$      | $\overline{0}$            |

Table 5. Necklaces, Class Numbers and Decimal Equivalents for  $n = 6$ 

 For purposes of this presentation, we do not shorten the necklaces to their respective Lyndon words for those necklaces whose periods are less than *n* since we want the true decimal equivalence of the binary number. Note that the decimal equivalents (except for the first number) decrease by two until we reach the string 110000. The decimal equivalents of 46 and 44 are "missing". The reason 46 and 44 are missing is that their binary equivalents are  $101110<sub>2</sub>$  and  $101100<sub>2</sub>$  respectively, and these strings are not necklaces since they can be cyclically rotated to produce 111010 and 110010 respectively. As seen in the Table, the necklaces 111010 and 110010 have already appeared in the list earlier. So the strings 101110 and 101100 belong to the respective equivalence classes of 111010 and 110010. Recall that the list of necklaces will contain only one representative (i.e., the necklace) from each *distinct* equivalent class. All decimal equivalents that are "missing" as we continue on correspond to binary strings that are in equivalence classes of necklaces that have already appeared on the list. At

times, we may have more than one even decimal "missing" between two adjacent necklaces. We call this group of consecutive missing even decimals a "clump".

 Define the *threshold* as the necklace that has the smallest decimal equivalent from the beginning of the list of necklaces and for which no "missing" has yet been encountered. This necklace is designated by *p* ones followed by all zeros where

$$
p = \left\lfloor \frac{n-1}{2} \right\rfloor \tag{1.2}
$$

For  $n = 6$ ,  $p = \left[ \frac{6-1}{2} \right] = 2$  so our threshold is 110000 (highlighted in the Table above).

The decimal equivalents have no missing values until the class number of the necklace is strictly less than *p* . Any necklace whose class number is strictly less than *p* (i.e., one and zero for  $n = 6$ ) will have "missing" decimal equivalents.

Define *cardinality* of a class as the number of necklaces in a given class. For  $n =$ 6, the cardinality of class one is four. The entries in the Table below are the cardinalities for a given class number  $k = n - q$  and a given necklace length *n* and an index *q*. The totals represent the total number of necklaces generated by the necklace algorithm for a given *n*. For  $n = 6$ , the class numbers and their cardinalities are given in Table 6.

| <b>Class No.</b>             | 6 <sub>1</sub> | 5 4 |  |  |
|------------------------------|----------------|-----|--|--|
| <b>Cardinality</b> $\vert$ 1 |                |     |  |  |

Table 6. Class Number vs. Cardinality for  $n = 6$ 

Summing the cardinalities produces 14 necklaces for  $n = 6$ , which, not surprisingly, corresponds to the number of necklaces generated by the Necklace Algorithm. We can also calculate the number of necklaces of length *n* without running the Necklace Algorithm by using equation 1.1 on page 5 to calculate  $Z_n$ . Although the number of necklaces grows with increasing *n*, it is small compared to the number of total binary strings  $2^n$  since  $Z_n \sim \frac{2^n}{n}$  $Z_n \sim \frac{2}{n}$  [Go]. In other words, we can represent the entire binary space containing  $2^n$  strings with  $\frac{1}{-th}$ *n* of its members (represented as the % entries in Table 7

| $\boldsymbol{q}$ | $n=3$                   | $n=5$          | $n=7$          | $n=9$          | $n=11$         | $n=13$         | $n=15$         | $n=17$         | $n=19$         | $n=21$         |
|------------------|-------------------------|----------------|----------------|----------------|----------------|----------------|----------------|----------------|----------------|----------------|
| $\boldsymbol{0}$ | $\mathbf{1}$            | $\mathbf{1}$   | $\mathbf{1}$   | $\mathbf{1}$   | $\mathbf{1}$   | $\mathbf{1}$   | $\mathbf{1}$   | $\mathbf{1}$   | $\overline{1}$ | $\,1\,$        |
| $\mathbf 1$      | $\mathbf{1}$            | $\mathbf{1}$   | $\mathbf{1}$   | $\mathbf{1}$   | $\mathbf{1}$   | $\mathbf{1}$   | $\mathbf 1$    | $\overline{1}$ | $\overline{1}$ | $\mathbf 1$    |
| $\overline{2}$   | $\mathbf{1}$            | $\mathbf{1}$   | $\overline{1}$ | $\mathbf{1}$   | $\mathbf{1}$   | $\mathbf{1}$   | $\mathbf{1}$   | $\overline{1}$ | $\overline{1}$ | $\mathbf{1}$   |
| 3                | $\mathbf{1}$            | $\mathbf{2}$   | $\overline{2}$ | $\sqrt{2}$     | $\sqrt{2}$     | $\overline{c}$ | $\sqrt{2}$     | $\overline{2}$ | $\overline{2}$ | $\sqrt{2}$     |
| $\overline{4}$   |                         | $\overline{c}$ | $\overline{4}$ | $\overline{4}$ | $\overline{4}$ | $\overline{4}$ | $\overline{4}$ | $\overline{4}$ | $\overline{4}$ | $\overline{4}$ |
| 5                |                         | $\mathbf{1}$   | 6              | $8\,$          | $8\,$          | 8              | $8\,$          | 8              | $\overline{8}$ | $8\,$          |
| 6                |                         |                | $\overline{4}$ | 14             | 16             | 16             | 16             | 16             | 16             | 16             |
| $\overline{7}$   |                         |                | $\mathbf{1}$   | 19             | 30             | 32             | 32             | 32             | 32             | 32             |
| $8\,$            |                         |                |                | $\mathbf{9}$   | 50             | 62             | 64             | 64             | 64             | 64             |
| 9                |                         |                |                | $\mathbf{1}$   | 56             | 114            | 126            | 128            | 128            | 128            |
| 10               |                         |                |                |                | 18             | 178            | 242            | 254            | 256            | 256            |
| $11\,$           |                         |                |                |                | $\,1$          | 172            | 433            | 498            | 510            | 512            |
| 12               |                         |                |                |                |                | 40             | 635            | 944            | 1010           | 1022           |
| 13               |                         |                |                |                |                | $\mathbf{1}$   | 533            | 1640           | 1968           | 2034           |
| 14               |                         |                |                |                |                |                | 93             | 2262           | 3682           | 4016           |
| 15               |                         |                |                |                |                |                | $\overline{1}$ | 1646           | 6222           | 7777           |
| $\overline{16}$  |                         |                |                |                |                |                |                | 210            | 8072           | 14363          |
| 17               |                         |                |                |                |                |                |                | $\,1\,$        | 5126           | 23610          |
| 18               |                         |                |                |                |                |                |                |                | 492            | 28828          |
| 19               |                         |                |                |                |                |                |                |                | $\mathbf 1$    | 16035          |
| 20               |                         |                |                |                |                |                |                |                |                | 1169           |
| 21               |                         |                |                |                |                |                |                |                |                | $\mathbf{1}$   |
| <b>Total</b>     | $\overline{\mathbf{4}}$ | 8              | 20             | 60             | 188            | 632            | 2192           | 7712           | 27596          | 99880          |
| $2^N$            | 8                       | 32             | 128            | 512            | 2048           | 8192           | 32768          | 131072         | 524288         | 2097152        |
| $\frac{0}{0}$    | 50                      | 25             | 15.6           | 11.7           | 9.18           | 7.71           | 6.69           | 5.88           | 5.26           | 4.76           |

and Table 8). This difference between  $Z_n$  and  $2^n$  is also displayed in Figure 2.

Table 7. Necklace Enumeration for Odd *n*

| $\boldsymbol{q}$ | $n=4$          | $n=6$          | $n=8$          | $n=10$         | $n=12$         | $n=14$         | $n=16$         | $n=18$         | $n=20$         | $n=22$         |
|------------------|----------------|----------------|----------------|----------------|----------------|----------------|----------------|----------------|----------------|----------------|
| $\boldsymbol{0}$ | $\mathbf{1}$   | $\mathbf{1}$   | $\mathbf{1}$   | $\mathbf{1}$   | $\mathbf 1$    | $\mathbf{1}$   | $\mathbf{1}$   | $\mathbf{1}$   | $\mathbf{1}$   | $\mathbf{1}$   |
| $\mathbf{1}$     | $\mathbf{1}$   | $\mathbf{1}$   | $\mathbf{1}$   | $\mathbf 1$    | $\mathbf{1}$   | $\mathbf{1}$   | $\mathbf{1}$   | $\mathbf{1}$   | $\mathbf{1}$   | $\mathbf{1}$   |
| $\overline{2}$   | $\mathbf{1}$   | $\mathbf{1}$   | $\mathbf{1}$   | $\mathbf{1}$   | $\mathbf{1}$   | $\mathbf 1$    | $\mathbf{1}$   | $\mathbf{1}$   | $\mathbf{1}$   | $\mathbf 1$    |
| 3                | $\overline{2}$ | $\overline{2}$ | $\overline{c}$ | $\overline{2}$ | $\overline{c}$ | $\overline{2}$ | $\overline{2}$ | $\overline{2}$ | $\overline{2}$ | $\sqrt{2}$     |
| $\overline{4}$   | $\mathbf{1}$   | $\overline{4}$ | $\overline{4}$ | $\overline{4}$ | $\overline{4}$ | $\overline{4}$ | $\overline{4}$ | $\overline{4}$ | $\overline{4}$ | $\overline{4}$ |
| 5                |                | $\overline{4}$ | $8\,$          | $8\,$          | $8\,$          | $8\,$          | $8\,$          | $8\,$          | $\,8\,$        | $8\,$          |
| 6                |                | $\mathbf{1}$   | 11             | 16             | 16             | 16             | 16             | 16             | 16             | 16             |
| $\boldsymbol{7}$ |                |                | $\tau$         | $27\,$         | 32             | 32             | 32             | 32             | 32             | 32             |
| $8\,$            |                |                | $\mathbf{1}$   | 33             | 59             | 64             | 64             | 64             | 64             | 64             |
| 9                |                |                |                | 14             | 96             | 123            | 128            | 128            | 128            | 128            |
| 10               |                |                |                | $\mathbf{1}$   | 101            | 223            | 251            | 256            | 256            | 256            |
| 11               |                |                |                |                | 30             | 338            | 479            | 507            | 512            | 512            |
| 12               |                |                |                |                | $\mathbf{1}$   | 305            | 844            | 991            | 1019           | 1024           |
| 13               |                |                |                |                |                | 63             | 1202           | 1867           | 2015           | 2043           |
| 14               |                |                |                |                |                | $\mathbf{1}$   | 940            | 3199           | 3914           | 4063           |
| 15               |                |                |                |                |                |                | 142            | 4281           | 7276           | 8010           |
| 16               |                |                |                |                |                |                | $\mathbf{1}$   | 2915           | 12128          | 15462          |
| 17               |                |                |                |                |                |                |                | 328            | 15267          | 28374          |
| 18               |                |                |                |                |                |                |                | $\mathbf{1}$   | 9078           | 46005          |
| 19               |                |                |                |                |                |                |                |                | 765            | 54511          |
| 20               |                |                |                |                |                |                |                |                | $\mathbf{1}$   | 28418          |
| 21               |                |                |                |                |                |                |                |                |                | 1810           |
| 22               |                |                |                |                |                |                |                |                |                | $\mathbf{1}$   |
| <b>Total</b>     | 6              | 14             | 32             | 108            | 352            | 1182           | 4116           | 14602          | 52488          | 190746         |
| $2^N$            | 16             | 64             | 256            | 1024           | 4096           | 16384          | 65536          | 262144         | 1048576        | 4194304        |
| $\frac{0}{0}$    | 37.5           | 21.9           | 12.5           | 10.5           | 8.59           | 7.21           | 6.28           | 5.57           | 5.01           | 4.55           |

Table 8. Necklace Enumeration for Even *n*

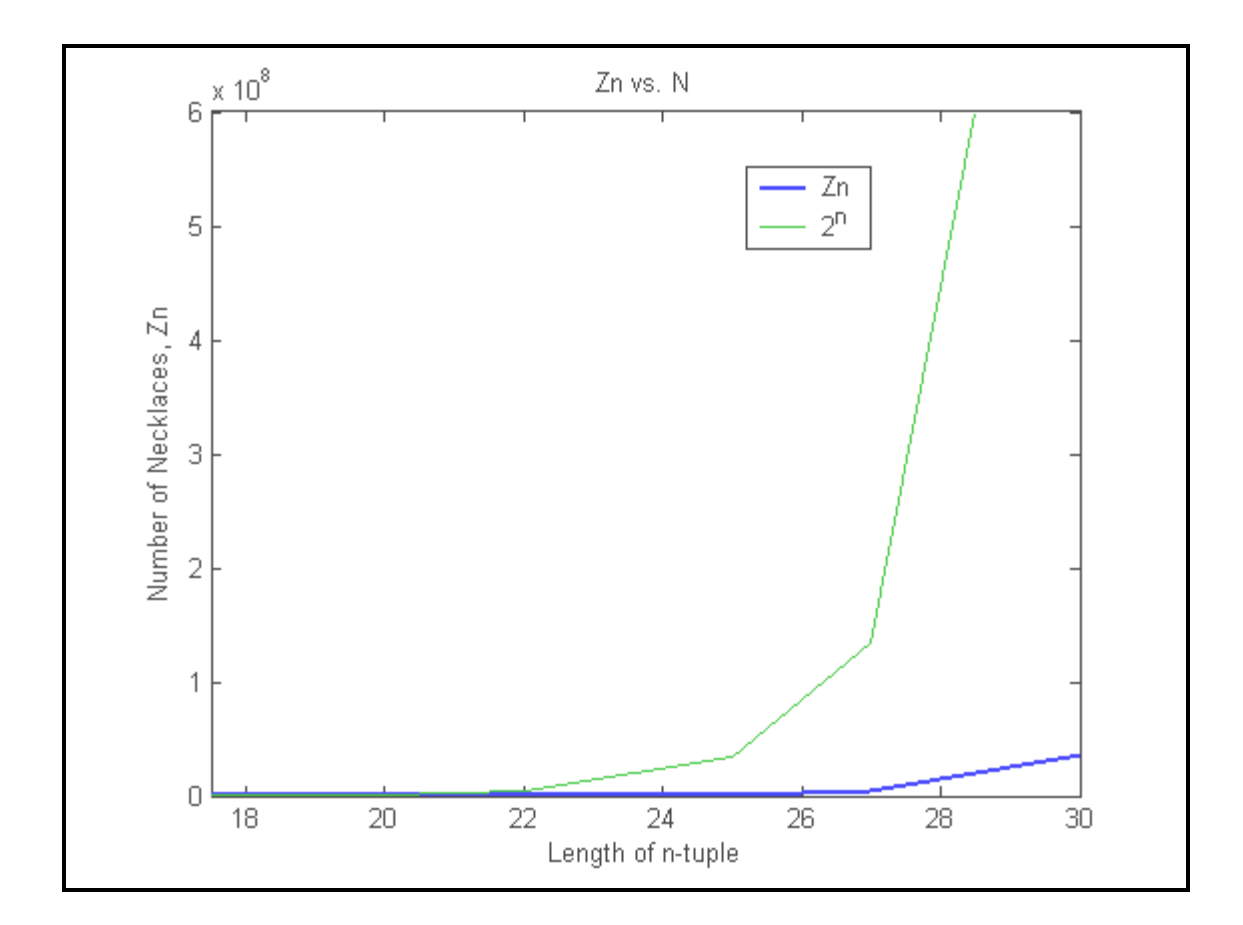

Figure 2.  $Z_n$  vs.  $2^n$ 

### **II. PETRIU'S METHOD**

#### **A. BACKGROUND**

In this chapter we describe Petriu's method for computing the Automated Guided Vehicle's (AGV) position from a point of origin on a binary track. We also describe the hardware and software efficiencies of his method as well as its limitations. Petriu's scheme only requires a 1-bit wide code track to be physically laid on the floor. This is an attractive alternative for absolute position measurement that requires a very long track. This method is used by high-resolution shaft encoders and Automated Guided Vehicles (AGVs) [Pe2]. He uses a pseudorandom binary sequence (PRBS) as the basis for the track that the AGV will follow on the floor. The PBRS is a maximal length linear sequence of length  $2<sup>n</sup> - 1$  generated by a linear shift register (see Appendix A for more details). If we scan every possible *n*-tuple in this sequence with a window of length *n*, we see that every possible *n*-tuple (except the all 0 *n*-tuple) appears uniquely. If the AGV's position is designated by an *n*-tuple, then it can use this uniqueness property to determine its exact position on this track [Pe2].

#### **B. ABSOLUTE POSITION MEASUREMENT**

There are different methods to convert these pseudorandom n-tuples into a natural code (the binary equivalent of the exact distance from a point of origin). One conversion method uses a strictly parallel solution by implementing a ROM-stored lookup Table. This can increase hardware costs for large values of n [Pe2]. At the other extreme is a strictly serial solution by using a reverse feedback shift register to count the number of reverse feedback shifts it takes to get to the "zero position" code pattern. This is equivalent to counting the number of bits the n-tuple is from the origin. Although the hardware costs are not as high, it becomes prohibitively time consuming as n gets large [Pe1]. Petriu uses a combination of the parallel and serial methods to achieve a more economic approach. This approach implements a set of evenly spaced n-tuples, called milestones, where each milestone and its distance from the point of origin (designated to be the MSB of the PBRS), is paired with a binary equivalent of the distance of the milestone's MSB from the point of origin [Pe2].
In the PBRS, we have a total of  $2<sup>n</sup> - 1$  positions, or *n*-tuples, that the AGV can occupy (the PBRS does not include the n-tuple consisting of all zeros). See Appendix A for further details. Since the milestones are uniformly distributed with a period of *t* bits, the total number of milestones needed is

$$
w = \left\lceil \left(2^{n-1}\right)/t \right\rceil \tag{2.1}
$$

Let  $p = m*t+r$  designate the position of any n-tuple where  $m*t$  represents the position of the nearest "down the track" milestone, Q(m), and *r* represents the relative distance between this milestone and the n-tuple representing the AGV's initial position [Pe2].

Petriu uses a sequential algorithm for the code conversion of the relative distance *r* and a parallel code conversion method for the milestone position  $m * t$ . The sequential algorithm counts the number of steps needed for the AGV to move from its initial position toward the origin (p=0) until it reaches the MSB of a milestone. The parallel code conversion scheme compares each unique n-tuple encountered during this "back stepping" against all possible milestones to see if the binary patterns match [Pe2]. The parallel "milestone" recognition method can be implemented using a field-programmable logic array (FPLA) since it has *n* inputs,  $n+1$  outputs and *w* products. This is seen in the schematic below [Pe3]:

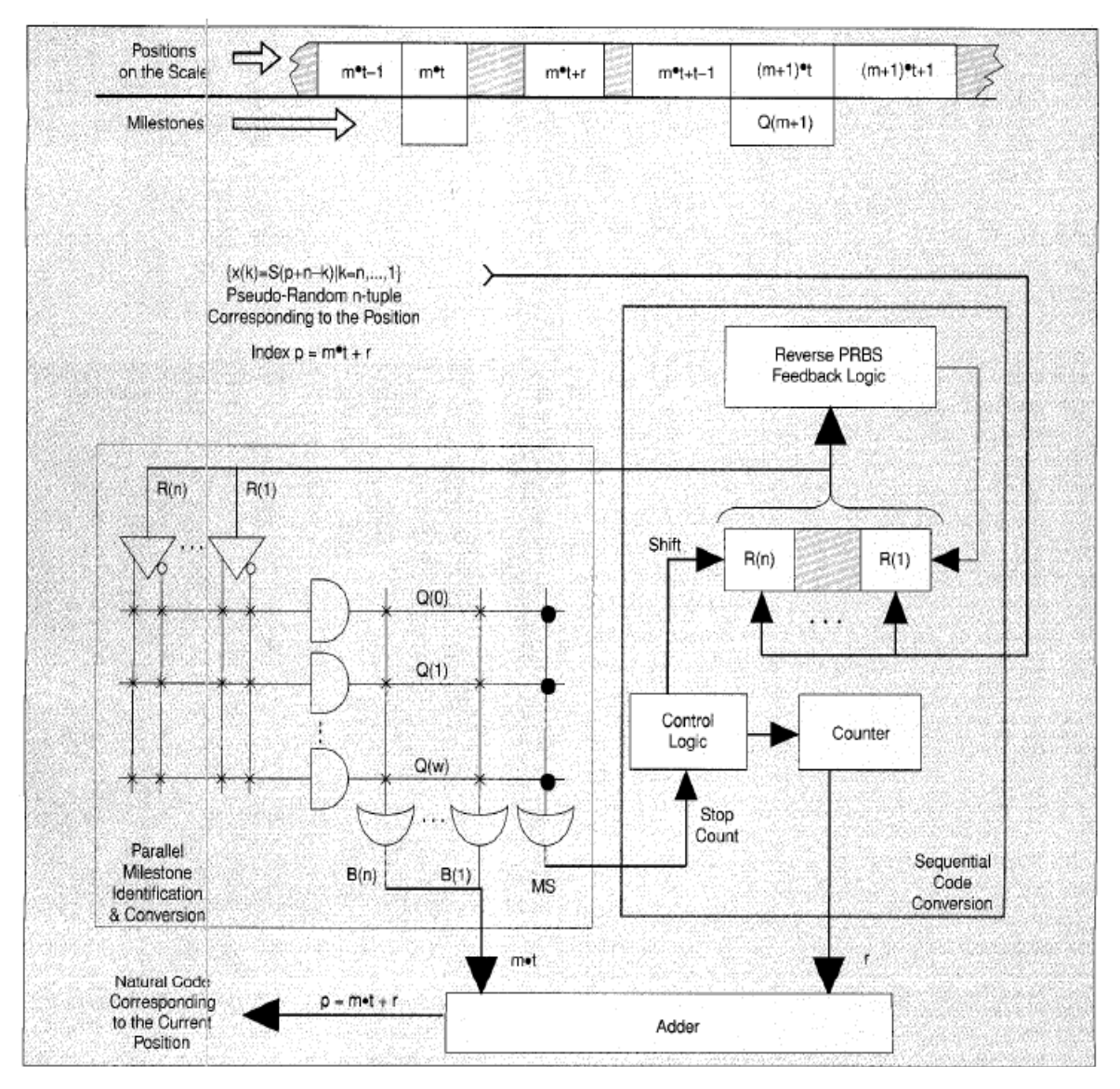

Figure 3. Serial-parallel PRBS to Natural Code Conversion (From: [Pe3])

The outputs  $B(n)$ ,  $B(n-1)$ ,..., $B(1)$  yield the natural binary code for  $m * t$  which is the position of the recognized milestone  $Q(m)$ . The output MS signals the control logic that a milestone as been detected. The control logic then stops the sequence of "back shifts" in the sequential code conversion method. The AGV stops traveling and computes the natural binary code of its position *p* by adding the binary representations of  $r$  and  $m*t$  using an n-bit adder [Pe2].

For example, let n=5. Then the PBRS track is  $2^5 - 1 = 31$  bits long. If the period is  $t = 8$ , then the number of milestones is  $w = \left( \frac{2^{5-1}}{8} \right) / 8 \right) = 4$ . The Figure below illustrates this clearly [Pe2].

#### PSEUDORANDOM CODE TRACK

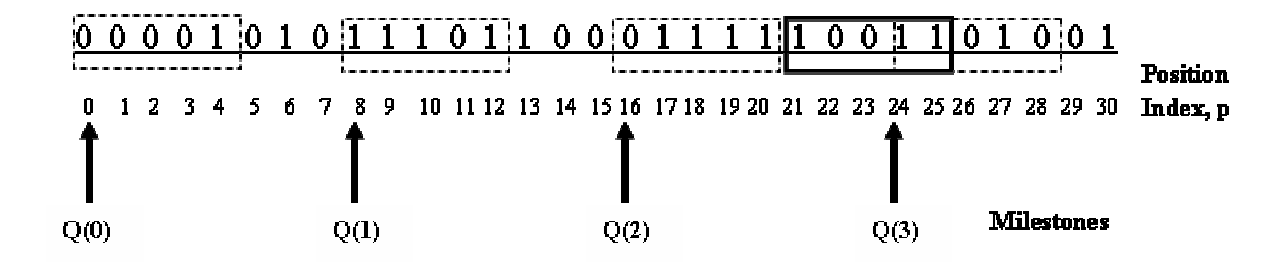

Figure 4. PBRS Track with Milestones (From: [Pe2])

Each  $Q(i)$  ( $0 \le i \le 3$ ) (boxed in with dashed lines) is a milestone and is associated with the following pseudorandom / natural code conversion scheme:

| <b>Milestone</b> |       | Natural code position   Code decimal equivalent |
|------------------|-------|-------------------------------------------------|
| 00001            | 00000 |                                                 |
| 11101            | 01000 |                                                 |
| 01111            | 10000 | 16                                              |
| 11010            | 11000 | 24                                              |

Table 9. Milestone-to-Natural Code Conversion (From [Pe2])

Assume the AGV's initial position is 10011 (boxed in with solid lines). The AGV begins to travel one bit at a time towards position  $p = 0$ , comparing each n-tuple in parallel with all milestones. Once it reaches the milestone 01111, it obtains the position of this milestone to be  $m * t = 16$ , where the natural binary code for this is 10000 (as seen in the Table above). Since the AGV needed to travel  $r = 5 = 00101$ , bits to reach this

milestone, the absolute position of this n-tuple  $p = m*t + r = 10000<sub>2</sub> + 00101<sub>2</sub> = 10101<sub>2</sub>$ 21 bits which corresponds to the location of the n-tuple in the PBRS above.

### **C. PERFORMANCE COSTS**

The performance cost of the previous example can be estimated as follows:

Hardware cost: 4 words x 5 bits Time cost: 7 clock periods

This cost is efficient when compared to a strictly parallel approach (31 words x 5 bits) or a strictly sequential approach (31 clock periods) [Pe2]. This comparison is demonstrated graphically below [Pe1]:

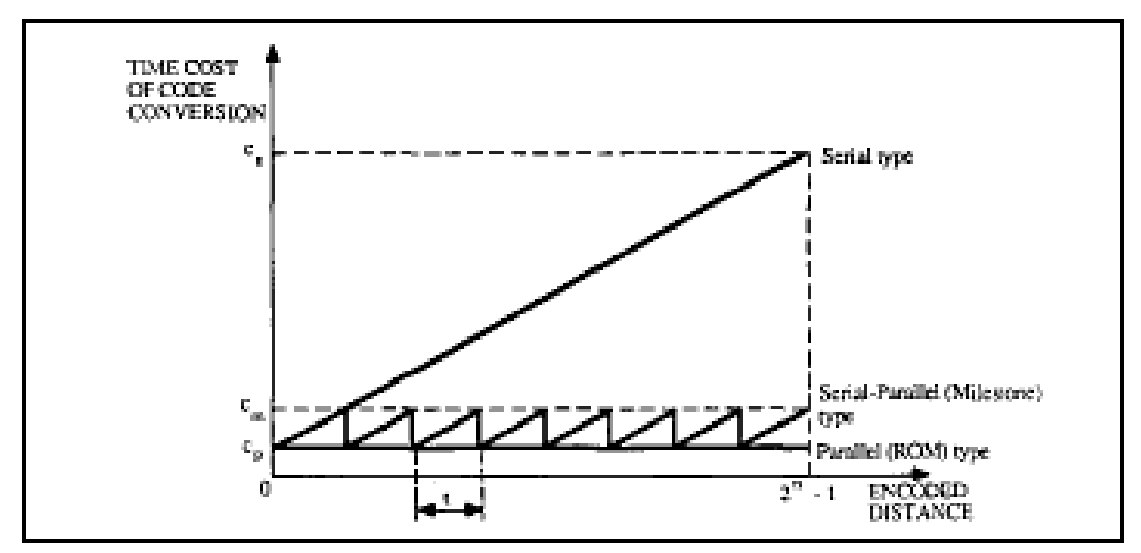

Figure 5. Relative Time Performance Of Different Pseudorandom / Natural Code Conversion Methods (From [Pe1])

The following are equipment and temporal cost equations for the serial-parallel method employed by Petriu [Pe1]:

$$
Equipment Cost = k_1 \cdot number \ of \ miles \ to \ n = k_2
$$
\n
$$
= k_1 \cdot \left[ (2^{n-1})/t \right] + k_2
$$
\n
$$
(2.2)
$$

$$
Temporal Cost = k_3 + k_4 \cdot t \tag{2.3}
$$

 $Total Cost = Equipment Cost + Temporal Cost = k_1 \cdot (2^{n-1})/t + k_2 + k_3 + k_4 \cdot t$  (2.4)

where

 $k_1$  = equipment cost associated with each milestone

- $k_2$  = basal equipment cost for the serial back shift operations
- $k_3$  = basal temporal cost for a fully parallel solution
- $k_4$  = temporal cost associated with each back shift operation

and  $k_1$ ,  $k_2$ ,  $k_3$  and  $k_4$  are constant for a given *n* and are functions of the technology

being used [Pe1]. The following graph illustrates this relationship:

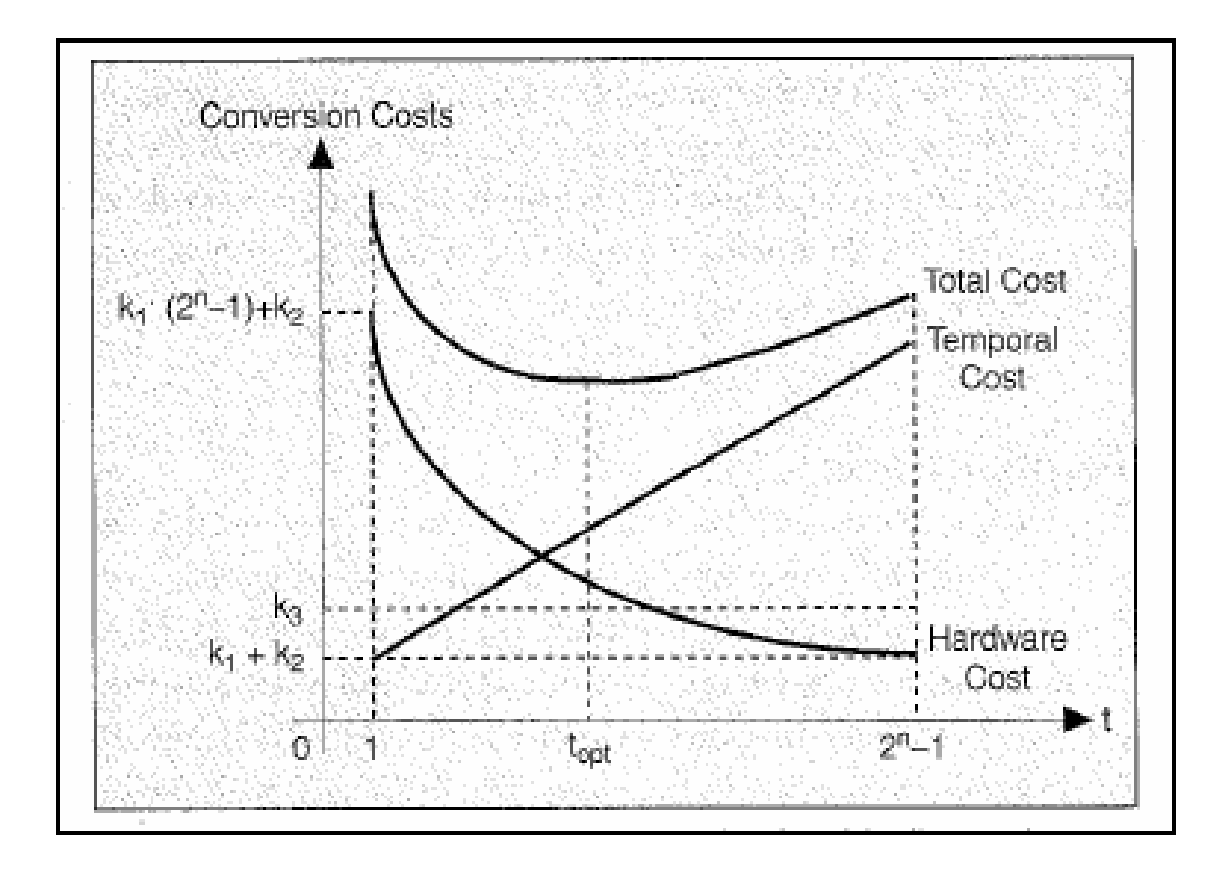

Figure 6. Serial-Parallel Code Conversion Costs as a Function of Distance (From [Pe1])

The total cost has a minimum at  $t_{opt}$  and can be found by using the following formula:

$$
t_{opt} = \left[ \left[ \left( k_1 / k_4 \right) \cdot \left( 2^{n-1} \right) \right]^{\frac{1}{2}} \right] \tag{2.5}
$$

the optimal distance,  $t_{opt}$ , between milestones depending on the values of  $k_1$  and  $k_4$ . More parallelism is needed as the temporal cost begins to exceed the hardware costs  $k_4 > k_1$ . As the measuring resolution increases, we will need more milestones to maintain the same code conversion speed [Pe1].

THIS PAGE INTENTIONALLY LEFT BLANK

## **III. GREEDY DEBRUIJN SEQUENCE (GDBS) APPROACH AND RESULTS**

### **A. BACKGROUND**

In Petriu's scheme, the AGV monitors its position on a binary track that is physically laid out on the floor. This track is modeled after a Pseudo-Random Binary Sequence (PRBS) that is generated using a linear shift register. Our scheme also uses a binary track laid out on the floor that is encoded using the greedy DeBruijn sequence. This sequence can be constructed from the concatenation of lexicographically ordered Lyndon words generated by the Necklace algorithm. The objective of this chapter is to demonstrate an alternate scheme of measuring the absolute position of any Automated Guided Vehicle (AGV) whose position is given by an *n*-tuple on a greedy DeBruijn sequence.

There are two ways to measure the absolute position of an *n*-tuple depending on whether the position is above or below a threshold. The first method applies a direct computation for those *n*-tuples which are Lyndon words or which lie between two adjacent necklaces that are equal to or greater than the threshold. Since there are no missing even decimals above the threshold, we can directly calculate the position of any n-tuple above the threshold without any need of signposts or without running the Necklace Algorithm. The second method uses lexicographically ordered signposts that serve a similar function to Petriu's milestones. These signposts are evenly distributed throughout all the necklaces below the threshold. The signpost data are 2*n* bits long where the first *n* bits correspond to the necklace designated as a signpost and the last *n* bits indicate the binary equivalent of the numerical value of the distance from a point of origin. We define the LSB of the greedy DeBruijn sequence whose position number is designated as "1"as the LSB (or the rightmost bit) of the 000…0 *n*-tuple.

### **B. ABSOLUTE POSITION MEASUREMENT ABOVE THRESHOLD**

In our approach, an AGV travels either to the left or right tracking at most *n* bits until the AGV's position matches that of a necklace. We call a nearby necklace the *position of reference (POR)*. While the AGV moves towards the POR it tallies the number of bits it has traveled. The subroutine below, called testforNecklace, is

embedded in another routine that searches the vicinity of the original n-tuple and tests each new *n*-tuple as the AGV moves to see if it is a necklace. The routine stops executing when testforNecklace returns a true Boolean value indicating a necklace was found.

bool Necklaces::testforNecklace(long long bininput);

```
{ 
bool foundnecklace = false; 
long long ndecimal = bininput; // binary decimal associated with n-tuple
nstring = decToBin(ndecimal); // subroutine that converts decimal value into a binary 
                                 // sequence 
shiftSequenceToNecklace(); // subroutine that shifts a binary sequence into its necklace 
                               // representative 
shiftdecimal = binToDec(); // subroutine that converts a binary string into its decimal
                              // equivalent 
if(shiftdecimal = = ndecimal) // test to see if current n-tuple is a necklace
{ 
 foundnecklace = true:
} 
else 
{ 
 foundnecklace = false;} 
return foundnecklace; 
// end testforNecklace
```
The key subroutine in testforNecklace is shiftSequenceToNecklace. Further details of the coding implementation can be found in Appendix B.

The absolute distance of any n-tuple above the threshold is given by:

$$
D = 2^{n} - n * \left[ \frac{2^{n} - n_{d}}{2} \right] + \sum_{i=1}^{k-1} (n - p_{i}) \pm b , \qquad (3.1)
$$

where *D* is the distance of the most significant (leftmost) bit of the *n*-tuple from the point of origin (including the point of origin),  $n_d$  is the decimal value of the POR,  $p_i$  is the period of the  $i<sup>th</sup>$  necklace generated by the Necklace Algorithm and  $b$  is the number of bits traveled to reach the necklace (where −*b* represents the AGV moving *b* bits to the left to reach a POR). For example, given the greedy DeBruijn sequence for  $n = 7$ 

# 1^1111110^1111100^1111010^1111000^11101<u>10^11101</u>00^1110010^1110000<sup>^</sup>1101100^ 1101010^1101000^1100100^1100010^1100000^1010100^1010000^1001000^1000000^0

we determine the number of leading ones the threshold (highlighted above) to be

 $p = \left\lfloor \frac{7-1}{2} \right\rfloor = \left\lfloor \frac{6}{2} \right\rfloor = 3$ . Assume 1011101 (underlined above) is the AGV's initial position

(shown using an underline). According to the above subroutine, the decimal value of 1011101 is 93 when the point of origin is the LSB position of the 0000000 *n*-tuple in the above sequence. Shifting the string to its necklace representative

#### $1011101 \rightarrow 1110110$

and determining its decimal value we have  $118 \neq 93$ . So the AGV keeps moving to the left until the decimal values match. After moving five bits to the left it reaches the necklace 1110110, which is designated as the POR. Using the formula for *D* , we have the position of the 7-tuple 1011101 to be:

$$
D = 27 - 7 * \left[ \frac{27 - 118}{2} \right] + \sum_{i=1}^{5} (7 - p_i) - 5
$$
  

$$
D = 128 - 35 + 6 + 0 + 0 + 0 + 0 - 5 = 94
$$

which corresponds to the location of the sequence above.

In the above example, we used  $n = 7$ , a prime number. When *n* is composite (e.g.  $n = 6$ ) we can see more clearly the effects of shortened periods. (See Table 10)

| <b>Necklace</b> | <b>Lyndon Word</b> | <b>Period</b>           | <b>Decimal Equivalent</b> |
|-----------------|--------------------|-------------------------|---------------------------|
| 111111          | $\mathbf{1}$       | $\mathbf{1}$            | 63                        |
| 111110          | 111110             | 6                       | 62                        |
| 111100          | 111100             | 6                       | 60                        |
| 111010          | 111010             | 6                       | 58                        |
| 111000          | 111000             | 6                       | 56                        |
| 110110          | 110                | $\overline{\mathbf{3}}$ | 54                        |
| 110100          | 110100             | 6                       | 52                        |
| 110010          | 110010             | 6                       | 50                        |
| 110000          | 110000             | 6                       | 48                        |
| 101010          | 10                 | $\overline{2}$          | 42                        |
| 101000          | 101000             | 6                       | 40                        |
| 100100          | 100                | $\mathbf{3}$            | 36                        |
| 100000          | 100000             | 6                       | 32                        |
| 000000          | 0                  | 1                       | $\boldsymbol{0}$          |

Table 10. Necklaces and Lyndon Words for the Greedy DeBruijn Sequence

We construct the greedy DeBruijn sequence given for  $n = 6$ :

# **1**^111110^111100^111010^111000^**110**^110100^110010^110000^**10**^101000^**100** ^100000^**0**

The threshold has  $p = \left| \frac{n-1}{2} \right| = \left| \frac{6-1}{2} \right| = |2.5| = 2$ 2 | 2  $p = \left\lfloor \frac{n-1}{2} \right\rfloor = \left\lfloor \frac{6-1}{2} \right\rfloor = \left\lfloor 2.5 \right\rfloor = 2$  leading ones and is highlighted in our

sequence. If the AGV's current position is 100110 and we move three bits to the right to reach the POR 110010 we obtain

$$
D = 26 - 6 * \left[ \frac{26 - 50}{2} \right] + \sum_{i=1}^{7} (6 - p_i) + 3
$$

$$
D = 64 - 42 + 5 + 3 + 3 = 33.
$$

This location is also confirmed by the above sequence.

It is not too difficult to determine the necklaces that have shortened periods for a given composite *n* before you run the Necklace Algorithm. First, determine the prime divisors of *n*. Partition the *n*-length sequence of all ones into subsequences whose lengths are the cofactors of these prime divisors (numbers resulting from the divisions by the prime divisors). We run the Necklace Algorithm on each of the partitions simultaneously until all of the necklaces have been generated for each of these identical partitions. Finally, we concatenate all identical partitions into a sequence of length *n*. This results in all the necklaces that have shortened periods.

For example, let *n* =12. The prime divisors of 12 are 2 and 3. Dividing 12 by 2 and 3 yields 6 and 4. Partitioning the 12-long sequence 111111111111 into the subsequences of lengths six and four yields 111111<sup>1</sup>111111 and 1111<sup>1</sup>1111<sup>1</sup>1111. We then generate Table 11 for the cofactor  $d = 6$  and Table 12 for the cofactor  $d = 4$ .

| <b>Necklace</b>                                    | <b>Period</b> | <b>Decimal</b> |
|----------------------------------------------------|---------------|----------------|
| $111111^{1111111 \rightarrow 11111111111$          | $\mathbf{1}$  | 4095           |
| $111110 \times 111110 \rightarrow 111110111110$    | 6             | 4030           |
| $111100^{\circ}111100 \rightarrow 111100111100$    | 6             | 3900           |
| $111010^{4}111010 \rightarrow 111010111010$        | 6             | 3770           |
| $111000^{\circ}111000 \rightarrow 111000111000$    | 6             | 3640           |
| $110110^{4}110110 \rightarrow 10110110110$         | 3             | 1462           |
| $110100^{\circ}110100 \rightarrow 110100110100$    | 6             | 3380           |
| $110010^{\text{A}}110010 \rightarrow 110010110010$ | 6             | 3250           |
| $110000^{\circ}110000 \rightarrow 110000110000$    | 6             | 3120           |
| $101010^{\wedge}101010 \rightarrow 101010101010$   | $\mathbf{2}$  | 2730           |
| $101000^{\circ}101000 \rightarrow 101000101000$    | 6             | 2600           |
| $100100^{\circ}100100 \rightarrow 100100100100$    | 3             | 2340           |
| $100000^{\circ}100000 \rightarrow 100000100000$    | 6             | 2080           |
| $000000^{\wedge}000000 \rightarrow 000000000000$   | $\mathbf{1}$  | 0              |

Table 11. Generating Shortened Necklaces for  $d = 6$ 

Similarly,

| <b>Necklace</b>                                               | <b>Period</b> | <b>Decimal</b> |
|---------------------------------------------------------------|---------------|----------------|
| $1111^{\wedge}1111^{\wedge}1111 \rightarrow 111111111111$     |               | 4095           |
| $1110^{4}1110^{4}1110 \rightarrow 111011101110$               |               | 3822           |
| $1100^{\text{A}}1100^{\text{A}}1100 \rightarrow 110011001100$ |               | 3276           |
| $1010^{\wedge}1010^{\wedge}1010 \rightarrow 101010101010$     | 2             | 2730           |
| $1000^{\circ}1000^{\circ}1000 \rightarrow 100010001000$       |               | 2184           |
| $0000^{\circ}0000^{\circ}0000 \rightarrow 000000000000$       |               |                |

Table 12. Generating Shortened Necklaces for  $d = 4$ 

Note that since 6 and 4 have a greatest common divisor  $(g.c.d.)$  of 2, they share the same common factors of 1 and 2. Thus, they also share the necklaces whose periods are one and two, namely: 111111111111, 000000000000 and 101010101010. All the other necklaces for the two divisors are distinct. Since 3 is a divisor of 6 and not of 4, all necklaces with shortened periods of length 3 are contained in the list for  $d = 6$  as well as  $d = 3$ . Since all necklaces are lexicographically ordered, we know which of the necklaces with shortened periods will precede the POR so we can make the necessary adjustments in calculating the AGV's position. Of course, we can make things simpler by insisting that *n* be a prime number.

### **C. SIGNPOST GENERATION BELOW THRESHOLD**

When measuring the absolute position of an n-tuple below the threshold we have a more difficult situation. Since there are "missing" even decimals to contend with as described in Chapter II we cannot apply a direct computation. We choose to select some of the necklaces below the threshold as "signposts" to contain embedded information about their distance from the origin. This procedure dominates absolute position measurement as *n* increases since the ratio of necklaces above the threshold to those below gets very small. This is confirmed through mathematical derivation and supported by experimental data illustrated in Table 16 and Figures 11 and 12. Although these signposts are distributed evenly within the DeBruijn sequence below the threshold, each

| <b>Necklace</b> | Lyndon<br>Words |                  | <b>Class Period</b> | <b>Decimal</b><br><b>Equivalent</b> |
|-----------------|-----------------|------------------|---------------------|-------------------------------------|
| 1111111         | $\mathbf{1}$    | 7                | $\mathbf{1}$        | 127                                 |
| 1111110         | 1111110         | 6                | 7                   | 126                                 |
| 1111100         | 1111100         | 5                | 7                   | 124                                 |
| 1111010         | 1111010         | $\overline{4}$   | 7                   | 122                                 |
| 1111000         | 1111000         | $\overline{4}$   | 7                   | 120                                 |
| 1110110         | 1110110         | 3                | 7                   | 118                                 |
| 1110100         | 1110100         | 3                | 7                   | 116                                 |
| 1110010         | 1110010         | 3                | 7                   | 114                                 |
| 1110000         | 1110000         | 3                | 7                   | 112                                 |
| 1101100         | 1101100         | $\boldsymbol{2}$ | 7                   | 108                                 |
| 1101010         | 1101010         | $\overline{2}$   | 7                   | 106                                 |
| 1101000         | 1101000         | $\overline{2}$   | 7                   | 104                                 |
| 1100100         | 1100100         | $\overline{2}$   | 7                   | 100                                 |
| 1100010         | 1100010         | $\overline{2}$   | 7                   | 98                                  |
| 1100000         | 1100000         | $\overline{2}$   | 7                   | 96                                  |
| 1010100         | 1010100         | $\mathbf{1}$     | 7                   | 84                                  |
| 1010000         | 1010000         | $\mathbf{1}$     | 7                   | 80                                  |
| 1001000         | 1001000         | $\mathbf{1}$     | 7                   | 72                                  |
| 1000000         | 1000000         | $\mathbf{1}$     | 7                   | 64                                  |
| 000000          | $\bf{0}$        | $\boldsymbol{0}$ | $\mathbf{1}$        | $\bf{0}$                            |

class will contain a different number of signposts since each class contains a different number of necklaces. We describe a placement of signposts for  $n = 7$  in Table 13.

Table 13. Necklaces and Signpost Insertion for  $n = 7$ 

Below the threshold (highlighted row), there are only 11 remaining necklaces within which we insert signposts. If we arbitrarily designate six necklaces as signposts (highlighted in

bold), we see class 2 has three signposts, class 1 has two signposts and class 0 has one signpost (the all 0s n-tuple). Although we would not likely put the signposts in such close proximity when *n* is larger, this example serves to illustrate the point of equal placement. As *n* increases, the results are more dramatic and there are more necklaces between adjacent signposts.

For any *n*, we generate the signposts as we run the Necklace Algorithm to generate the necklaces. To find the number of signposts,  $N<sub>s</sub>$ , we want to insert, we first need to calculate how many remaining necklaces,  $N_r$ , there are below the threshold. We use the following formula:

$$
N_r = (Z_n - \left[ \frac{(2^n - 2) - (2^n - 1) - (2^{n-p} - 1)}{2} + 1 \right])
$$
  
= Z\_n - 2^{n-p-1} - 1  
= Z\_n - N\_T, (3.2)

where  $p = \frac{n-1}{2}$ 2  $p = \left\lfloor \frac{n-1}{2} \right\rfloor$ . *Z<sub>n</sub>* indicates the total number of necklaces for a given *n* and  $N_T = 2^{n-p-1} + 1$  is the number of necklaces above and including the threshold. The number of signposts,  $N_s$ , is

$$
N_s = \left\lceil \frac{N_r}{d+1} \right\rceil,\tag{3.3}
$$

where  $d \leq N_r$ ,  $d \neq 0$  and *d* represents the number of necklaces we want the necklace algorithm to generate between signposts on the list. We define the distance between signposts as  $N_d$ . If n is prime, then  $N_d = d * n$ . Otherwise, since  $N_d \leq d * n$ , we need to take into account necklaces that have periods less than n. In our example,

$$
p = \left\lfloor \frac{7-1}{2} \right\rfloor = \left\lfloor \frac{6}{2} \right\rfloor = 3
$$
 and  $N_r = Z_7 - 2^{7-3-1} - 1 = 11$  which agrees with the example above.

We choose  $d = 1$  yielding a total of six signposts and the distance between signposts is  $N_d = 1*7 = 7$  bits.

Recalling that we only concatenate the Lyndon words derived from the necklaces, we have the following greedy DeBruijn sequence for  $n=7$ :

# 1^1111110^1111100^1111010^1111000^1110110^1110100^1110010 ^1110000 ^**1101100**^1101010^**1101000**^1100100^**1100010**^1100000^**1010100**^1010000 ^**1001000**^1**000000^0.**

The sequence is of length  $2^7 = 128$  with the signposts indicated in bold and the threshold highlighted. If we measure the point of origin from the zero bit at the LSB position of the DeBruijn sequence, then the number of bits needed to reach the MSB of our signpost is the absolute distance *D*. By beginning with a count of  $2^7 = 128$ , we subtract the period of each necklace we generate to determine this distance, convert it into binary, and concatenate it to the necklace. This is illustrated in the Table below:

| <b>Necklace</b> | <b>Distance (bits)</b> | <b>Signpost</b> |
|-----------------|------------------------|-----------------|
| 1101100         | $71 = 1000111_2$       | 1101100^1000111 |
| 1101000         | $57 = 0111001_2$       | 1101000^0111001 |
| 1100010         | $43 = 0101011_2$       | 1100010^0101011 |
| 1010100         | $29 = 0011101_2$       | 1010100^0011101 |
| 1001000         | $15 = 0001111_2$       | 1001000^0001111 |
| 0000000         | $7 = 0000111_2$        | 0000000^0000111 |

Table 14. Signposts for  $n = 7$ 

The signpost information has length  $2n$ , since it is a concatenation of the necklace designated as a signpost and the binary equivalent of its numerical distance from the point of origin. After we generate the signposts, the AGV can store them in its memory to use in determining its location. Like Petriu's scheme, the AGV will find itself in an arbitrary position designated by a unique n-tuple. In Petriu's implementation, the AGV must travel back towards the origin one bit at a time, using the window property of the PRBS to see if each n-tuple encountered matches a milestone. Since Petriu simultaneously uses a serial and a parallel operation to detect his milestones, this is an O(m) x O(l) operation, where *m* represents the distance between the *n*-tuple and the

milestone and *l* represents the number of milestones. Since the number of bits between milestones grows significantly as *n* increases, this can take a while and the work grows accordingly.

Our signposts contain the same information as Petriu's milestones. The main difference in the two schemes is that our signposts are lexicographically ordered, so their relative spatial relationship to each other is clear. The same cannot be said about Petriu's milestones unless one performs the pseudorandom to natural code conversion described in Chapter III.

Unlike in Petriu's scheme, in our scheme each *n*-tuple examined is not compared with each signpost until a match is found. Instead, we search for a POR to compare against signposts so we can determine between which signposts the POR resides. Since the signposts are lexicographically ordered and organized by class number, we can narrow the search to a smaller subset of the list of signposts. As we compare the POR to our signposts, we keep track of the current and the last signpost we encounter on our list. When the first signpost is found whose decimal value is smaller than that of our POR, we stop the search. The AGV then runs the Necklace Algorithm from the last signpost whose decimal value is greater than the POR's to the POR while simultaneously computing how many bits lie between them. This is accomplished by determining the period of each necklace generated and then summing the periods. This number is subtracted from the decimal equivalent of the distance information in the signpost. If the AGV needed to travel to the left to reach the POR, then we would subtract the number of bits traveled. Otherwise, we add them. We summarize this in the following formula:

$$
D = D_j - \sum_{i=j}^{m} p_i \pm b
$$
 (3.4)

*D* is the absolute distance of the n-tuple,  $D_i$  is the distance of the j<sup>th</sup> signpost from the origin,  $p_i$  is the period of a necklace between the j<sup>th</sup> signpost and the m<sup>th</sup> necklace that precedes the POR, and *b* is the number of bits traveled to reach the POR.

For example, given the DeBruijn sequence for n=7,

# 1^1111110^1111100^1111010^1111000^1110110^1110100^111 0010^1110000 ^**1101100**^1101010^**1101000**^1100100^**1100010**^1100000^**1010100**^1010000^**1001000** ^1**000000^0**

If the AGV's initial position is below the threshold, for example 0011001 (underlined above), we need to use the distance information contained in the signposts. If we choose to move to the left five bits, the AGV's designated position will be the POR 1101000. Since this POR is already a signpost, we do need not run the Necklace Algorithm to find the separation distance between a signpost and the POR. Using the formula and the distance corresponding to 110100 from the Table above,

 $D = 57 - 0 - 5 = 52$  bits from the point of origin

There are no necklaces between the signpost and the POR (since they are the same) and the AGV needed to move five bits to the left. This matches the count we would obtain from the above sequence. If the POR is not a signpost, we need to search through all the signposts in the same class as our POR to find out between which signposts our POR resided. We then run the Necklace Algorithm to get the information needed to compute the absolute position.

For example, assume we only choose to insert four signposts (indicated in bold) in our sequence below:

# 1^1111110^1111100^1111010^1111000^1110110^1110100^111 0010^1110000 ^**1101100**^1101010^1101000^**1100100**^1100010^1100000^**1010100**^1010000 ^1001000^**1000000**^0

If we have the same POR as before, 1101000 is not a signpost. We compare this necklace to the list of signposts below

> 1101100 1100100

### 1010100

### 1000000

and we see that 1101100 < 1101000 < 1100100. Running the Necklace Algorithm from 1101100 to 1101000, we find that they are 14 bits apart. Using formula 3.4

$$
D = D_j - \sum_{i=j}^{m} p_i \pm b
$$

 $D = 71 - (7 + 7) - 5 = 71 - 19 = 52$  bits from the point of origin

This corresponds with the previous result we had for this *n*-tuple.

With more than one AGV on the DeBruijn track, we initially space them uniformly apart where their initial positions correspond to a signpost. Then, as each AGV begins to move we update their current locations by adding new signposts to the list or by changing the identities of the signposts. If the AGVs are not initially on signposts and not spaced evenly, we could move each of them to their respective PORs and easily find out how far apart they are from each other. Even without knowing the exact location of each POR, we can have a sense of where each AGV is on the DeBruijn track and where they are relative to each other since the PORs are lexicographically ordered. (A higher decimal value of the POR corresponds to a longer distance from the point of origin). This also leads to an optimized solution on the AGV placement since we can calculate (without moving them beyond the POR) which one is closest to a particular signpost or AGV. This is not possible with Petriu's milestones, since in his formulation the milestones are not lexicographically ordered with respect to their distance from the point of origin. In addition, an AGV on Petriu's track needs to move much further than *n* bits (when *n* is sufficiently large) to find its location to get a sense of how far it is from the point of origin. The problem becomes more expensive with more than one AGV on the track for a sufficiently large value of *n*.

### **D. PERFORMANCE EVALUATION**

Petriu uses a pseudorandom-to-natural code conversion with his milestones. Depending on the value of *n* that is used to generate the PRBS of length  $2<sup>n</sup> - 1$ , the number of milestones can become large, or if we limit the number of milestones, the distance between adjacent milestones can become large. Figures 7 and 8 indicate how the value of  $t_{opt}$ , the distance between milestones and *w*, the number of milestones, grows with the value of *n*.

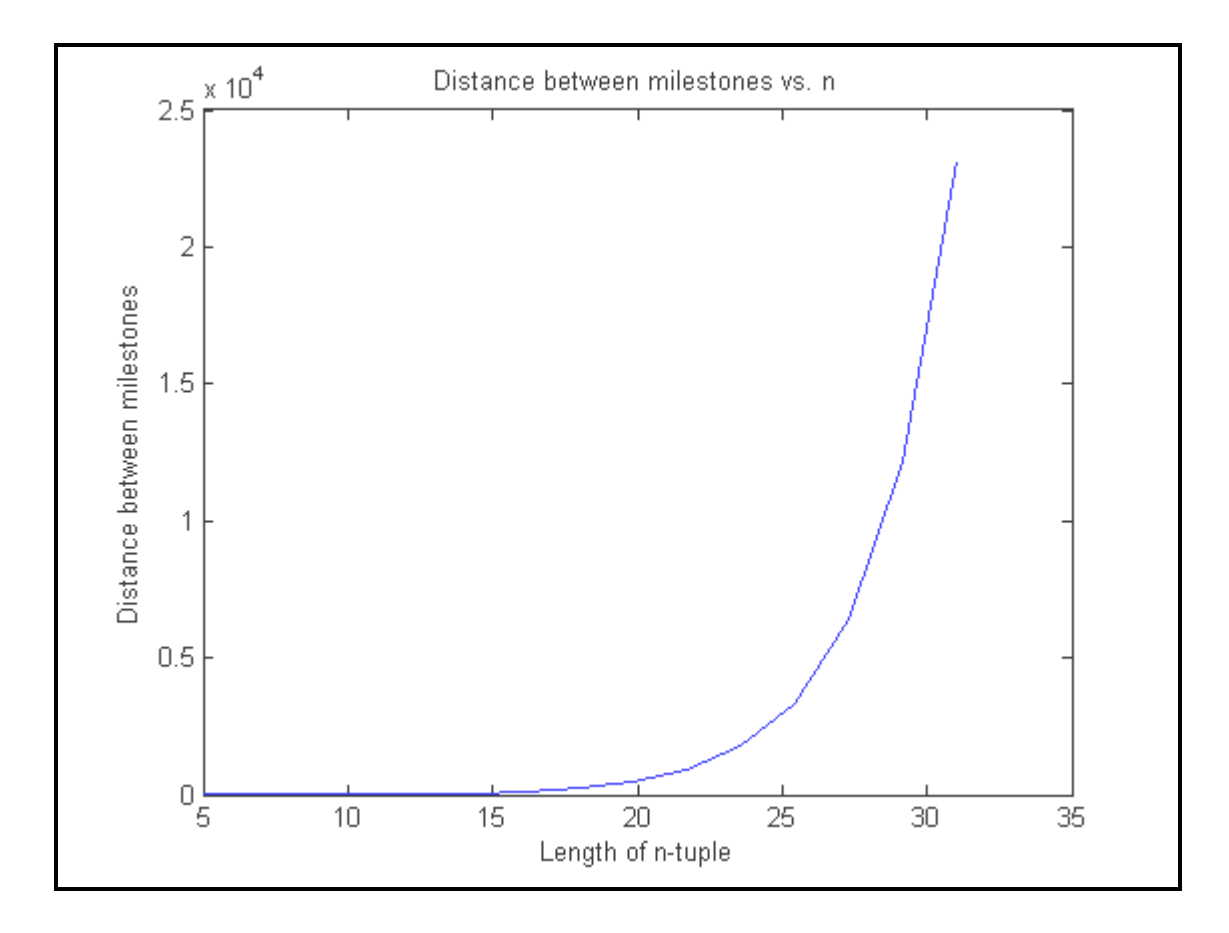

Figure 7. Distance between Milestones vs. *n*

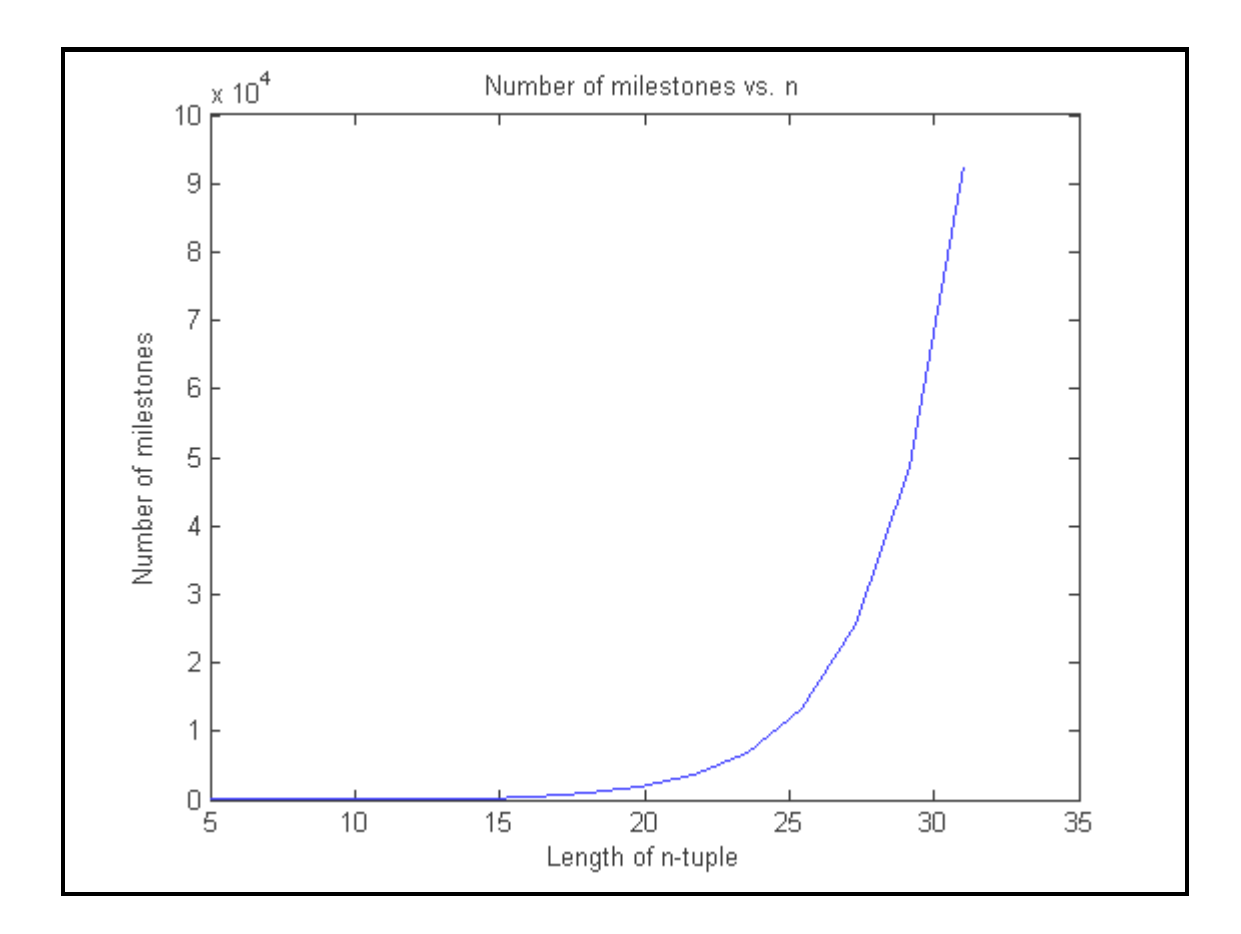

Figure 8. Number of Milestones vs. *n*

Figures 9 and 10 compare the number of signposts versus *n* and the distance between signposts versus *n*.

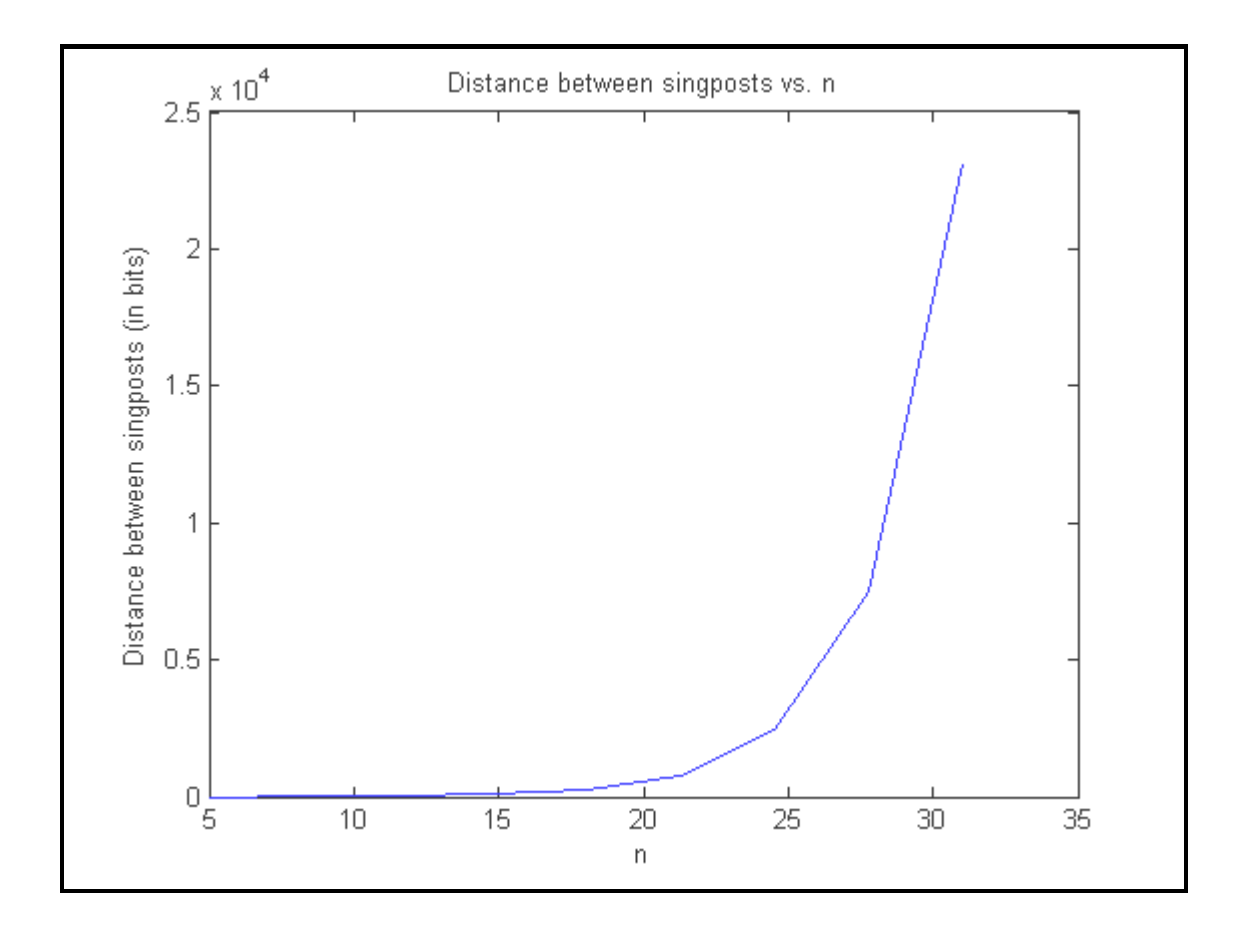

Figure 9. Distance between Signposts vs. *n*

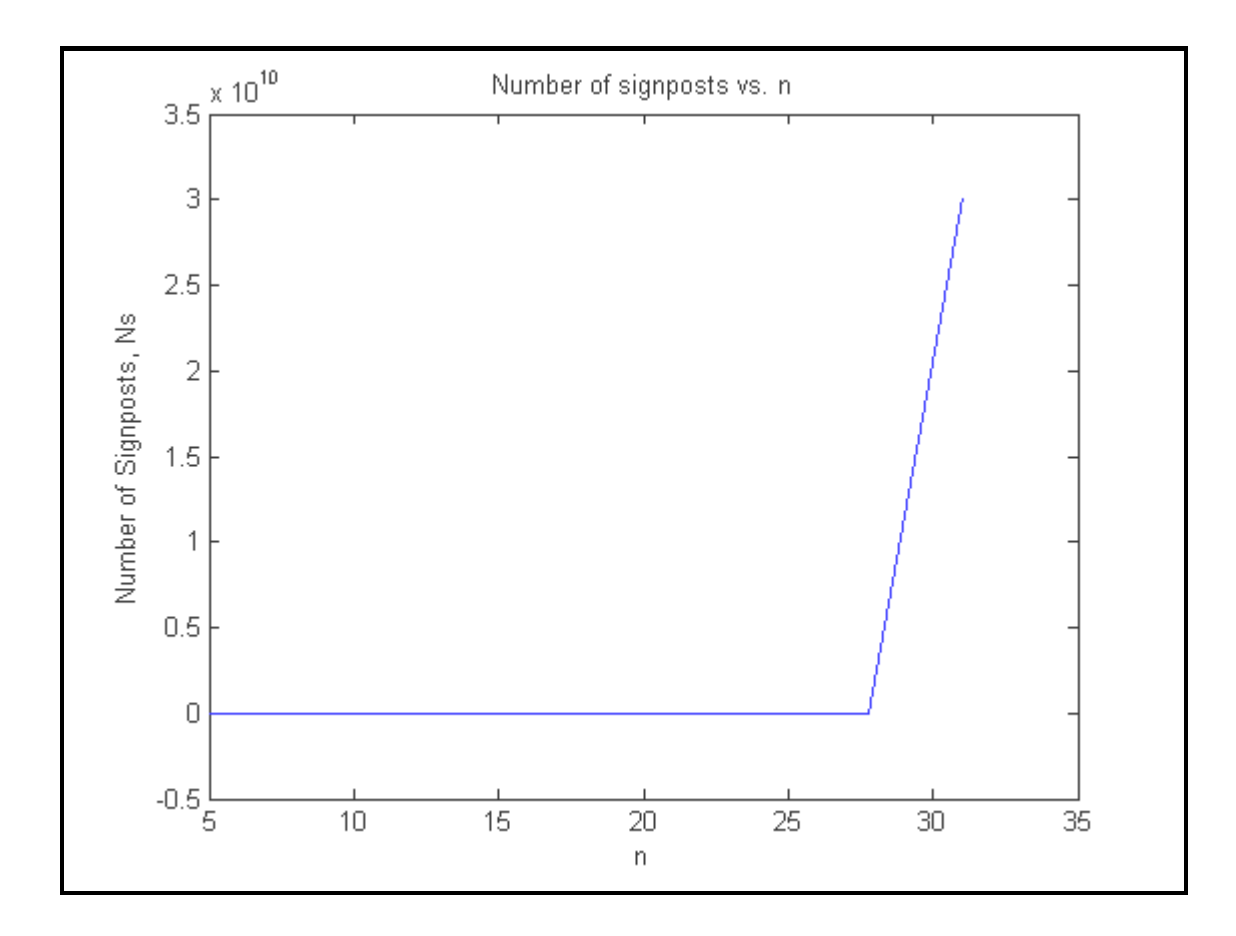

Figure 10. Number of Signposts vs. *n*

Petriu's milestones are fixed once they are chosen for a given *n* as they are designed into the hardware. Our signposts are stored in memory and, each time an AGV moves to a new location, we can determine a new POR and add a new signpost among existing signposts while the AGVs are in operation. We have the flexibility of adding or removing as many signposts as we want or changing which POR we choose to be a signpost. Table 15 compares the number of signposts and their distances between them with Petriu's statistics.

| <b>Greedy DeBruijn Sequence Track</b> |                |          |          |        |         |                       |               |                       |  |
|---------------------------------------|----------------|----------|----------|--------|---------|-----------------------|---------------|-----------------------|--|
| $\mathbf n$                           | 5              | 7        | 8        | 16     | 19      | 24                    | 31            | 50                    |  |
| $2^n$                                 | 32             | 128      | 256      | 65,536 | 524,288 | 16,777,216            | 2,147,483,648 | 1.12589990684262e+015 |  |
| $Z_{n}$                               | 8              | 20       | 36       | 4116   | 27,596  | 699,252<br>69,273,668 |               | 22,517,998,808,028    |  |
| $N_{r}$                               | 3              | 11       | 19       | 3859   | 27,083  | 695,155<br>69,240,899 |               | 22,517,965,253,595    |  |
| $N_{\tau}$                            | 5              | 9        | 17       | 257    | 513     | 4097                  | 32,769        | 33,554,433            |  |
| $\overline{d}$                        | 1              | 1        | 1        | 8      | 20      | 86                    | 748           | 335,545               |  |
| $D_d$                                 | $\overline{0}$ | $\theta$ | $\Omega$ | 112    | 361     | 2040                  | 23,157        | 16,777,200            |  |
| $N_{s}$                               | 3              | 11       | 19       | 483    | 1355    | 8084                  | 92,569        | 67,108,631            |  |
|                                       | Petriu's Track |          |          |        |         |                       |               |                       |  |
| $t_{opt}$                             | 3              | 6        | 8        | 128    | 363     | 2048                  | 23,171        | 16,777,216            |  |
| w                                     | 4              | 10       | 16       | 456    | 1373    | 8098                  | 92,556        | 67,108,665            |  |

Table 15. Statistics on GDBS vs. PRBS Performance

 $D_d = \lceil (d-1)^* n \rceil$  refers to the distance between the LSB of one necklace to the MSB of the adjacent necklace. The variable  $d = \left[\frac{t_{opt}}{t}\right]$  $=\left|\frac{t_{opt}}{n}\right|$  is chosen so that every  $d^{th}$  necklace could be selected as a signpost so that the distances between necklaces would match Petriu's optimal distances. Both approaches (highlighted above) perform about the same. The number of signposts,  $N_s = \frac{N_r}{I_s}$  $=\left|\frac{N_r}{d}\right|$ , is about the same as the number of milestones, *w*. We restrict our signpost selection to those necklaces below the threshold. However, the percentage of necklaces,  $\% N_T$ , above the threshold decreases rapidly as *n* becomes large. Given  $N_r = Z_n - 2^{n-p-1} - 1 = Z_n - N_T$ , then

$$
\frac{N_r}{Z_n} = \frac{Z_n - N_T}{Z_n} = 1 - \frac{N_T}{Z_n} = 1 - \frac{2^{n-p-1} + 1}{2^n} = 1 - \left(\frac{n}{2^{\frac{n-1}{2}}} + \frac{n}{2^n}\right),
$$

since 
$$
p = \left\lfloor \frac{n-1}{2} \right\rfloor \approx \frac{n-1}{2}
$$
, and  $Z_n \sim \frac{2^n}{n}$ . Then as  $n \to \infty$ ,  $2^n \gg n$  and  $\frac{N_r}{Z_n} \to 1$ .

Since  $N_T = Z_n - N_r$ , we have  $N_T \to 0$  as  $n \to \infty$ . This is also verified experimentally in Table 16 and in Figures 11 and 12.

| $\boldsymbol{n}$ | 15   7   8   16 |  | $19$   24   31 |  | 50 |  |                                                          |
|------------------|-----------------|--|----------------|--|----|--|----------------------------------------------------------|
|                  |                 |  |                |  |    |  | $\%N_r$ 37.5 5 5 52.78 93.76 98.14 99.414 99.95 99.99985 |
|                  |                 |  |                |  |    |  | $\%N_{\tau}$ 62.5 45 47.22 6.24 1.86 0.586 0.05 0.00015  |

Table 16. % $N_r$  and % $N_T$  vs. *n* 

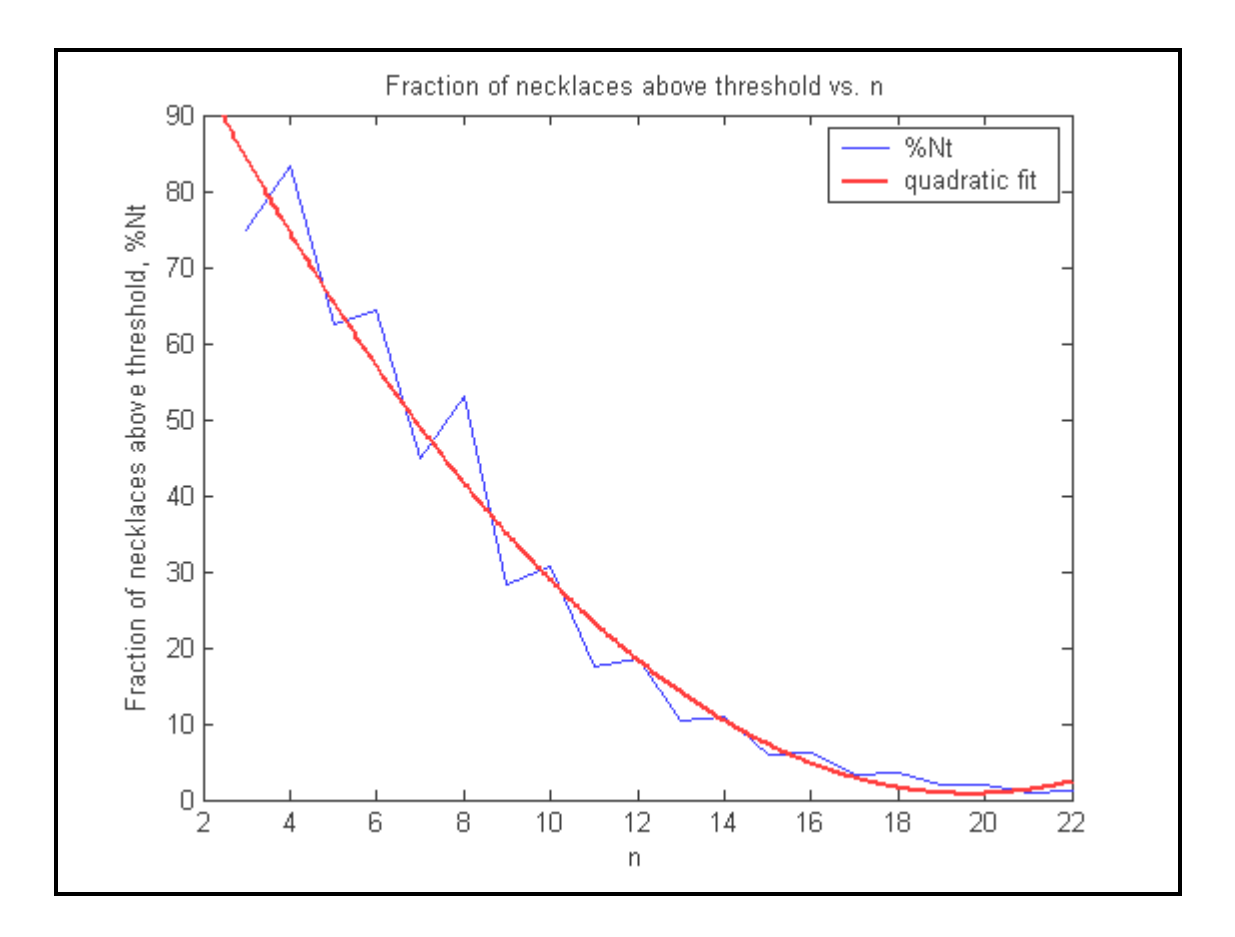

Figure 11. % $N_t$  vs. *n* 

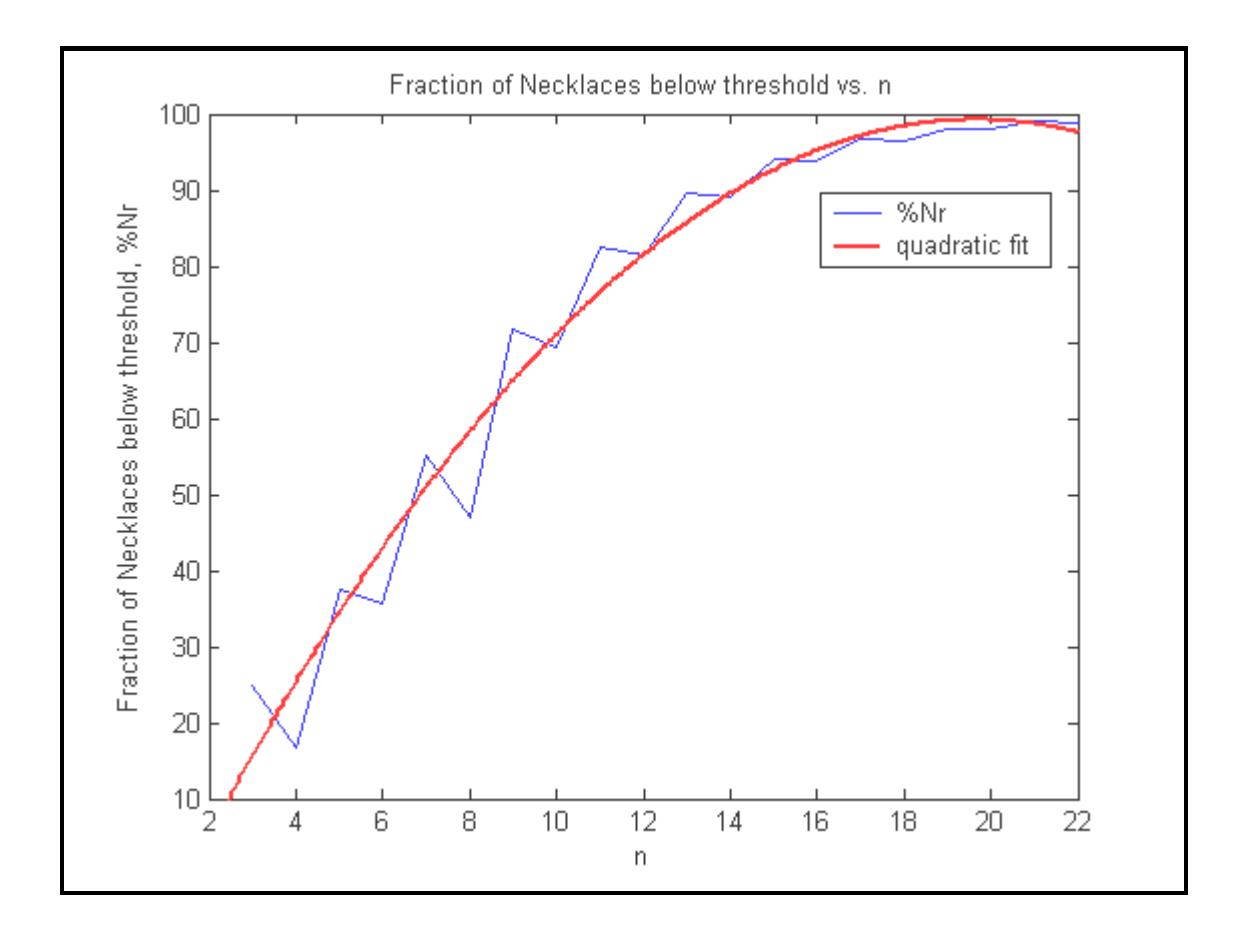

Figure 12. % $N_r$  vs. *n* 

This explains why the performance between Petiu's approach and ours are similar. Our biggest savings occur during the AGV's movement to its POR to test whether or not each n-tuple examined is a necklace. The number of comparisons is at most *n*, while in Petriu's case, for  $n = 50$ , there is a potential of 67,108,665 comparisons. As mentioned previously, the AGV on Petriu's track needs to travel at most 16,777,216 bits in order to know its location. The AGV on our DeBruijn track would need to travel at most 50 bits. Of course, if the AGV does not find a signpost at the POR, then more computation is needed. If our POR lies between two signposts, for  $n = 50$  the number of necklaces between adjacent signposts is  $d = 335,545$  necklaces. Using the Necklace Algorithm to generate this number of necklaces for  $n = 50$  is still less work than generating necklaces for  $n = 30$  (since the number of total necklaces for  $n = 30$  is 364,724). Once we have our POR, we know in which class to begin our search. The

number of comparisons needed for our necklace will be less than 67,108,631 since all of the signposts are spread out among  $p-1 = \left\lfloor \frac{50-1}{2} \right\rfloor - 1 = 23$  classes. Assuming, as a baseline measure, that these signposts were evenly distributed among these classes we would have  $\left\lceil \frac{67,108,631}{23} \right\rceil$  = 2,917,767 signposts over which to compare our necklace. In reality, some classes have more signposts than others. In Petriu's scheme, comparisons against the milestones occur numerous times while in our scheme comparisons against our signposts happens only once.

### **E. SHIFTING ONES SIGNPOSTS**

A way to measure the effectiveness of the signpost scheme is to measure the average distance between the signposts and where along the greedy DeBruijn track they are distributed. This gives an idea of how much computation the AGV will need to perform in order to locate its POR within a list of signposts. An alternate technique to generate signposts is termed the shifting ones signposts. The idea is to see if a different distribution of signposts throughout the DeBruijn track below the threshold could produce better results than evenly distributing them. We compare the average distance between the shifting ones signposts with the distance between evenly spaced signposts.

 First, we select the last necklace associated with a given class number. For example, with  $n = 5$ , 11000 is the last necklace associated with class 2. We then shift the "1" associated with the largest index one space to the right, each time checking that we still have a necklace. These necklaces will be associated with our signposts. For example:

1**1**000 10**1**00 100**1**0 Not a necklace 10000

For larger *n*, there are many necklaces that demonstrate this pattern but we only select those necklaces that are associated with a clump (a group of consecutive even

decimals that are "missing" between two adjacent necklaces). The reason for this is explained more clearly in Chapter IV. In the example above, if we select only those necklaces associated with "missing" decimal equivalents to be signposts, then the final list of signpost values is:

11000 10100

10000.

The value  $n = 5$  is too small to make a big difference. However, for  $n = 15$  when we run the Necklace Algorithm we obtain the following nine signposts out of a potential 97 necklaces which demonstrate this shifting ones pattern:

**1**00: clump size = 1 even decimal "missing" **1**000000000000: clump size = 1 even decimal "missing" **1**00000000000: clump size = 3 even decimals "missing" **1**0000000000: clump size = 7 even decimals "missing" **1**000000000: clump size = 7 even decimals "missing" **1**00000000: clump size = 127 even decimals "missing" **1**0000000: clump size = 63 even decimals "missing" 100000000000000: c1ump size = 63 even decimals "missing"

The clump size refers to the number of "missing" decimal equivalents. These signposts are not evenly spaced apart as can be seen from the Table 17:

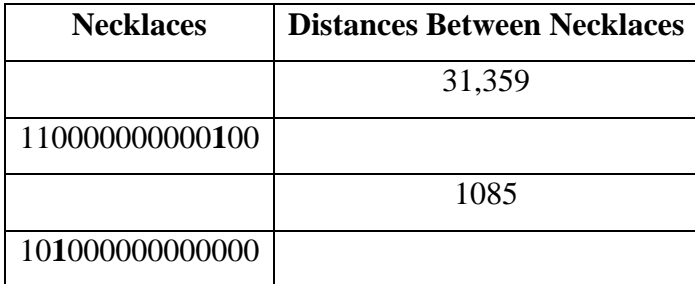

| <b>Necklaces</b> | <b>Distances Between Necklaces</b> |
|------------------|------------------------------------|
|                  | 183                                |
| 100100000000000  |                                    |
|                  | 60                                 |
| 100010000000000  |                                    |
|                  | 20                                 |
| 100001000000000  |                                    |
|                  | 15                                 |
| 100000100000000  |                                    |
|                  | 15                                 |
| 100000010000000  |                                    |
|                  | 15                                 |
| 100000000000000  |                                    |
|                  | 15                                 |
| 000000000000000  |                                    |

Table 17. Distances between Shifting Ones Signposts (weight = 1) for  $n = 15$ 

The average distance between signposts is 3640 bits and the first distance corresponds to the distance from the MSB of the DeBruijn sequence to the MSB of the first signpost. The distance between our evenly spaced signposts is 90 bits and we need 295 of them. The DeBruijn sequence itself is of length  $2^{15} = 32,768$  bits. The beginning gap is 31,359 bits long so the percentage of the DeBruijn sequence covered by signposts is

$$
\left(\frac{32,768-31,359}{32,768}\right) * 100 = 4.3\%
$$

which is very inefficient since only a small percentage of the DeBruijn track is covered. If we decrease our searching range by increasing the weight to 2, we obtain 39 (containing a weight of one or two) signpost ts out of a potential 361 necklaces:

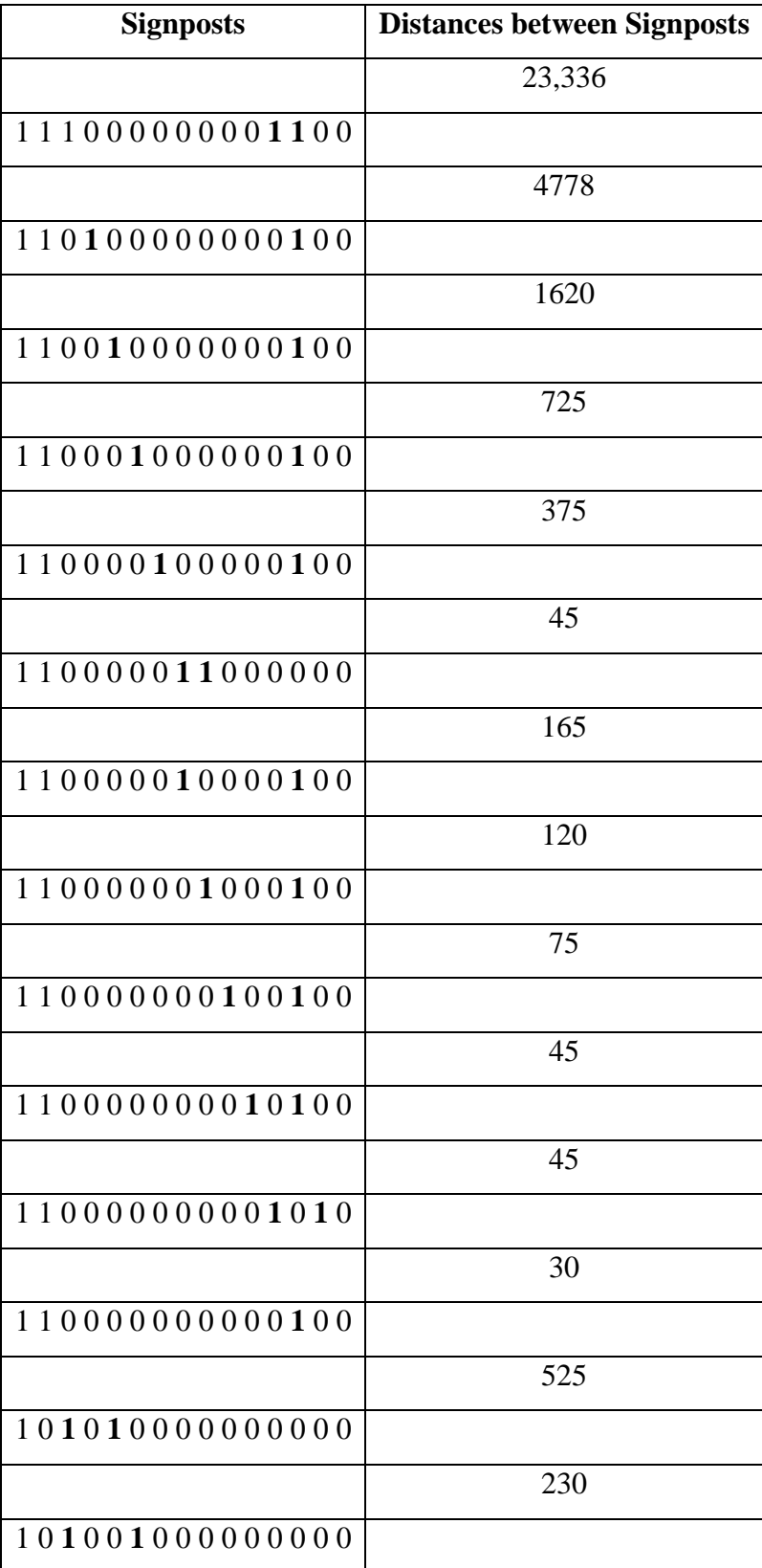

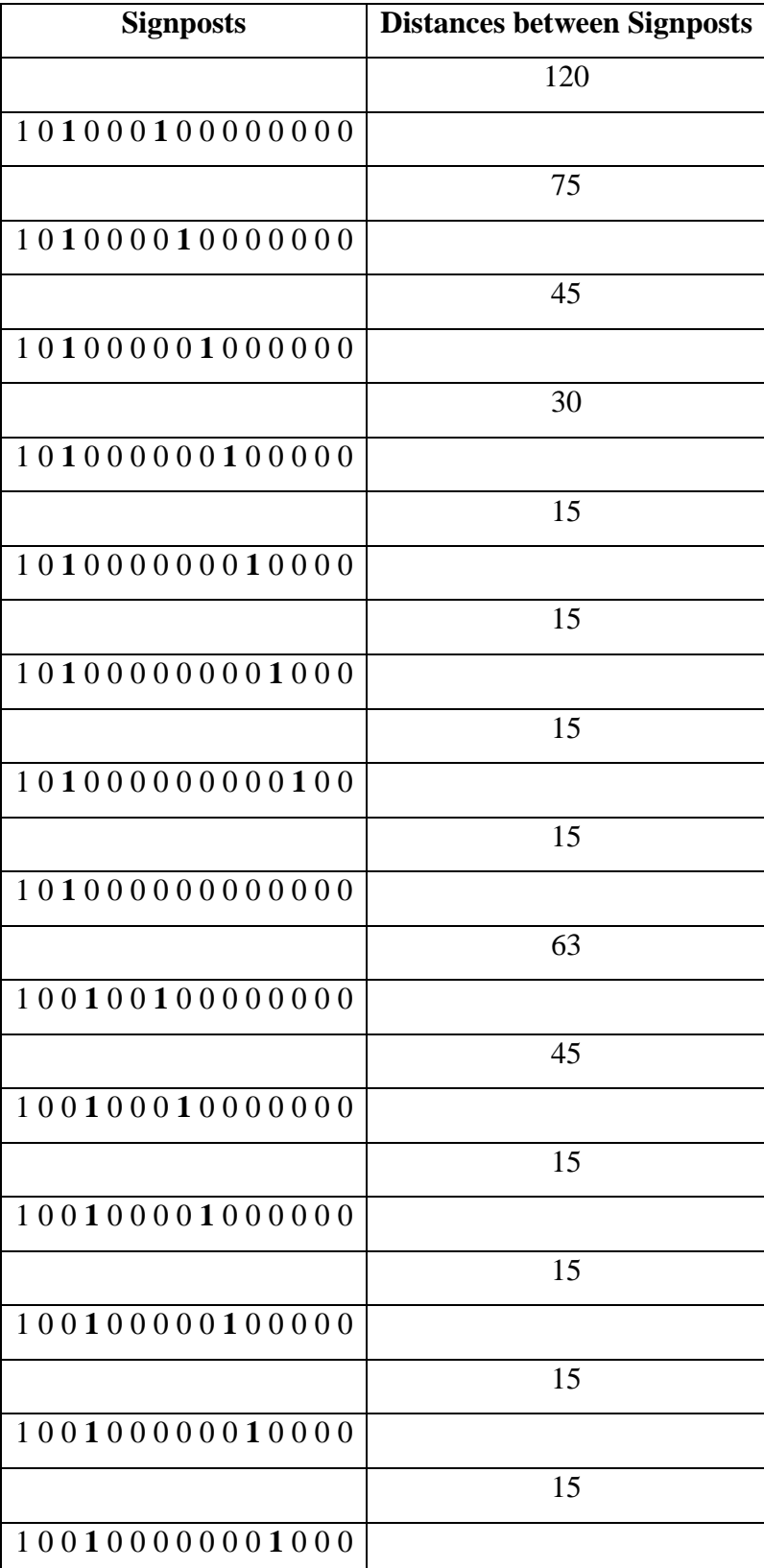

| <b>Signposts</b> | <b>Distances between Signposts</b> |
|------------------|------------------------------------|
|                  | 15                                 |
| 100100000000000  |                                    |
|                  | 15                                 |
| 100010001000000  |                                    |
|                  | 15                                 |
| 100010000100000  |                                    |
|                  | 15                                 |
| 100010000010000  |                                    |
|                  | 15                                 |
| 100010000000000  |                                    |
|                  | 15                                 |
| 100001000010000  |                                    |
|                  | 5                                  |
| 1000010000000000 |                                    |
|                  | 15                                 |
| 100000100000000  |                                    |
|                  | 15                                 |
| 100000010000000  |                                    |
|                  | 15                                 |
| 1000000000000000 |                                    |
|                  | 15                                 |
|                  |                                    |

Table 18. Distances between Shifting Ones Signposts (weight = 2) for  $n = 15$ 

The average distance is 840 bits. The DeBruijn sequence covered by signposts is

$$
\left(\frac{32,768-23,336}{32,768}\right) * 100 = 28.78\% ,
$$

which is a significant improvement. However, the percentage of the

DeBruijn sequence covered by equally spaced signposts is

$$
\left(\frac{2^n - n^* N_T}{2^n}\right) * 100.
$$
\n(3.5)

For  $n = 15$ , we have

$$
\left(\frac{2^{15}-15*129}{2^{15}}\right)*100=94.10\%
$$

which is much more efficient. The following Table summarizes the performance of the shifting ones signposts as the weight is increased:

| Weight         | Distance to first signpost (bits) | <b>Number of Signposts</b> | % of DB sequence |
|----------------|-----------------------------------|----------------------------|------------------|
| 1              | 31,359                            | 9                          | 4.3              |
| $\overline{2}$ | 23,336                            | 39                         | 28.78            |
| 3              | 13,701                            | 116                        | 58.19            |
| $\overline{4}$ | 6976                              | 244                        | 78.71            |
| 5              | 2866                              | 370                        | 91.25            |
| 6              | 1921                              | 432                        | 94.14            |
| 7              | 1921                              | 447                        | 94.14            |
| 8              | 1921                              | 450                        | 94.14            |

Table 19. Number of Shifting Ones Signposts vs. % of DeBruijn Sequence for Various Weights

The gap between the first signpost and the beginning of the DeBruijn sequence levels off to 1921 bits yieldig the highest efficiency of 94% with at least 432 shifting ones signposts. Evenly spacing the signposts throughout the DeBruijn sequence achieves the same efficiency but with 295 signposts. Clearly, the evenly spaced signpost scheme has a better performance.

## **IV. CONSIDERATIONS AND FUTURE WORK**

#### **A. BACKGROUND**

In Petrui's scheme, the AGV needs to examine every *n*-tuple sequentially until it reaches a milestone. There is no pattern in the sequence it traverses. In our scheme, the AGV needs to initially examine at most *n* bits sequentially, and then it can examine *n* bits simultaneously as it compares the POR to the signposts because of the pattern inherent in the list of necklaces. Although our scheme is efficient in finding the absolute position of an *n*-tuple, we have attempted to improve on its efficiency by a couple of methods. The first method involves trying to find a pattern in the number of missing necklaces that allows us to calculate the number of "missings" in a given class for any *n*. The second method involves trying to map the necklaces of length *n* to a class of a larger group of necklaces of length *n+k*, where *k* is some class number for this larger group of necklaces. Rather than scan through the list of signposts one at a time to find the location of a POR, either method would allow us to make calculable leaps over a group of signposts and speed up the search problem. Determining a method of computing the position of an *n*tuple in a greedy DeBruijn sequence would eliminate the need to use the Necklace Algorithm to calculate the position. It would also eliminate the need for having a physically laid out binary track for the AGV to follow. The AGV would know the location of the n-tuple that designates its position without having to travel to its POR on the binary track. Although there are readily apparent patterns, finding a mathematical relationship to describe these patterns has been challenging and would be an appropriate topic for future work.

### **B. RECURRENCE RELATION FOR MISSINGS**

A linear recurrence relation is of the form  $h_{n+i} = c_{n-i}h_{n+i-1} + ... + c_1h_{i+1}$  where the  $c_i$ 's  $(1 \le i \le n-1)$  are integers and the  $h_i$ 's  $(1 \le i \le n)$  (in our presentation) are positive integers representing the number of "missings" for a given group of necklaces of length *i* . We attempt to predict the number of "missings" for a given value of *n* knowing the number of "missings" for smaller values of *n*.

We ran the Necklace Algorithm and collected and organized the following information on the number of "missings" per class for a given *n*. (The class number is determined by  $k = n-q$ ).

| q                       |                  |                  |                |                  |                  |                  |                  | $n=2 n=4 n=6 n=8 n=10 n=12 n=14 n=16$ | $n=18$           | $n=20$           | $n=22$           |
|-------------------------|------------------|------------------|----------------|------------------|------------------|------------------|------------------|---------------------------------------|------------------|------------------|------------------|
| $\bf{0}$                | $\boldsymbol{0}$ | $\overline{0}$   | $\overline{0}$ | $\boldsymbol{0}$ | $\overline{0}$   | $\boldsymbol{0}$ | 0                | $\boldsymbol{0}$                      | $\boldsymbol{0}$ | $\boldsymbol{0}$ | $\boldsymbol{0}$ |
| 1                       | $\overline{0}$   | $\boldsymbol{0}$ | $\theta$       | $\overline{0}$   | $\theta$         | $\theta$         | $\overline{0}$   | $\mathbf{0}$                          | $\theta$         | $\theta$         | $\overline{0}$   |
| $\overline{2}$          | $\mathbf{0}$     | $\mathbf{0}$     | $\theta$       | $\mathbf{0}$     | $\theta$         | $\mathbf{0}$     | $\boldsymbol{0}$ | $\boldsymbol{0}$                      | $\boldsymbol{0}$ | $\boldsymbol{0}$ | $\boldsymbol{0}$ |
| 3                       |                  | $\mathbf{0}$     | $\theta$       | $\theta$         | $\boldsymbol{0}$ | $\theta$         | $\theta$         | $\mathbf{0}$                          | $\boldsymbol{0}$ | $\theta$         | $\mathbf{0}$     |
| $\overline{\mathbf{4}}$ |                  | 3                | $\theta$       | $\mathbf{0}$     | $\theta$         | $\theta$         | $\boldsymbol{0}$ | $\boldsymbol{0}$                      | $\boldsymbol{0}$ | $\boldsymbol{0}$ | $\boldsymbol{0}$ |
| 5                       |                  |                  | 3              | $\overline{0}$   | $\overline{0}$   | $\boldsymbol{0}$ | $\boldsymbol{0}$ | $\boldsymbol{0}$                      | $\theta$         | $\boldsymbol{0}$ | $\boldsymbol{0}$ |
| 6                       |                  |                  | 15             | 5                | $\overline{0}$   | $\boldsymbol{0}$ | $\theta$         | $\boldsymbol{0}$                      | $\theta$         | $\overline{0}$   | $\boldsymbol{0}$ |
| 7                       |                  |                  |                | 25               | 5                | $\overline{0}$   | $\overline{0}$   | $\boldsymbol{0}$                      | $\boldsymbol{0}$ | 0                | $\boldsymbol{0}$ |
| 8                       |                  |                  |                | 63               | 31               | 5                | $\theta$         | $\theta$                              | $\theta$         | $\mathbf{0}$     | $\boldsymbol{0}$ |
| 9                       |                  |                  |                |                  | 114              | 32               | 5                | $\boldsymbol{0}$                      | $\boldsymbol{0}$ | $\boldsymbol{0}$ | $\boldsymbol{0}$ |
| 10                      |                  |                  |                |                  | 255              | 155              | 33               | 5                                     | $\theta$         | $\mathbf{0}$     | $\boldsymbol{0}$ |
| 11                      |                  |                  |                |                  |                  | 482              | 174              | 33                                    | 5                | $\boldsymbol{0}$ | $\boldsymbol{0}$ |
| 12                      |                  |                  |                |                  |                  | 1023             | 719              | 180                                   | 33               | 5                | $\boldsymbol{0}$ |
| 13                      |                  |                  |                |                  |                  |                  | 1985             | 846                                   | 181              | 33               | 5                |
| 14                      |                  |                  |                |                  |                  |                  | 4095             | 3156                                  | 897              | 182              | 33               |
| 15                      |                  |                  |                |                  |                  |                  |                  | 8050                                  | 3911             | 916              | 182              |
| 16                      |                  |                  |                |                  |                  |                  |                  |                                       | 16383 13469      | 4256             | 922              |
| 17                      |                  |                  |                |                  |                  |                  |                  |                                       | 32440            | 17501            | 4394             |
| 18                      |                  |                  |                |                  |                  |                  |                  |                                       |                  | 65535 56458      | 19531            |
| 19                      |                  |                  |                |                  |                  |                  |                  |                                       |                  | 130307           | 76561            |
| 20                      |                  |                  |                |                  |                  |                  |                  |                                       |                  | 262143           | 233726           |
| 21                      |                  |                  |                |                  |                  |                  |                  |                                       |                  |                  | 522478           |
| 22                      |                  |                  |                |                  |                  |                  |                  |                                       |                  |                  | 1048580          |

Table 20. Number of "Missings" for Even *n*

Notice that as *n* increases the number of "missings" per class approaches a steady state value. From the Table above, our steady state values (highlighted in bold) are 5, 33 and 182.

| q                       |                |                  |                  |                |                  |                  |                  |                  | $n=1 n=3 n=5 n=7 n=9 n=11 n=13 n=15 n=17$ | $n=19$           | $n=21$           |
|-------------------------|----------------|------------------|------------------|----------------|------------------|------------------|------------------|------------------|-------------------------------------------|------------------|------------------|
| $\bf{0}$                | $\overline{0}$ | $\overline{0}$   | $\overline{0}$   | $\overline{0}$ | $\overline{0}$   | $\boldsymbol{0}$ | $\boldsymbol{0}$ | $\boldsymbol{0}$ | $\boldsymbol{0}$                          | $\boldsymbol{0}$ | $\boldsymbol{0}$ |
| 1                       | $\theta$       | $\theta$         | $\theta$         | $\theta$       | $\theta$         | $\theta$         | $\Omega$         | $\theta$         | $\theta$                                  | $\theta$         | $\mathbf{0}$     |
| $\overline{2}$          |                | $\boldsymbol{0}$ | $\overline{0}$   | $\mathbf{0}$   | $\overline{0}$   | $\overline{0}$   | $\boldsymbol{0}$ | $\boldsymbol{0}$ | $\overline{0}$                            | $\overline{0}$   | $\boldsymbol{0}$ |
| 3                       |                | $\mathbf{1}$     | $\boldsymbol{0}$ | $\overline{0}$ | $\boldsymbol{0}$ | $\boldsymbol{0}$ | $\overline{0}$   | $\boldsymbol{0}$ | $\boldsymbol{0}$                          | $\boldsymbol{0}$ | $\boldsymbol{0}$ |
| $\overline{\mathbf{4}}$ |                |                  | $\mathbf{2}$     | $\overline{0}$ | $\overline{0}$   | $\overline{0}$   | $\boldsymbol{0}$ | $\boldsymbol{0}$ | $\overline{0}$                            | $\boldsymbol{0}$ | $\boldsymbol{0}$ |
| 5                       |                |                  | $\tau$           | $\overline{2}$ | $\theta$         | $\theta$         | $\Omega$         | $\boldsymbol{0}$ | $\overline{0}$                            | $\boldsymbol{0}$ | $\mathbf{0}$     |
| 6                       |                |                  |                  | 12             | $\overline{2}$   | $\theta$         | $\boldsymbol{0}$ | $\boldsymbol{0}$ | $\theta$                                  | $\boldsymbol{0}$ | $\boldsymbol{0}$ |
| 7                       |                |                  |                  | 31             | 13               | $\boldsymbol{2}$ | $\mathbf{0}$     | 0                | $\boldsymbol{0}$                          | $\boldsymbol{0}$ | $\boldsymbol{0}$ |
| 8                       |                |                  |                  |                | 55               | 14               | $\boldsymbol{2}$ | $\boldsymbol{0}$ | $\overline{0}$                            | $\overline{0}$   | $\boldsymbol{0}$ |
| 9                       |                |                  |                  |                | 127              | 72               | 14               | $\overline{2}$   | $\boldsymbol{0}$                          | $\boldsymbol{0}$ | $\boldsymbol{0}$ |
| 10                      |                |                  |                  |                |                  | 238              | 78               | 14               | $\boldsymbol{2}$                          | $\boldsymbol{0}$ | $\boldsymbol{0}$ |
| 11                      |                |                  |                  |                |                  | 511              | 340              | 79               | 14                                        | $\boldsymbol{2}$ | $\boldsymbol{0}$ |
| 12                      |                |                  |                  |                |                  |                  | 984              | 389              | 80                                        | 14               | $\boldsymbol{2}$ |
| 13                      |                |                  |                  |                |                  |                  | 2047             | 1515             | 408                                       | 80               | 14               |
| 14                      |                |                  |                  |                |                  |                  |                  | 4003             | 1834                                      | 414              | 80               |
| 15                      |                |                  |                  |                |                  |                  |                  | 8191             | 6546                                      | 1970             | 415              |
| 16                      |                |                  |                  |                |                  |                  |                  |                  | 16174                                     | 8312             | 2021             |
| 17                      |                |                  |                  |                |                  |                  |                  |                  | 32767                                     | 27642            | 9158             |
| 18                      |                |                  |                  |                |                  |                  |                  |                  |                                           | 65044            | 36708            |
| 19                      |                |                  |                  |                |                  |                  |                  |                  |                                           |                  | 131071 115037    |
| 20                      |                |                  |                  |                |                  |                  |                  |                  |                                           |                  | 260975           |
| 21                      |                |                  |                  |                |                  |                  |                  |                  |                                           |                  | 524287           |

Table 21. Number of "Missings" for Odd *n*

The steady state values in the Table for n odd are 2, 14 and 80. There is an additional pattern that is shared by both Tables. These values are verified by listing the necklaces for a given *n* and a given class  $k = n-q$ . For example, if  $n = 7$  we have the following information in Table 22:
| <b>Necklace</b> | <b>Class</b>     | <b>Decimal Equivalent</b> |  |  |
|-----------------|------------------|---------------------------|--|--|
| 1111111         | 7                | 127                       |  |  |
| 1111110         | 6                | 126                       |  |  |
| 1111100         | 5                | 124                       |  |  |
| 1111010         | $\overline{4}$   | 122                       |  |  |
| 1111000         | $\overline{4}$   | 120                       |  |  |
| 1110110         | 3                | 118                       |  |  |
| 1110100         | 3                | 116                       |  |  |
| 1110010         | 3                | 114                       |  |  |
| 1110000         | 3                | 112                       |  |  |
| 1101100         | $\overline{2}$   | 108                       |  |  |
| 1101010         | $\overline{2}$   | 106                       |  |  |
| 1101000         | $\overline{2}$   | 104                       |  |  |
| 1100100         | $\overline{2}$   | 100                       |  |  |
| 1100010         | 2                | 98                        |  |  |
| 1100000         | $\overline{2}$   | 96                        |  |  |
| 1010100         | $\mathbf{1}$     | 84                        |  |  |
| 1010000         | $\mathbf{1}$     | 80                        |  |  |
| 1001000         | $\mathbf{1}$     | 72                        |  |  |
| 1000000         | $\mathbf{1}$     | 64                        |  |  |
| 0000000         | $\boldsymbol{0}$ | $\boldsymbol{0}$          |  |  |

Table 22. Necklaces and Their Classes for  $n = 7$  Used in Analyzing "Missings"

Note for class  $7-5 = 2$  there are two missing decimal equivalents: 110 and 102, corresponding to the strings 1101110 and 1100110, thus the entry (highlighted) in the Table above of 2 "missing". When considering class  $9-6 = 3$  (for  $n = 9$ ) and class  $11-7 =$ 4 (for *n* =11) there are also 2 "missings": 111011110 and 111001110 (for *n* = 9),

11110111110 and 11110011110 (for  $n = 11$ ). With knowledge of how many "missings" there are between necklaces, we can use the following formula in determining how many necklaces,  $N_n$ , there are between any two necklaces

$$
N_n = \left(\frac{n_{d_1} - n_{d_2}}{2}\right) - N_m - 1, \tag{4.1}
$$

where  $n_{d_1}, n_{d_2}$  are the decimal value of the necklaces and  $n_{d_1} \ge n_{d_2}$ , and  $N_m$  represents the number of "missings" between these two necklaces ( $N_m = 0$  if  $n_{d_1} = n_{d_2}$ ). For example, given the necklaces 1110000 and 1100000, we have

$$
N_n = \left(\frac{112 - 96}{2}\right) - 2 - 1 = 5
$$
 *necklaces* ,

which corresponds with the Table above. Without knowledge of the number of "missings", we would have needed to run the Necklace Algorithm in order to determine this information.

Although the steady state values differ whether n is even or odd, they do share an additional common pattern. Comparing the first few diagonal elements as we approach the steady state values we have:

# *For n even:*

3, 3, 5, 5, 5, … steady state value = 5 15, 25, 31, 32, 33, 33, 33, … steady state value = 33 63, 114, 155, 174, 180, 181, 182, 182, 182, … steady state value = 182

## *For n odd:*

1, 2, 2, 2, ... steady state value =  $2 \pm 1$ 7, 12, 13, 14, 14, 14, … steady state value = 14 31, 55, 72, 78, 79, 80, 80, 80, … steady state value = 80

If we form the *difference sequence* between adjacent values we have:

*For n even:*   $2, 0, 0, 0, \ldots$ 10, 6, 1, 1, 0, 0, … 51, 41, 19, 6, 1, 1, 0, 0, …

*For n odd:*  1, 0, 0, 0, … 5, 1, 1, 0, 0, 0, … 24, 17, 6, 1, 1, 0, 0, 0, …

Based on the difference sequences, we can conjecture what the steady state value should be for a given *n*, class number and the last few values approaching the steady state. In the case of  $n = 24$  and class number =  $24 - 17 = 7$ , the steady state value should be  $922+2=$ 924. For  $n = 23$  and class number =  $23 - 16 = 7$ , the steady state value should be  $415 + 1$  $= 416.$ 

Running the data for higher values of *n*, we notice the difference sequences for *n* odd or even are the same, namely: 1, 1, 6, 19, 51, 138, … Comparing these values to an online integer sequence database [Sl] to see if this pattern matched any other mathematical structure, we found there was no match. Evidently, this problem has not been studied previously. More work needs to be done to uncover the meaning of this pattern since it unifies the data for both *n* odd and even.

# **C. MAPPING OF SUBSEQUENCES OF NECKLACES**

A second approach to understand the missing *n*-tuples involves trying to enumerate the number of necklaces in a given class  $k = n-q$ , by creating a mapping of these necklaces to those of length *n-k*, where the total number of necklaces was known. If we know a lot of information (such as number and location of "missings") for necklaces of length *n-k*, we want to know how much information we can predict about necklaces of length *n*, class *k*. For group of missings associated with steady state, there seems to be a lot of predictability.

Define an "*m*-missing" to be a binary string in the group of "missings "associated with steady state value *m* for a particular *n*. For example, the "2-missings" for  $n = 7$  and n  $= 9$  is shown in Table 23.

|                        | <i>n</i> =7 "2-missing" (Class 2)   <i>n</i> = 9 "2-missing" (Class 3) |
|------------------------|------------------------------------------------------------------------|
| $1101110_2 = 110_{10}$ | $111011110_2 = 478_{10}$                                               |
| $1100110_2 = 102_{10}$ | $111001110_2 = 462_{10}$                                               |

Table 23. Comparison of  $n = 7$  and  $n = 9$  "2-missings"

The binary and deciemal values are shown. Note that the "2-missings" for  $n = 9$  is obtained by adding a 1 to the two longest runs of 1s for  $n = 7$  (in this case there are only two runs in which to add a 1).

| $n = 8$ "5-missing" (Class 2) | $n = 10$ "5-missing" (Class 3) |
|-------------------------------|--------------------------------|
| $11011110_2 = 222_{10}$       | $1110111110_2 = 958_{10}$      |
| $11011100_2 = 220_{10}$       | $1110111100_2 = 956_{10}$      |
| $11010110_2 = 214_{10}$       | $1110101110_2 = 942_{10}$      |
| $11001110_2 = 206_{10}$       | $1110011110_2 = 926_{10}$      |
| $11000110_2 = 198_{10}$       | $1110001110_2 = 910_{10}$      |

Table 24. Comparison of  $n = 8$  and  $n = 10$  "5-missings"

In both Tables the length *n* increased by two and 1 bit was added to each of the longest run of ones. Since we have a one-to-one mapping between both sets of "missings", the number of "missings" does not change and that is why we have steady state values for the "missings".

There is another means of evaluating a mapping from a set of missings for length *n-k* to another set of missings of length *n*. Consider the clump that is generated as the Necklace Algorithm transitions from one class to another while generating necklaces. The last

element of a class *k* will have *k* ones followed by all zeros:111...10....0 *k ones*  $111...10...0$ . The next

necklace produced will be of the form  $\underbrace{11...1}_{k-lones} 0 \underbrace{11...1}_{k-lones} 0...0 \underbrace{11...1}_{k-lones} 0 \underbrace{11...1}_{n-r(2k-1)}$ 111...10111...10...0111...10 11..0  $\underbrace{111...1}_{k-\text{long}} 0 \underbrace{111...1}_{k-\text{long}} 0...0 \underbrace{11...1}_{k-\text{long}} 0 \underbrace{11...0}_{n-r(2k-1)}$  where *r* is the

number of times 1 111...10 *k* −1*ones*  $\underline{111...1}0$  occurs in the sequence. Using the following formula, we can

find the number of missings between two consecutive necklaces generated by the Necklace Algorithm:

$$
N_m = \left(\frac{|N_{d_1} - N_{d_2}| - 2}{2}\right)
$$
\n(4.2)

 $N_m$  is the number of missings and  $N_{d_1}$ ,  $N_{d_2}$  are the decimal values of the necklaces. We can then determine the clump size, or number of necklaces, between the smallest necklace of class *k* and the laragest necklace of class *k-1*. If we remove the first *k* bits from the left of the necklace  $\underbrace{11...1}_{k-lones} 0 \underbrace{11...1}_{k-lones} 0...0 \underbrace{11...1}_{k-lones} 0 \underbrace{11...0}_{n-r(2k-1)}$ 111...10111...10...0111...10 11..0  $\underbrace{111...1}_{k-\text{long}} 0 \underbrace{111...1}_{k-\text{long}} 0...0 \underbrace{11...1}_{k-\text{long}} 0 \underbrace{11...0}_{n-r(2k-1)}$ , then we obtain a smaller

version of this necklace that is derived from the necklace 111...10....0 *k ones*  $\underline{111...1}0...0$  of length *n-k*.

Knowing the size of the first clump for the *n-k* case should give us insight into knowing the size of the first clump for the *n* case. For example, let  $n = 32$ . Then for  $k = 6$  we have

## 11111100000000000000000000000000.

Applying the Θ-Algorithm, we obtain

.

## 11111011111011111011111011111010.

# Removing the first 6 bits from 11111011111011111011111011111010 we obtain

# 11111011111011111011111010 (*n* =26).

This is derived from (using the Necklace Algorithm)

### 11111100000000000000000000

The following Table summarizes the number of missings between these consecutive necklaces for  $n = 32, 26, 20, 14$  and 8.

|                                | $n = 32$   | $n = 26$ | $n=20$  | $n=14$ | $n=8$ |
|--------------------------------|------------|----------|---------|--------|-------|
| 6 1's<br>followed by<br>all 0s | 4227858432 | 66060288 | 1032192 | 16128  | 252   |
| $\theta^{\text{\tiny{l}}}$     | 4226793210 | 66043642 | 1031930 | 16122  | 250   |
| No.<br><b>Missings</b>         | 532610     | 8322     | 130     |        |       |

Table 25. Comparison of number of "missings" for  $n = 32, 26, 20, 14$  and 8.

If we take the following ratios

$$
\left\lfloor \frac{532610}{8322} \right\rfloor = 64 = 2^6, \left\lfloor \frac{8322}{130} \right\rfloor = 64 = 2^6, \text{ and } \left\lfloor \frac{130}{2} \right\rfloor = 65 \approx 2^6
$$

it seems as n increases by 6, the number of missings for the first clump increases by a factor of  $2<sup>6</sup>$ . This type of information can be useful in reducing the number of computations needed when generating necklaces. More work needs to be done to understand the nature of this mapping between various classes for necklaces of a given length *n* and other families of necklaces of length < *n*.

# **D. CONCLUSION**

Improvement in Petriu's scheme involved improving the hardware synchronization design. Improving our scheme is of a mathematical nature. Gaining more theoretical understanding of these issues will allow us to make significant computational gains. This potential benefit is not possible through Petriu's scheme.

THIS PAGE INTENTIONALLY LEFT BLANK

# **APPENDIX A: PSEUDO-RANDOM BINARY SEQUENCES**

# **A. SHIFT REGISTER GENERATION OF A PSEUDO RANDOM BINARY SEQUENCE (PBRS)**

A Pseudo-Random Binary Sequence (PBRS) is a shortened De Bruijn sequence since it contains all possible  $2<sup>n</sup>$  n-tuples except the all zeros sequence [Mi]. So the length of the PBRS is  $2^n - 1$ . A PBRS contains  $2^{n-1}$  ones and  $2^{n-1} - 1$  zeros. There are  $2^{n-1}$  odd numbers (binary numbers ending in 1) and  $2^{n-1} - 1$  even numbers (binary numbers ending in 0) between 1 and  $2^{n-1}$ . So the total is

$$
2^{n-1} + 2^{n-1} - 1 = \frac{1}{2}(2^n + 2^n) - 1 = 2^n - 1
$$
 total n-tuples

The number of runs (consecutive sequence of identical integers) of ones and zeros are approximately the same. For any given n, we have  $\frac{1}{2}$  of the runs have length 1,  $\frac{1}{4}$  of the runs have length 2, 1/8 have length 3 and 1/16 have length 4, etc. as long as the fraction makes sense [Go].

One can generate a PBRS using a linear shift register that is modeled using a primitive polynomial  $h(x)$  of degree n [Ma]. A primitive polynomial is one that is irreducible and has maximum period. The coefficients of the primitive polynomial come from the field of  $\mathbb{Z}_2 = \{0,1\}$ . An example is the following:

$$
h(x) = 1x4 + 0x3 + 0x2 + 1x1 + 1x0 = x4 + x + 1
$$
 (A.1)

The diagram below gives an illustration of a *linear* shift register that generates a maximal length sequence of length  $2<sup>4</sup> - 1$ . Each stage in the register can contain a value of "0" or "1". The only non-zero coefficients of  $h(x)$  are those corresponding to  $x^4$ ,  $x^1$  and  $x^0$ . The values in the stages corresponding to  $x^1$  and  $x^0$  are the only ones that are "tapped" to be added. Since  $x^4 = x^1 + x^0$ , the value associated with  $x^4$  is inserted into the stage associated with  $x^3$  at the next time unit when all of the constants shift to the right. The all zeros input is excluded so that we do not produce a continuous sequence of zeros. Starting with an initial state of 1 0 0 0 loaded into the shift register in Figure 13, we generate the

various state values as a result of adding the stages corresponding to  $x<sup>1</sup>$  and  $x<sup>0</sup>$ , and then shifting the contents of the stages one step to the right [Ma]. (See Table 25).

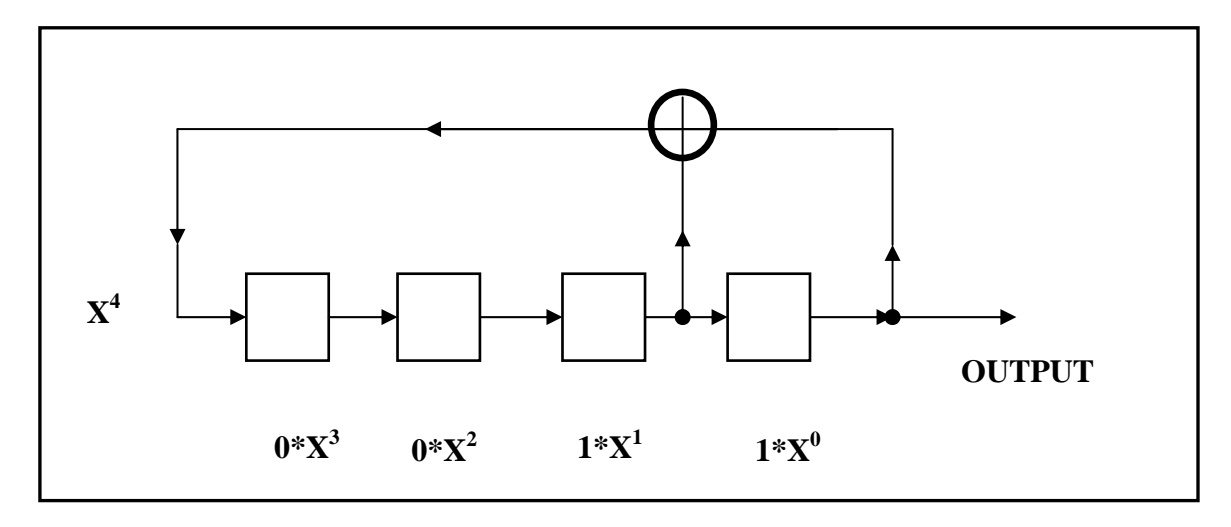

Figure 13. Feedback Shift Register Corresponding to  $x^4 + x + 1$  (From [Ma])

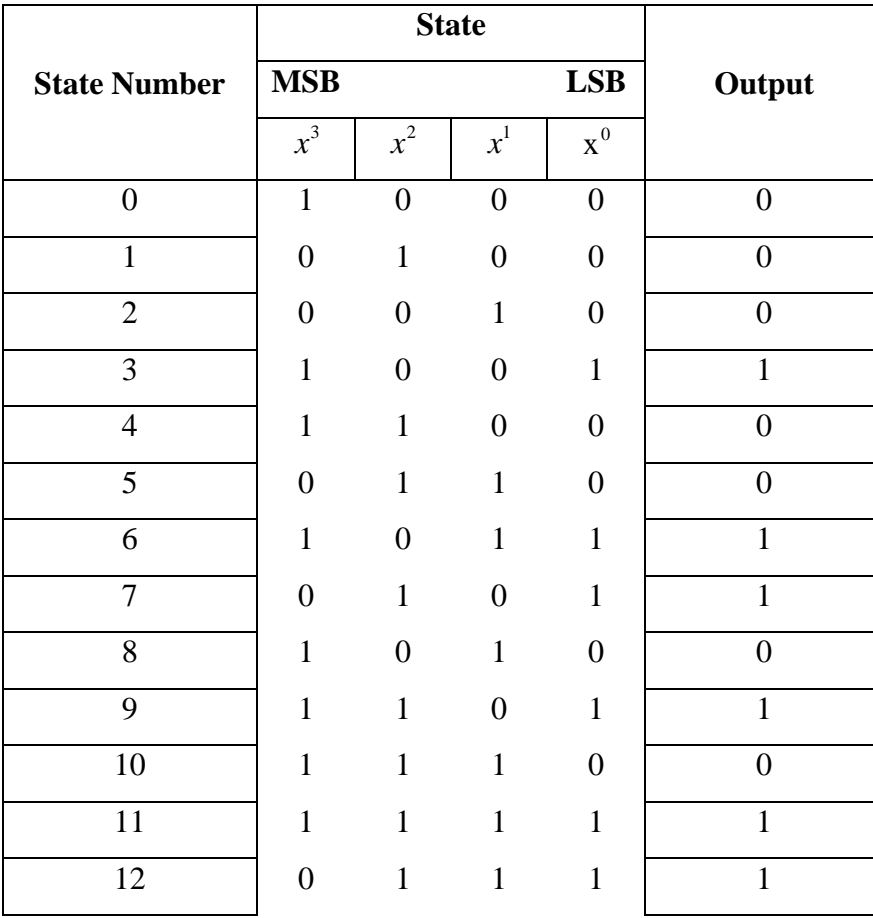

|                     | <b>State</b> |       |       |                |        |
|---------------------|--------------|-------|-------|----------------|--------|
| <b>State Number</b> | <b>MSB</b>   |       |       | <b>LSB</b>     | Output |
|                     | $x^3$        | $x^2$ | $x^1$ | $\mathbf{x}^0$ |        |
| 13                  |              |       |       |                |        |
| 14                  | 0            |       |       |                |        |
| 15                  |              |       | 0     | 0              |        |
| 16                  |              |       | 0     | 0              |        |

Table 26. 16 Feedback Shift Register States Corresponding to  $x^4 + x + 1$  (From [Ma])

Note that there are 15 states corresponding to all the possible  $2<sup>4</sup> - 1$  different non-zero binary 4-tuples. Since states 15 and 16 are just repeats of states 0 and 1, we have generated a cycle of length  $2<sup>4</sup> - 1$ . The value for Most Significant Bit (MSB) column in a row is just the sum of the LSB value (the value for  $x^0$ ) and the  $x^1$  value from the previous row. The output corresponds to the last column of states (the Least Significant Bit (LSB) position). Since the shift register essentially generates a cycle of length  $2<sup>n</sup> - 1$ , any one of the states we load into the shift register will produce a cyclically shifted version of the output of various initial states as can be seen in Table 26 [Ma].

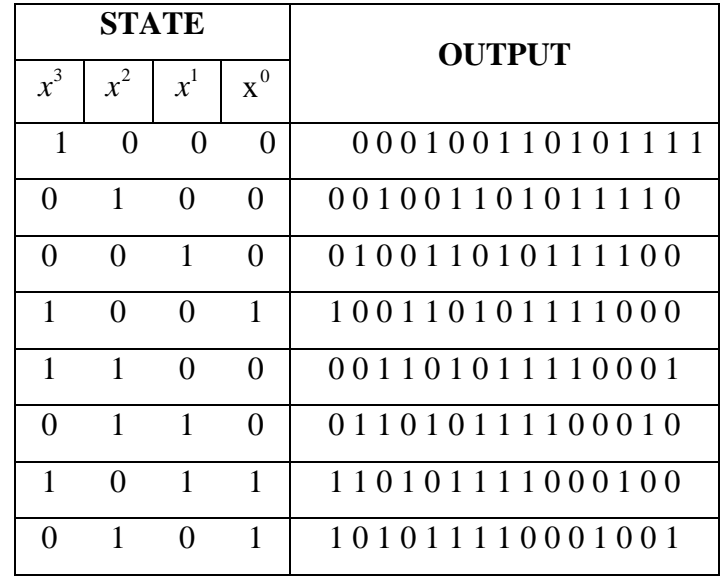

| <b>STATE</b>      |                   |       |                | <b>OUTPUT</b>   |  |
|-------------------|-------------------|-------|----------------|-----------------|--|
| $x^3$             | $x^2$             | $x^1$ | $\mathbf{x}^0$ |                 |  |
| 1                 | $\mathbf{\Omega}$ |       | 0              | 010111100010011 |  |
| 1                 | 1                 |       |                | 101111000100110 |  |
| 1                 | 1                 | 1     | 0              | 011110001001101 |  |
| 1                 | $\mathbf{1}$      | 1     | 1              | 111100010011010 |  |
| 0                 | 1                 | 1     | 1              | 111000100110101 |  |
| 0                 | 0                 | 1     | 1              | 110001001101011 |  |
| $\mathbf{\Omega}$ |                   |       | 1              | 100010011010111 |  |

Table 27. 16 Output Sequences Corresponding to  $x^4 + x + 1$  (From [])

Thus there are  $2^4 - 1$  different pseudo-random binary sequences, each one corresponding to a state of the linear shift register. (We can generate a sequence of length 2*<sup>n</sup>* , called a De Bruijn sequence only if we use a non-linear shift register [Go]). The important point to make is that the sequence is a result of how we define  $h(x)$ . If we change  $h(x)$  to be another irreducible polynomial  $x^4 + x^3 + 1$ , then we reverse the sequences in the previous Table. Appropriate polynomials exist for every value of *n* [Ma].

# **B. FINITE FIELDS AND SHIFT REGISTERS**

Let *a*, *b* and *c* be elements of a set *F* with two binary operations: addition and multiplication. Then  $F$  is a field if the following properties hold [Ma]:

(i) 
$$
a+b=b+a
$$

(ii) 
$$
ab = ba
$$

$$
(iii) \qquad a + (b + c) = (a + b) + c
$$

$$
(iv) \qquad a(bc) = (ab)c
$$

$$
(v) \qquad a(b+c) = ab + ac
$$

Properties (i) and (ii) are the commutative properties, properties (iii) and (iv) are the associative properties and property (v) is the distributive property. Further, there must exist elements 0, 1 in the set and for every non-zero element ( $a \ne 0$ ), the additive and

multiplicative inverses,  $-a$  and  $a^{-1}$  respectively, must also exist. Then the following hold [Ma]:

- (vi)  $0 + a = a$
- (vii)  $(-a) + a = 0$
- (viii)  $0a = 0$
- $(ix)$   $1a = a$
- (x)  $(a^{-1})a = 1$

A finite field is one that contains a finite number of elements. A field of *q* elements is known as a *Galois field* and is denoted by  $GF(q)$  where *q* is a power of a prime number. An example of a simple field is the integers modulo  $p$ ,  $GF(p)$ , where  $p$  is a prime number. The elements of this field are  $\{0,1,..., p-1\}$  and addition, subtraction, multiplication and division (by non-zero elements) are carried out modulo *p* . So if  $p = 2$ , then  $GF(2) = \{0,1\} = \mathbb{Z}_2$ . We can construct a field with  $p^n$  elements, where *n* is any integer and *p* is a prime number, by selecting an irreducible polynomial  $h(x)$  of degree *n*. The elements of this field will all be polynomials in x of degree  $\lt n$  with coefficients from  $GF(p)$ . We will illustrate with  $p = 2$  and  $n = 4$ . We construct a field of  $2^4 = 16$  elements. In this case, we let the irreducible polynomial be  $h(x) = x^4 + x + 1$ . This leads to the results in Table 27 [Ma].

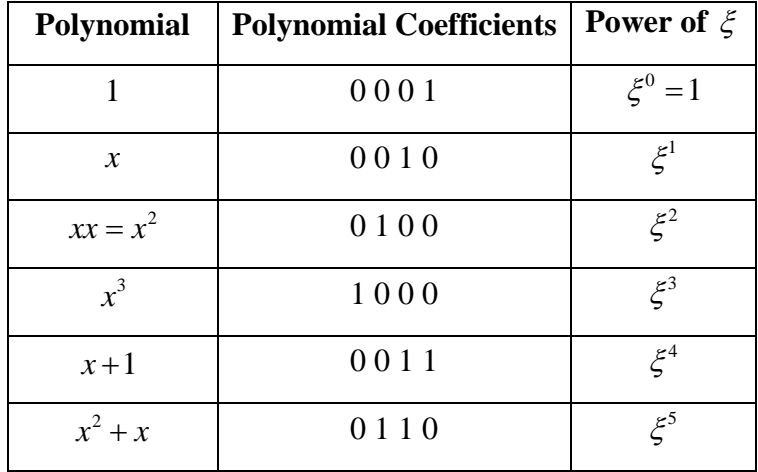

| Polynomial          | <b>Polynomial Coefficients</b> | <b>Power of</b> $\xi$  |
|---------------------|--------------------------------|------------------------|
| $x^3 + x^2$         | 1100                           | $\xi^6$                |
| $x^3 + x + 1$       | 1011                           | $\xi^7$                |
| $x^2+1$             | 0101                           | $\xi^8$                |
| $x^3 + x$           | 1010                           | $\xi^9$                |
| $x^2 + x + 1$       | 0111                           | $\xi^{10}$             |
| $x^3 + x^2 + x$     | 1110                           | $\xi^{11}$             |
| $x^3 + x^2 + x + 1$ | 1111                           | $\xi^{12}$             |
| $x^3 + x^2 + 1$     | 1101                           | $\xi^{13}$             |
| $x^3+1$             | 1001                           | $\mathcal{E}^{14}$     |
| 1                   | 0001                           | $\xi^{15} = 1 = \xi^0$ |

Table 28. Polynomials Associated with 16 States of the Shift Register (From [Ma])

Note that the coefficients of the polynomials correspond to the different possible states of the shift register. (The  $16<sup>th</sup>$  state, not appearing in the sequence, is the all zeros state). Note that the third column of the Table has corresponding powers of  $\xi$ . We denote  $\xi$  as the primitive element that is a root of the primitive polynomial  $h(x) = x^4 + x + 1$ . If we have  $h(x) = x^4 + x + 1 = 0$  and  $\xi$  is a root, then  $\xi^4 + \xi + 1 = 0$  or  $\xi^4 = \xi + 1$ . From this relation we can derive all other entries in the Table. We can then find the powers of any polynomial or the products of any of the polynomials above simply by performing exponential addition on the powers of  $\xi$ .

# **APPENDIX B: CODE**

#### $\mathbf{A}$ . **BACKGROUND**

The most important subroutine is the runNecklaceAlgorithm code. The algorithm of runNecklace Algorithm had to be modified from Matty's version [Mat]. Since the number of necklaces grows prohibitively large, as n gets large, it was necessary to gather statistical information on necklaces (such as number of "missings") and insert signposts while executing the Necklace Algorithm to generate necklaces. The level of detail analysis is also limited by the amount of memory needed to store information on "missings", clump sizes and other pertinent information. The runNecklaceAlgorithm is also limited to generate necklaces of a given binary string length n at a particular time. So comparison of data for different binary string lengths can only occur by storing the data separately. Fortunately, it is not necessary to generate all the necklaces using the necklace algorithm so detailed analysis can be performed on a small range of necklaces. The Automated Guided Vehicle (AGV) determines its position in a greedy DeBruijn track by using this feature.

#### **B. HEADER FILES**

#### 1. **Necklace Header File**

 $\frac{1}{2}$  Necklaces.h  $\frac{1}{2}$ // LT John Ortiz  $\frac{1}{2}$  $\frac{1}{2}$  Project: Thesis // Operating Environment: Windows XP Home // Compiler: Visual Studio .NET  $//$  Date:  $\mathcal{U}$  Description:  $\frac{1}{2}$ #ifndef NECKLACES H #define NECKLACES H

// Class: Necklaces  $\frac{1}{2}$  Purpose: class Necklaces {

public: const static int MAX\_COLUMNS =  $400$ ;

// Keep in mind the limits of memory when displaying missings.

// You might not display them all if there are too many.

// Adjusting the threshold and percentage may help you see most of them.

const static int DEFAULT\_THRESHOLD =  $0$ ;

const static int DEFAULT\_PERCENT =  $0$ ; const static int MAX LENGTH =  $40$ ; const static int OUTPUT\_CELL\_SIZE = 4; //output size

 $\frac{m}{m}$  = 14 is the largest dimension I can use here without running out of memory

 $\mathcal{U}$  Method Necklaces--Default Constructor  $\frac{1}{2}$  Return value none  $\frac{1}{2}$  Parameters none  $\frac{1}{2}$  Purpose Necklaces();

// Method **Necklaces-- Constructor** 

 $\frac{1}{2}$  Return value none

// Parameters int size, int thresh, float per

 $\frac{1}{2}$  Purpose

Necklaces (int size, int thresh, int per);

 $\mathcal{U}$  Method initNecklace // Return value decimal equivalent  $\frac{1}{2}$  Parameters int ones  $\frac{1}{2}$  Purpose to create a sequence consisting of a certain number of leading ones with the remaining sequence consisting of zeros  $\frac{1}{2}$ 

long long initNecklace(int ones);

 $//$  Method printSequence  $\frac{1}{2}$  Return value none  $\frac{1}{2}$  Parameters none  $\frac{1}{2}$  Purpose displays necklaces, theta generated and unobserved binary sequences void printSequence();

// Method binToDec

 $\frac{1}{2}$  Return value none

 $//$  Parameters none

 $\frac{1}{2}$  Purpose converts binary number of a sequence into its decimal equivalent 

long long binToDec();

 $\mathcal{U}$  Method  $decToBin$ 

 $\frac{1}{2}$  Return value none

 $\frac{1}{2}$  Parameters int input

converts binary number of a sequence into its  $\frac{1}{2}$  Purpose

decimal equivalent and returns a pointer to binary sequence  $\frac{1}{2}$ 

void decToBin(long long input);

createUnobservedSequences  $//$  Method

 $\frac{1}{2}$  Return value none

 $\frac{1}{2}$  Parameters int dec1, int dec2

generates all even binary sequences between any two even sequences  $\frac{1}{2}$  Purpose 

long createUnobservedSequences(int a, int b);

// Method findDivisors  $\frac{1}{2}$  Return value none  $\frac{1}{2}$  Parameters int num  $\mathcal{U}$  Purpose find all divisors for an integer n 

void find Divisors (int num);

 $\mathcal{U}$  Method printDivisors  $\frac{1}{2}$  Return value none

 $\frac{1}{2}$  Parameters int num  $\frac{1}{2}$  Purpose prints all divisors for an integer n 

void printDivisors(int num);

// Method findGCD  $\frac{1}{2}$  Return value int gcd  $\frac{1}{2}$  Parameters int num1, num2 find greatest common divisor (gcd) for two integers  $\frac{1}{2}$  Purpose 

int findGCD(int num1, int num2);

 $\mathcal{U}$  Method eulerTotient

// Return value  $\log \log Zn$ 

 $//$  Parameters int num

Calculate number of necklaces for a given n  $\frac{1}{2}$  Purpose

long long eulerTotient(int num);

 $\mathcal{U}$  Method generatePower2  $\frac{1}{2}$  Return value long long power2val

// Parameters long long exponent

generates 2 raised to any integer  $\frac{1}{2}$  Purpose 

long long generatePower2(long long exponent);

// Method runNecklaceAlgorithm

 $\frac{1}{2}$  Return value none

// Parameters long long initial, long long final, long long input, bool numflag  $\frac{1}{2}$  Purpose executes necklace algorithm

void runNecklaceAlgorithm(long long initial, long long final, long long input, bool  $numflag);$ 

 $//$  Method inputBinaryString

 $\frac{1}{2}$  Return value none

// Parameters none

checks whether user input binary string is valid  $\frac{1}{2}$  Purpose

void inputBinaryString();

// Method countRunningOnes

// Return value int no lass, largest number of running ones

 $\frac{1}{2}$  Parameters int start, int finish

counts the number of running ones in each necklace  $\frac{1}{2}$  Purpose

int countRunningOnes(int start, int finish);

// Method countRunningZeros

// Return value int nclass, largest number of runnning zeros

 $\frac{1}{2}$  Parameters int start, int finish

 $\frac{1}{2}$  Purpose counts the largest number of running ones in each sequence

int countRunningZeros(int start, int finish);

 $\mathcal{U}$  Method shiftSequenceToNecklace

- $\frac{1}{2}$  Return value none
- $\frac{1}{2}$  Parameters none

given an arbitrary n-tuple, it rotates the sequence until it generates  $\frac{1}{2}$  Purpose necklace

void shiftSequenceToNecklace();

generateShiftingOnesSequence  $//$  Method

 $\frac{1}{2}$  Return value none

 $\frac{1}{2}$  Parameters long long neckdec, decimal equivalent of necklace

long long numclump, number of missings after necklace  $\frac{1}{2}$ 

 $\frac{1}{2}$ long distance, distance between adjacent signposts

long necknum, necklace number associated with each signpost  $\frac{1}{2}$ 

generates shifting ones sequence to use as signposts  $\frac{1}{2}$  Purpose

// Note: Entries are stored in a matrix format that is read from left to right where the last

 $\ell$  entry of the previous row precedes the first entry of the current row. This ensures I

// have enough memory to collect enough signposts

void generateShiftingOnesSequence(long long necdec, long long clmpsz, long distance, long necknum);

 $//$  Method getWeight

// Return value void

 $\frac{1}{2}$  Parameters int num

obtain user weight input for shifting ones sigposts  $\frac{1}{2}$  Purpose 

void getWeight(int num);

cycleshiftSequence // Method  $\frac{1}{2}$  Return value none // Parameters intindex, index of largest sequence of running ones cyclically rotate sequence until largest number of  $\frac{1}{2}$  Purpose running ones is at the leftmost position of the sequence  $\frac{1}{2}$ 

void cycleshiftSequence(int index);

 $//$  Method createInputString

// Return value none

// Parameters long long input

creates binary string version of user input decimal  $\frac{1}{2}$  Purpose to be matched to a subsection of the DeBruijn sequence  $\prime\prime$ 

void createInputString(long long input);

 $//$  Method createFirstNecklace

 $\frac{1}{2}$  Return value none

 $\frac{1}{2}$  Parameters long long input

 $\sqrt{\frac{1}{2}}$  Purpose creates first necklace to be used in creating a

subsection of the DeBruijn sequence  $\frac{1}{2}$ 

void createFirstNecklace(long long input);

 $\mathcal{U}$  Method createMiddleNecklace

 $\frac{1}{2}$  Return value none

 $\frac{1}{2}$  Parameters long long input

 $\frac{1}{2}$  Purpose creates middle necklace to be used in creating a

- $\frac{1}{2}$ subsection of the DeBruijn sequence
- 

void createMiddleNecklace(long long input);

 $//$  Method createLastNecklace

- $\frac{1}{2}$  Return value none
- $\frac{1}{2}$  Parameters long long input

 $\frac{1}{2}$  Purpose creates last necklace to be used in creating a

subsection of the DeBruijn sequence  $\frac{1}{2}$ 

void createLastNecklace(long long input);

```
// Method
          createDeBruijnSection
\frac{1}{2} Return value none
\frac{1}{2} Parameters
          none
\frac{1}{2} Purpose
          concatenates nonperiodic portions of three adjacent necklaces
```
void createDeBruijnSection();

 $//$  Method createWraparoundDeBruijnSection  $\frac{1}{2}$  Return value none // Parameters none concatenates nonperiodic portions of four adjacent necklaces:  $\frac{1}{2}$  Purpose  $100...00 \land 0 \land 1 \land 111...10$  $\frac{1}{2}$ 

void createWraparoundDeBruijnSection();

// Method getInputDec

// Return value none

 $\frac{1}{2}$  Parameters long long input

obtains user input decimal value that yields binary string  $\frac{1}{2}$  Purpose

 $\frac{1}{2}$ to be searched for in DeBruijn sequence

void getInputDec(long long input);

 $\mathcal{U}$  Method searchDeBruijnString

// Return value long long position

 $\frac{1}{2}$  Parameters none

searches for user input binary string in DeBruijn sequence  $\sqrt{\frac{1}{2}}$  Purpose

and returns its location  $\sqrt{2}$ 

long long searchDeBruijnString();

// Method findSequencePeriod  $\frac{1}{2}$  Return value int period  $\frac{1}{2}$  Parameters none find period of a necklace  $\sqrt{\frac{1}{2}}$  Purpose  int findSequencePeriod();

### 

 $\mathcal{U}$  Method computeDensity // Return value int nclass, largest number of runnning zeros  $\frac{1}{2}$  Parameters int start, int finish  $\mathcal{U}$  Purpose counts the total number of ones in the sequence  $\mathcal{U}^*$  Note: To compute number of zeros = length of sequence - computeDensity 

int computeDensity(int start, int finish);

// Method testforNecklace

// Return value bool foundnecklace  $//$  Parameters long long bininput  $\frac{1}{2}$  Purpose tests n-tuple to see if it is a necklace

bool testforNecklace(long long bininput);

### 

 $//$  Method countNecklacesPerClass

 $\frac{1}{2}$  Return value none

// Parameters int ones, number of leading ones

separates the number of leading ones in each necklace  $\frac{1}{2}$  Purpose

into distinct classes  $\frac{1}{2}$ 

void countNecklacesPerClass(int ones);

 $\mathcal{U}$  Method generateChangeSequence

 $\frac{1}{2}$  Return value none

 $\frac{1}{2}$  Parameters long long oldec, decimal value of previous necklace

long long newdec, decimal value of current necklace  $\frac{1}{2}$ 

 $\frac{1}{2}$ int indx, array index for sequence

 $\frac{1}{2}$  Purpose counts the number of bits that differ between each necklace

and inserts these values into a sequence  $\frac{1}{2}$ 

void generateChangeSequence(long long olddec, long long newdec, int indx);

// Method displayNecklaceInfo

 $\frac{1}{2}$  Return value none

// Parameters int col, class number, long long value, numclump

displays all information related to a necklace  $\frac{1}{2}$  Purpose

void displayNecklaceInfo(int a, int b, long long c, long long d);

// Method displayPower2Array

 $\frac{1}{2}$  Return value none

 $\frac{1}{2}$  Parameters none

displays power2[i] array  $\frac{1}{2}$  Purpose

void displayPower2Array();

// Method displayDifference

 $\frac{1}{2}$  Return value none

 $//$  Parameters none

calculates and displays difference between power2 approximation and  $\frac{1}{2}$  Purpose number of necklaces

void displayDifference();

// Method displayNumbNeck

 $\frac{1}{2}$  Return value none  $\mathcal{U}$  Parameters none  $\frac{1}{2}$  Purpose displays number of necklaces per class 

void displayNumbNeck();

 $//$  Method displayClassNumbers

 $\frac{1}{2}$  Return value none

 $\frac{1}{2}$  Parameters none

displays class numbers of necklaces in decreasing order  $\frac{1}{2}$  Purpose 

void displayClassNumbers();

 $//$  Method displayNcount  $\frac{1}{2}$  Return value none  $\frac{1}{2}$  Parameters none  $\frac{1}{2}$  Purpose displays total number of necklaces void displayNcount();

 $//$  Method displayClumpsPerClass

```
\frac{1}{2} Return value none
\frac{1}{2} Parameters none
            displays total number of missing even n-tuples per class
\frac{1}{2} Purpose
```
void displayClumpsPerClass();

// Method displayClumpDistribution  $\frac{1}{2}$  Return value none  $//$  Parameters none  $\frac{1}{2}$  Purpose displays various clump sizes per class

void displayClumpDistribution();

// Method displayDecimalArray

 $\frac{1}{2}$  Return value none

 $//$  Parameters none

 $\frac{1}{2}$  Purpose displays decimal equivalent of necklaces associated with clumps per class

void displayDecimalArray();

displayShiftingOnesSignposts  $//$  Method

 $\frac{1}{2}$  Return value none

 $\frac{1}{2}$  Parameters none

displays decimal and binary equivalents of shifting signposts  $\frac{1}{2}$  Purpose 

void displayShiftingOnesSignposts();

 $\mathcal{U}$  Method displayShiftingOnesDistances

 $\frac{1}{2}$  Return value none

 $\frac{1}{2}$  Parameters none

 $\frac{1}{2}$  Purpose displays distances between shifting ones signposts

```
void displayShiftingOnesDistances();
```
// Method displayBitChangeSequence

 $\frac{1}{2}$  Return value none

 $\frac{1}{2}$  Parameters none

 $\frac{1}{2}$  Purpose displays bit changes between necklaces

void displayBitChangeSequence();

// Method displayFirstNecklace  $\frac{1}{2}$  Return value none  $//$  Parameters none  $\frac{1}{2}$  Purpose displays prior necklace in deBruijn section void displayFirstNecklace();

// Method displayMiddleNecklace // Return value none  $\frac{1}{2}$  Parameters none displays input necklace in deBruijn section  $\frac{1}{2}$  Purpose 

void displayMiddleNecklace();

// Method displayLastNecklace  $\frac{1}{2}$  Return value none  $\frac{1}{2}$  Parameters none  $\frac{1}{2}$  Purpose displays post necklace in deBruijn section void displayLastNecklace();

displaydeBruijnSection // Method  $\frac{1}{2}$  Return value none // Parameters none  $\frac{1}{2}$  Purpose displays deBruijn sectional associated with user input necklace void displaydeBruijnSection();

// Method displayUnobservedSequences  $\frac{1}{2}$  Return value none  $\frac{1}{2}$  Parameters none  $\frac{1}{2}$  Purpose displays all missings (even binary n-tuples) between any 2 nunmbers void displayUnobservedSequences();

 $\mathcal{U}$  Method outputData  $\frac{1}{2}$  Return value none

```
 // Parameters 
 // Purpose display numerical results of algorithm output 
 //************************************* 
 void outputData();
```
### private:

```
 //****************************************
```
// Method initSequences

// Return value none

// Parameters int size, int thresh, float per

 // Purpose to initialize all the sequences involved in the analysis of the algorithm //\*\*\*\*\*\*\*\*\*\*\*\*\*\*\*\*\*\*\*\*\*\*\*\*\*\*\*\*\*\*\*\*\*\*\*\*\*\*\*\*

void initSequences(int size, int thresh, int per);

### private:

## //variables

 int m; // size of sequence int k; // number of leading ones input by the user int q; //index for onescount array int mark; // marker for shifting ones array int dim; //dimension for decimalarray int begin; //index to begin counting ones or zeros int threshold; // smallest size of missings displayed int num; // integral numerator of percentage int numevensignposts; // number of evenly spaced signposts int ncountdiff; // counts the number of necklaces between adjacent signposts int firstperiod; // period of first adjacent necklace in a deBruijn section int middleperiod; // period of middle adjacent necklace in a deBruijn section int lastperiod; // period of last adjacent necklace in a deBruijn section int sumperiod; // sum of last three periods int weight; // weight for shifting ones signposts int rowindex;  $\frac{1}{10}$  shifting ones row index  $\leq$  MAX\_LENGTH int colindex; // shifting ones column index  $\leq$  MAX COLUMNS long distance; // computes distance between initial and final necklace long olddistance; // computes distance of last necklace long totaldistance; //distance from end of deBruijn sequence (111.11) until first //necklace in deBruijn section float percent; // percentage of maximum clump size in a given class long ncount; // necklace number on theta generated list long noncount; // theta-generated non-necklace count long shiftonesnoclump; //number of shifting ones sequence NOT associated with //missings

long long absposition; // // absolute position from origin or end of 000...0 necklace long long totmissing; // number of missing even n-tuples in a given class long long maxclumpsize; // maximum clump size for all the classes long long inputstrdec; // decimal equivalent of input string double shiftonesclump; //number of shifting ones sequence associated with missings double binlength; // binary length of 2^m-1 double petriumilestones; // number of petriu milsetones assuming max period of m double milestonedistance; // petriu distance given number of signposts double topt; // optimal petriudistance between milestones

## //arrays

int sequence[MAX\_LENGTH]; // binary sequence for necklaces

int divisors[MAX\_LENGTH+1];  $\#$  all divisors for a given n

 int bitchangeseq[MAX\_COLUMNS]; // stores the number of bit changes between // necklaces

 int inputstring[MAX\_LENGTH]; // binary sequence of user input decimal int firstnecklace[MAX\_LENGTH]; // necklace listed before user input necklace int middlenecklace[MAX\_LENGTH]; // user input necklace

 int lastnecklace[MAX\_LENGTH]; // necklace listed after user input necklace int debruijnsection[MAX\_LENGTH]; // section of DB sequence containing prior // three arrays

 int wrapdebruijnsection[MAX\_LENGTH]; // section of DB sequence that includes // strings between 00...0 and 11...1

long onescount [MAX\_LENGTH+1]; //collects number of necklaces per class long power2[MAX\_LENGTH+1]; // power of 2 approximation to onescount long diff[MAX\_LENGTH+1]; // difference between power2 and onescount long ncountarray[MAX\_LENGTH][MAX\_COLUMNS]; // numbered count of each //necklace on theta list per class

 //long long decimalarray[MAX\_LENGTH][MAX\_COLUMNS]; // decimal //equivalent of each necklace per class

 long clumpcntarray[MAX\_LENGTH+1]; //number of clumps per class long long missingarray[MAX\_LENGTH][MAX\_COLUMNS];

 long long maxclumpsizearray[MAX\_LENGTH]; // maximum clump size for each // class

long long totalmissings[MAX\_LENGTH];

long long missingbelowthreshold[MAX\_LENGTH]; // total number of missing for a // given class less than threshold

 long long clumpsizearray[MAX\_LENGTH][MAX\_COLUMNS]; long long evenspacedsignpostarray[MAX\_LENGTH][MAX\_COLUMNS]; //contains // decimal value of evenly spaced signposts

 long long shiftonesarray[MAX\_LENGTH][MAX\_COLUMNS]; // contains decimal //value of necklaces with shifting ones in a given class

 long shiftonesdistancearray[MAX\_LENGTH][MAX\_COLUMNS]; // contains // distances (in bits) between adjacent signposts

long shiftonesncountarray[MAX\_LENGTH][MAX\_COLUMNS]; // contains

 $\frac{1}{\sqrt{2}}$  necklace number of each signpost long long shiftonesclumpsizearray[MAX\_LENGTH][MAX\_COLUMNS]; // contains // clumpsize associated with shifting ones array

}; //end Class Necklaces

#endif // end of file Necklaces.h

### $2.$ IO Thesis, FileOpeningException and SieveSizeException Header **Files**

\*\*\*  $//$  IOThesis.h  $\frac{1}{2}$ // LT John Ortiz  $\frac{1}{2}$  $\frac{1}{2}$ // Course: CS2971 2006 Q1 // Project: Generating Necklaces // Operating Environment: Windows XP Home // Compiler: Visual Studio .NET  $\text{/}$  Date: 08 December 2005  $\text{/}/$  Description:  $\frac{1}{2}$ \*\*\* #ifndef IOTHESIS\_H #define IOTHESIS H #include  $\langle$ string $\rangle$ #include <sstream> #include "NecklaceTable.h" #include <fstream> using std::string; using std::ifstream;

const int EXIT\_WITH\_ERROR = 1;  $\frac{1}{2}$  global constant that enables a program to exit when there is an error. const int EXIT\_NORMALLY = 0; // global constant that enables a program to exit when there is no error.

 $\mathcal{U}$  Class: IOThesis

// Purpose: Display a 20x20 Matrix of integers where multiples of a filter provided by the user are replaced by blank spaces.  $\mathcal{U}$ 

class IOThesis {

public:

```
// Method
         displayMessage
\frac{1}{2} Return value none
// Parameters
         none
\frac{1}{2} Purpose
        prompts user for dimension input
```
static void displayMessage(string message);

// Method openOutputFile()

 $\frac{1}{2}$  Return value

// Parameters: const char \*FILE\_NAME the name of the file to open for writing // Purpose: dynamically create a new of stream and returns a pointer if successful 

static of stream\* openOutputFile(const char \*FILE\_NAME);

// Method openInputFile

// Return value ifstream\*

// Parameters const char \*FILE NAME, the file to open for reading

 $\frac{1}{2}$  Purpose

static ifstream\* openInputFile(const char \*FILE\_NAME);

 $\mathcal{U}$  Method pauseBeforeExit

 $\frac{1}{2}$  Return value none

int condition (EXIT WITH ERROR  $= 1$ , global defined in  $\frac{1}{2}$  Parameters **IOController.h)** 

 $\frac{1}{2}$  $(EXIT NORMALLY = 0$ , global defined in IOController.h) keeps display window open long enough to see results  $\frac{1}{2}$  Purpose 

static void pauseBeforeExit(int condition);

 $\mathcal{U}$  Method inputInt

 $\frac{1}{2}$  Return value int

 $\frac{1}{2}$  Parameters none, function will ask for input via I/O

take string input and determine if valid for an int  $\frac{1}{2}$  Purpose

```
use input Filter = IOController::inputInt(); vice cin >> input Filter
\frac{1}{2}
```
static int inputInt();

```
// Method
            inputIntWithLimits
\frac{1}{2} Return value int
\frac{1}{2} Parameters
            (string message, int lower, int upper)
           calls input int for a valid int, then checks limits
\frac{1}{2} Purpose
        used similiarly to inputInt
\frac{1}{2}
```
static int inputIntWithLimits(string message, int lower, int upper);

```
// Method
              clearInputBuffer
```

```
// Return value bool TRUE if cin buffer has no additional stuff in it
\frac{1}{2} Parameters none
\frac{1}{2} Purpose
            utility function for processing inputs
```

```
static bool clearInputBuffer();
```

```
}; //end Class IOThesis
```

```
#endif // end of file IOThesis.h
```

```
// FileOpeningException.h
^{\prime\prime}// LT John Ortiz
\frac{1}{2}\frac{1}{2}// Course: CS2971 2006 Q1
\mathcal{U} Project:
// Operating Environment: Windows XP Pro
// Compiler: Visual Studio .NET
// Date:
       08 December 2005
// Description: Provide exception handling for file opening.
***
#include <stdexcept>
using std::runtime_error;
```

```
// Class: FileOpeningException
```

```
// Purpose: Provide exception handling for file opening.
```

```
class FileOpeningException : public runtime_error {
```
public:

```
// Method
            FileOpeningException--Constructor
 // Return value none
 // Parameters none
 \frac{1}{2} Purpose
 FileOpeningException::FileOpeningException(): runtime_error("Unable to open file")
 \{//nothing else to initialize
 \mathcal{F}//<i>variables</i>private:
  lnone
}; //end Class FileOpeningException
// SieveSizeException.h
\frac{1}{2}// LT Ortiz
\frac{1}{2}\frac{1}{2}\frac{1}{2} Project: Thesis
// Operating Environment: Windows XP Home
// Compiler: Visual Studio .NET
// Date:
// Description: Provide exception handling for incorrect necklace size requests
\frac{1}{2}There is no default constructor. Coders must provide an argument.
\frac{1}{2}Choose the appropriate enumerated constant
```

```
#ifndef SIEVESIZEEXCEPTION_H
#define SIEVESIZEEXCEPTION_H
```

```
\#include \leq \{string\}#include <stdexcept>
using namespace std;
```
// Class: SieveSizeException

// Purpose: Provide exception handling for incorrect sieve size requests 

class SieveSizeException : public runtime\_error {

public:

```
const static enum { TOO_SMALL, TOO_BIG };
```

```
SieveSizeException--Constructor
 \mathcal{U} Method
 // Return value none
 // Parameters const int ERROR ID
 \frac{1}{2} Purpose
 SieveSizeException(const int ERROR_ID) : runtime_error(
resolveErrorType(ERROR_ID)) {
  //nothing else to initialize
```
 $\mathcal{E}$ 

```
// Method
         resolveErrorType
// Return value string The exception message
// Parameters const int errorID
\frac{1}{2} Purpose
         generate exception text
```

```
string resolveErrorType(const int ERROR_ID) {
```

```
switch (ERROR_ID) {
 case TOO SMALL:
   return "A necklace needs to have positive dimensionality";
   break;
```

```
case TOO_BIG:
```

```
return "That would produce a necklace too large to output in the console";
break:
```
default:

```
return "Really bad things are happening here...function was not provided
TOO_SMALL or TOO_BIG as an argument";
```
 $\mathcal{E}$ 

}//end function resolveErrorType

 $//*variables*$ private:  $\frac{1}{\pi}$ 

# }; //end Class SieveSizeException

# #endif // end of file SieveSizeException.h

#### $\mathbf{C}$ . **CPP FILES**

**Necklace CPP File**  $\mathbf{1}$ .

```
***
// Necklaces.cpp
\frac{1}{2}// LT John Ortiz
\frac{1}{2}\frac{1}{2}\mathcal{U} Project: Thesis
// Operating Environment: Windows XP Home
// Compiler: Visual Studio .NET
// Date:
// Description:
\frac{1}{2}***
```
#include <iostream> #include <iomanip> #include <cctype> #include "math.h" #include "Necklaces.h" #include "IOThesis.h"

using namespace std;

// Method **Necklaces--Default Constructor**  $\frac{1}{2}$  Return value none // Parameters none  $\frac{1}{2}$  Purpose

Necklaces::Necklaces()

ſ

initSequences(MAX\_COLUMNS,DEFAULT\_THRESHOLD,DEFAULT\_PERCENT); //  $MAX$  COLUMNS = 34

 $\}$ 

```
// Method
            Necklaces-- Constructor
// Return value none
// Parameters int size, int thresh, float per
\frac{1}{2} Purpose
Necklaces::Necklaces(int size, int thresh, int per)
\{initSequences(size, thresh, per);
l//end constructor
// Method
            initSequences
// Return value none
// Parameters int size, int thresh, float per
\frac{1}{2} Purpose
            to initialize all the sequences involved in the analysis of the algorithm
void Necklaces::initSequences(int size, int thresh, int per)
\{m = size; // defined only once for all functions
 threshold = thresh;
 begin = 0;
 num = per;percent = num / 100;if (m < 1)\{cout << "A necklace needs to have a length > = 1 \ln"
     << "exiting the program.\n" << endl;
   IOThesis::pauseBeforeExit(EXIT_WITH_ERROR);
  \mathcal{E}if (m > MAX LENGTH) // MAX COLUMNS = 400
   cout << "That would produce a necklace too large to output in the console \n"
     << "exiting the program.\n" << endl;
   IOThesis::pauseBeforeExit(EXIT_WITH_ERROR);
 \}
```
initNecklace $(0)$ ; //initializes necklace to be all zeros

```
for (int i = 0; i < MAX_LENGTH; i++)
 { 
  maxclumpsizearray[i]=0;
  totalmissings[i] = 0;
  missingbelowthreshold[i] = 0;
  firstnecklace[i] = 9;
  middlenecklace[i] = 9;
  lastnecklace[i] = 9;debruijnsection[i]= 9;
  wrapdebruijnsection[i] = 9;
 } 
for (int i = 0; i <= MAX_LENGTH; i++)
 { 
  power2[i] = 1;diff[i] = 0;
  onescount[i] = 1;
  clumpcntarray[i] = 0;
  divisors[i] = -1; } 
for (int i = 0; i < MAX_COLUMNS; i++)
 { 
  bitchangeseq[i] = 0;
 } 
mark = -1;
for (int i = 0; i < MAX LENGTH; i++) { 
  for(int j = 0; j < MAX_COLUMNS; j++)
   { 
   missingarray[i][j] = 0;
   \text{ncountarray}[i][j] = 0;\ell decimalarray[i][j]= 9; \ell a necklace will always have an even decimal equivalent
   clumpsizearray[i][j] = 0;
   shiftonesarray[i][j] = mark;shiftonesdistancearray[i][j] = 0;
   shiftonesclumpsizearray[i][j] = 0;
   evenspacedsignpostarray[i][j] = mark;
   } 
 } 
for (int i = 0; i < MAX_LENGTH; i++)
```

```
\{for(int j = 0; j < MAX_LENGTH; j++)
   \{evenspacedsignpostarray[i][j] = 0;
   \mathcal{F}\mathcal{E}{//end initSequences}
// Method
             initNecklace
// Return value decimal equivalent
// Parameters int ones
\frac{1}{2} Purpose
             to create a sequence consisting of a certain number of leading ones
          with the remaining sequence consisting of zeros
\frac{1}{2}long long Necklaces::initNecklace(int ones)
\{long long initidec = 0;
 for (int i=0; i < m; i++)
 \{sequence[i] = 0; // sequence initially set to all zeros
  \mathcal{F}k = ones;int x = 1;
 for(int i=0; i< k; i++) // initializing initial fill with given number of leading ones
   sequence[i]=x;
  ł
 initdec = binToDec();return initiate: //returns decimal equivalent of initial necklace
\// end initNecklace
```

```
printSequence
// Method
\frac{1}{2} Return value none
// Parameters none
\frac{1}{2} Purpose
            displays binary sequences into three parts
void Necklaces::printSequence()
ł
 int n = 0;
```

```
int i = 0;
  while(sequence[i] != 0 & \& \& i < m) // determine number of leading ones
  \{n++;
   i++:
   } 
  for(int i = 0; i < m; i++)
   { 
   if(i == n) { 
      cout << sequence[i] << " "; 
      // this next line is optional and can be commented out if desired 
      //cout << setw(OUTPUT_CELL_SIZE - 1)<< " "; //print 2 spaces after first run of 
ones and a zero 
     } 
    else if(i == m-2)
     { 
     cout << sequence[i] << " ";
      // this next line is optional and can be commented out if desired 
      //cout << setw(OUTPUT_CELL_SIZE - 1)<< " "; //print 2 spaces before 
terminating zero 
     } 
    else 
     { 
      cout << sequence[i] << " "; //print 1 within middle part 
     } 
   } 
}// end printSequence 
//**************************************** 
// Method runNecklaceAlgorithm 
// Return value none 
// Parameters long long initial, long long final, long long input, bool numflag 
// Purpose executes necklace algorithm 
//**************************************** 
void Necklaces::runNecklaceAlgorithm(long long initial, long long final, long long input, 
bool numflag) 
//void Necklaces::runNecklaceAlgorithm(int ones, long long numneck, bool numflag) 
{ 
  ncount = 0;
  noncount = 0;
  totmissing = 0;
  maxclumpsize = 0;
```

```
89
```
```
distance = 0;
 olddistance = 0;
 \text{ncountdiff} = 0;
 shiftonesclump = 0;
 shiftones noclump = 0;
 firstperiod = 0;
 middleperiod = 0;
 last period = 0;
 sumperiod = 0;
 int classnumber = 0;
 int j = m-1; //largest index such that aj=1 and ak=0 for k=j+1 to m
 //k = ones;q = 0;
 long inputncount = 0; // necklace number associated with user input necklace
 long long nondecimal = 0; // decimal equivalent of current non-necklace1
 long long ndecimal = 0; // decimal equivalent of current necklace
 long long oldndecimal = 0; // decimal equivalent of previous necklace
 long long oldnondecimal = 0; // decimal equivalent of previous non-necklace
 long long priorndecimal = 0;
 long long maxnum = final - initial +1;
 long long value = 0;
 \log long inputdec = input;
 long long nummissing = 0; //difference between decimal equivalences of 2 adjacent
necklaces 
 int col = 0; // column number for arrays
 int idx = 0; \frac{1}{1} index number
 int idx2 = 0; // second index number
 int oldclassnumber = 0;
 int numclump = 0; // number of clumps in a given class corresponding to number of
signposts 
 int numevensignposts = \theta; // number of evenly spaced signposts
 bool printflag = numflag;
 rowindex = 0;
 colindex = 0;
 \mathcal{N}initNecklace(k);
 ncount = 1;
  shiftonesnoclump++; 
 oldndecimal = initial: decToBin(oldndecimal); // initial necklace 
 distance = findSequencePeriod(y; \theta) initial calculation
 if (printflag = true) // print statement for initial necklace
```

```
 {
```

```
\cot \ll \text{endl};
     cout << "\nNecklace " << ncount << ":" << endl; 
     printSequence(); 
     cout << " decimal equivalent = " << oldndecimal << endl; 
    cout << "\ln" ;
   } 
   do 
  \left\{ \right.nummissing = 0; //resetting the count
     j=m-1; //always start at the end of the current sequence and work backwards to find 
largest ai = 1while (sequence[j]==0) // keep decrementing index until aj = 1
     { 
      j=j-1; } 
    sequence[j]=sequence[j]-1; //subtracts 1 from jth position
    if(j!=m-1)/\ell checks to see if we can copy beginning portion to end
     { 
      for(int i=1; i < m -j; i++)
\left\{\begin{array}{ccc} \end{array}\right\}sequence[j+i] = sequence[i-1]; //copies the first portion onto the remainder of
necklace 
       } 
     } // end if 
    if(m \%(i+1)!=0) // Checking for generated nonnecklaces: (i+1) ensures we do not
have division by zero; m = real length, j+1 = real index
     { 
      noncount = noncount++;nondecimal = binToDec();
      \frac{1}{i} (printflag == true)
       { 
        //cut \ll \text{endl};\frac{1}{\text{count}} << \text{``\text{non-Necklace''} << \text{noncount} << \text{''}: \text{''} << \text{end} //printSequence(); 
        \frac{1}{\csc} //cout << "decimal equivalent = " << nondecimal << endl;
        \frac{1}{\cosh\left(\frac{1}{2}x\right)^{n}};
        } 
     } // end if
```
if(m %(j+1)==0) // Checking for necklaces: (j+1) ensures we do not have division by zero

{

```
ncount = ncount++;n\text{decimal} = \text{binToDec}();
      distance += findSequencePeriod(); // computing and summing up successive
                                             // periods 
       olddistance = distance - findSequencePeriod(); 
      if(ncount == maxnum) // allows us to exit after a given number of thetasteps
       { 
         break; 
       } 
      if(ndecimal == inputdec) // case where missing n-tuple is close to its necklace
\left\{\begin{array}{ccc} \end{array}\right\}\prime//cout << "\noldndecimal for first necklace = " << oldndecimal << endl;
         createFirstNecklace(oldndecimal); 
         firstperiod = findSequencePeriod(); 
        \lor //cout << "\nndecimal for middle necklace = " << ndecimal << endl;
         createMiddleNecklace(ndecimal); 
         middleperiod = findSequencePeriod(); 
        input<sub>ro</sub> = ncount;
        totaldistance = olddistance - firstperiod; \frac{1}{\sqrt{2}} need to adjust for first necklace
       } 
      if(final \lt inputdec)
       { 
        if(ncount == inputncount + 1)
         { 
          \frac{1}{\text{count}}} //cout \lt "\nndecimal for last necklace = "\lt ndecimal \lt endl;
           createLastNecklace(ndecimal); 
           lastperiod = findSequencePeriod(); 
          sumperiod = firstperiod + middleperiod + lastperiod; } 
       } 
      if (idx \leq MAX COLUMNS) // prevents access violations in memory
       { 
         generateChangeSequence(value, ndecimal, idx); 
        idx++; } 
    if(computeDensity(0, m-1) \leq weight + classnumber)// tests for shifting ones in
substring: changed classnumber to 0 
     { 
       //generateShiftingOnesSequence(ndecimal, nummissing, distance, ncount); 
        shiftonesnoclump++; 
      } // end if(computeDensity)
```

```
\mathcal{U}
```

```
\text{/}\text{/} evenspacedsignpostarray[col][col] = ndecimal;
      //} 
     if (printflag == true)
\left\{\begin{array}{ccc} \end{array}\right\}\cot \ll \text{endl}:
        cout << "\nNecklace " << ncount << ":" << endl; 
       cout << "\mathbf{n}";
        printSequence(); 
       cout << " decimal equivalent = "<< ndecimal << endl;
       //\text{count}<<\text{'}\text{nnaxdistance} = "<<\text{distance}<<\text{end}cout << "\ln";
       } // end if(printflag) 
     class number = countRunningOnes(begin,j); countNecklacesPerClass(classnumber); 
     nummissing = (oldndecimal - ndecimal - 2)/2;
     if ((nummissing) > 0) // indicates there exists a clump
       { 
        value = 0; //resetting value to accept current value
         value = oldndecimal; // sets "value" to previous value of ndecimal 
       if (printflag == true)
         { 
           cout << "number missing between Necklaces " << ncount - 1 << " and " << 
ncount << " = " << nummissing << endl;
          cout << "\ln" ;
         } // end if(printflag) 
        totmissing += nummissing;
        if(oldclassnumber != classnumber) // verifies if class number has changed 
         { 
           oldclassnumber = classnumber; 
          col = 0;
          numclump = 0; // reset when class number changes
          \frac{1}{4} //idx = 0; // check to see if you need it here
         } 
        else 
         { 
           col++; // change to allow new info in a given class to be recorded 
          totalmissings[classnumber]+= nummissing; \frac{\pi}{2} sums total missing for a given
class 
         } // end if-else 
        if (nummissing > maxclumpsize) // only records largest clump size per class 
         { 
          maxclumpsize = nummissing; maxclumpsizearray[classnumber]= maxclumpsize; 
         }
```

```
if(nummissing >= threshold && col <= MAX_COLUMNS) // restricting to
collecting signpost information 
         { 
           clumpsizearray[classnumber][col] = nummissing; 
          //decimalarray[classnumber][col] = value; //stores decimal equivalent of 
sequence after missings 
         //cout << "decimalarray[" << classnumber << "][" << col << "] = " << value;
         \frac{1}{\cosh\left(\frac{1}{2}\right)} //cout \lt\lt "\n" ;
          missingarray[classnumber][col] = nummissing; \frac{\pi}{2} records instances of all
missings > threshold for a given class 
         idx++; } 
       if(nummissing \leq threshold) { 
          missingbelowthreshold[classnumber]+= nummissing; \frac{\pi}{2} records only the sum of
missings below threshold 
 } 
       if(nummissing >= threshold) // counts the total number of clumps for a given class
         { 
           numclump++; 
           clumpcntarray[classnumber]= numclump; 
 } 
       if(computeDensity(0, m-1) \le weight + classnumber)// tests for shifting ones in
substring: changed classnumber to 0 
\left\{\begin{array}{c} \end{array}\right\} generateShiftingOnesSequence(ndecimal, nummissing, olddistance, ncount); 
         shiftonesclump++; 
         } // end if(computeDensity) 
        ncountarray[classnumber][col] = ncount - 1; // why do I have this here??
       if (printflag == true)
\left\{\begin{array}{c} \end{array}\right\} //displayNecklaceInfo(col, classnumber, value, numclump); 
 } 
       }// end outside if(nummissing) 
      oldndecimal = ndecimal; \frac{1}{1} setting value which is the old "value" of ndecimal to
current ndecimal 
     //value = 0; //resetting value to accept current value
    \} // end if (m % (j+1)==0)
  \{while (n decimal != final); // end of necklace algorithm\}}// end runNecklaceAlgorithm
```

```
//**************************************** 
// Method inputBinaryString
```

```
// Return value none 
// Parameters none 
// Purpose checks whether user input binary string is valid 
//**************************************** 
void Necklaces::inputBinaryString() 
{ 
  const int SIZE = MAX LENGTH;
   char ch[SIZE]; // temporary buffer for input characters 
  for(int i=0; i< SIZE; i++) //initializing ch array
   { 
    ch[i] = 9; } 
  bool state = true;
  int limit = m; // limits size of user input binary string to match with constructor
  while(state = true) // This loop prompts a user to enter in only one integer that is less
than 12 characters long 
   { 
    int q = 0;
    int total = 0;
    char element = cin.get();
     while(element != '\n')// reads elements into a character array 
     { 
      ch[q] = element; total++; 
      if (total  == limit) // checks if total exceeds 12 characters
       { 
        cout << "You have reached the maximum number of characters allowed" << 
endl; 
        cout << "We will truncate the additional digits" << endl; 
       state = false;
        break; 
       } 
      if (cin.eof() // checks if ctrl-z in input as a character
       { 
        cout << "\nInvalid character."; 
         cin.clear(); //resets input stream so it can keep processing 
         cin.putback('\n'); 
       state = !IOThesis::clearInputBuffer();
        break; 
       } 
      if (ch[q] := '0' || ch[q] := '1') // checks if there is an invalid element
       { 
        cout << "\nInvalid character."; 
       state = !IOThesis::clearInputBuffer();
```

```
break;
    \left\{ \right\}else
    \{element = \text{cin.get}(); // gets the next element
       q++;∤
  } // end inside while
} // end outside while
for (int i=0; i \le m-1; i++)
\{if(ch[i]!=9)\{sequence[i] = ch[i];\mathcal{F}\}
```

```
{//endinputBinaryString}
```

```
// Method
          countRunningOnes
// Return value int numones, largest number of runnning ones
\frac{1}{2} Parameters int start, int finish
          counts the largest number of running ones in each sequence
\frac{1}{2} Purpose
```

```
int Necklaces::countRunningOnes(int start, int finish)
```

```
ł
 \int int alpha = start;
 \text{intomega} = \text{finish};int temport = 0;
 int numones = 0;
 for(int i = alpha; i \le = omega; i++)
  \{if(sequence[i] != 0)
    \{tempcnt++;\mathcal{F}else
    \{temport = 0; //resets temport
    \}
```

```
if(temport > numones)
   \{numones = tempont; //ensures largest string of ones is preserved
    ł
  \mathcal{E}if(alpha == \text{omega})\{numones = sequence[alpha];\mathcal{E}return numones;
} // end countRunningOnes
countRunningZeros
// Method
// Return value int numzeros, largest number of runnning zeros
\frac{1}{2} Parameters int start, int finish
\frac{1}{2} Purpose
              counts the largest number of running ones in each sequence
int Necklaces::countRunningZeros(int start, int finish)
ſ
 \int int alpha = start;
 int omega = finish;
 int temport = 0;
 int numzeros = 0;
 for(int i = alpha; i \le = omega; i++)
  \{if(sequence[i] != 1)\{tempcnt++;\}else
    \{temport = 0; //resets temport
    \mathcal{F}if(tempcnt > numzeros)
    \mathbf{f}numzeros = tempont; //ensures largest string of zeros is preserved
    \}\}
```

```
if(alpha == \text{omega})\mathbf{I}if(sequence[alpha]== '0')
   \{numzeros = 1;
   \mathcal{E}else
   \left\{ \right.numzeros = 0;
   ł
\mathcal{E}
```

```
return numzeros:
}// end countRunningZeros
```
 $\mathcal{U}$  Method cycleshiftSequence  $\frac{1}{2}$  Return value none // Parameters intindex, index of largest sequence of running ones cyclically rotate sequence a number of positions to the left  $\frac{1}{2}$  Purpose 

```
void Necklaces::cycleshiftSequence(int index)
```

```
\mathcal{L}int temp = 0; // temporary place holder
 \text{int} seqindx = index;
 for (int i = 0; i < seqindx; i++) //outer for loop only keeps track of number of shifts
  \{temp = sequence[0]; // beginning of sequence stored until it can be placed at the end
    for (int j = 0; j < m-1; j++)\{sequence[j] = sequence[j+1]; // all bits shift one place to the left
    <sup>}</sup>
    sequence[m-1] = temp;l // end cycleshiftSequence
```

```
// Method
            createInputString
// Return value none
\frac{1}{2} Parameters long long input
\frac{1}{2} Purpose
            creates binary string version of user input decimal
```

```
to be matched to a subsection of the DeBruijn sequence
\frac{1}{2}void Necklaces::createInputString(long long input)
\{long long input decimal = input;
 decToBin(inputdecimal);
 for(int i = 0; i < m; i++)
   inputstring[i] = sequence[i];\mathcal{E}} // end createInputString
// Method
              createFirstNecklace
// Return value none
\frac{1}{2} Parameters long long input
// Purpose
            creates first necklace to be used in creating a
\frac{1}{2}subsection of the DeBruijn sequence
void Necklaces::createFirstNecklace(long long input)
ł
 long long first decimal = input;
 decToBin(firstdecimal);
 for(int i = 0; i < m; i++)
   firstnecklace[i] = sequence[i];} // end createFirstNecklace
// Method
            createMiddleNecklace
\frac{1}{2} Return value none
\frac{1}{2} Parameters long long input
\frac{1}{2} Purpose
            creates middle necklace to be used in creating a
\frac{1}{2}subsection of the DeBruijn sequence
void Necklaces::createMiddleNecklace(long long input)
\{long long middledecimal = input;
```

```
decToBin(middledecimal);
```

```
for(int i = 0; i < m; i++)
  \{middlenecklace[i] = sequence[i];} // end createMiddleNecklace
// Method
             createLastNecklace
// Return value none
\frac{1}{2} Parameters long long input
\frac{1}{2} Purpose
             creates last necklace to be used in creating a
         subsection of the DeBruijn sequence
\frac{1}{2}void Necklaces::createLastNecklace(long long input)
ł
 long long last decimal = input;
 decToBin(lastdecimal);
 for(int i = 0; i < m; i++)
  \{lastnecklace[i] = sequence[i];} // end createLastNecklace
createDeBruijnSection
// Method
\frac{1}{2} Return value none
\frac{1}{2} Parameters none
\frac{1}{2} Purpose
             concatenates nonperiodic portions of three adjacent necklaces
void Necklaces::createDeBruijnSection()
\{int p1 = firstperiod; // period of firstnecklace
 int p2 = middleperiod; // period of middlenecklace
 int p3 = lastperiod; // period of lastnecklace
 int p4 = 0; // period of last necklace during wraparound case
 long long testinteger = 0; //testing for wraparound case
 for(int i = 0; i < p1; i++)
  \{
```

```
debruijnsection[i] = firstnecklace[i]; \frac{\pi}{1} first third of deBruijn section
    \lor //cout << "\ndebruijnsection[" << i << "] = " << debruijnsection[i] << endl;
    \sqrt{2} //cout << "\nfirstnecklace[" << i << "] = " << firstnecklace[i] << endl;
  \mathcal{E}//testinteger = binToDec();\sqrt{\cot \left( \cos \theta \right)} //cout << "\ntestinteger = " << testinteger << endl;
  //if(testinteger == generatePower2(m-1) || testinteger == 0) // wraparound case
  \mathcal{U}// initNecklace(0); // all zeros
  \mathcal{U} middleperiod = findSequencePeriod();
  // initNecklace(1); // all ones
  // lastperiod = findSequencePeriod();
  // debruijnsection[0] = 1;
  // debruijnsection[2^*m + 1] = 0;
  // for(int i = 1; i <= m; i++)
  11 \text{ } 1debruijnsection[i] = 0;
  \frac{1}{2}11<sup>1</sup>// for(int i = m+1; i <= 2*m; i++)
  \mathcal{U} {
  \frac{1}{2}debruijnsection[i] = 1;
  \| \cdot \|// } // end if
 \mathcal{U} else
 \frac{1}{4}for(int i = 0; i < p2; i++)
      debruijnsection[i + p1] = middlenecklace[i]; // middle third of deBruijn section
    ł
    for(int i = 0; i < p3; i++)
      debruijnsection[i + p1 + p2] = lastnecklace[i]; // last third of deBruijn section
    \mathcal{F}\frac{1}{2} // end else
} // end createDeBruijnSection
// Method
                 createWraparoundDeBruijnSection
\frac{1}{2} Return value none
\frac{1}{2} Parameters
                  none
```
concatenates nonperiodic portions of four adjacent necklaces:  $\frac{1}{2}$  Purpose

```
\frac{1}{2}100...00 \land 0 \land 1 \land 111...10
```

```
void Necklaces::createWraparoundDeBruijnSection()
\mathcal{L}wrapdebruijnsection[0] = 1;
 wrapdebruijnsection[2^*m + 1] = 0;
 for(int i = 1; i <= m; i++)
 \left\{ \right.wrapdebruijnsection[i] = 0;
  ł
 for(int i = m+1; i <= 2<sup>*</sup>m; i++)
 \{wrapdebruijnsection[i] = 1;
  ł
: // end createWraparoundDeBruijnSection
// Method
            getInputDec
// Return value none
\frac{1}{2} Parameters long long input
\frac{1}{2} Purpose
            obtains user input decimal value that yields binary string
         to be searched for in DeBruijn sequence
\frac{1}{2}void Necklaces::getInputDec(long long input)
ł
 input<sub>st</sub> = input;} //end getInputDec
// Method
            searchDeBruijnString
// Return value long long position
// Parameters none
\frac{1}{2} Purpose
            searches for user input binary string in DeBruijn sequence
\frac{1}{2}and returns its location
```
long long Necklaces::searchDeBruijnString()

long position =  $0$ ; // position from beginning of 111...1 necklace

absposition  $= 0$ ;

int matchcount =  $0$ ; // counts how many matches there are between n-tuple and deBruijn string

long stepcount =  $0$ ; // counts how many step you take thru deBruijn section until there is a match

```
 cout << "\nsumperiod = " << sumperiod << endl; 
 for(int i = 0; i < sumperiod; i++)
   { 
    for(int j = 0; j < m; j++)
\{if(inputstring[j] == debruijnsection[i+j])
\left\{\begin{array}{ccc} \end{array}\right\} matchcount++; 
       } 
       else 
       { 
        matchcount = 0; //reset
         break; 
       } 
     } // end inner for loop
```
if(matchcount  $=$  = m) //section of deBruijn sequence fully and uniquely matches user input

```
\{ break; 
     } 
    stepcount++; // keep counting number of steps needed to find a match 
   } 
 position = stepcount + totaldistance;if(inputstrdec = = generatePower2(m)-1) // accounts for all ones necklace
\{ absposition = generatePower2(m); //last position in deBruin sequence read from right 
to left 
   } 
 else if (inputstrdec = = 0) //accounts for all zeros necklace
\{absposition = 1; //first position in deBruin sequence read from right to left
 } 
  else //everything else in between two extremes 
\{absposition = generatePower2(m) - position;
   }
```

```
return position;
} // end searchDeBruijnString
```

```
//**************************************** 
// Method findSequencePeriod 
// Return value int period 
// Parameters none 
// Purpose find period of a necklace 
//**************************************** 
int Necklaces::findSequencePeriod() 
{ 
  int period = 0;
   findDivisors(m); // need to find divisors first 
  for(int i = 0; i < m; i++)
   { 
    if(divisors[i]!=0) { 
      for(int j = 0; j < (m / divisors[i]) - 1; j++)
\left\{\begin{array}{ccc} \end{array}\right\}period = 0; //reset
        for(int k = 0; k < divisors[i]; k++)
         { 
          if(sequence[k] == sequence[k + (j+1)*divisors[i]])\left\{ \begin{array}{c} 1 \end{array} \right. period++; // period value keeps accumulating as long as there is a match 
 } 
           else 
           { 
            period = m;
             break; // exit k for loop if there is no match 
 } 
         }// end k for loop 
        if(period == m) { 
           break; // do not bother comparing remaining instances 
 } 
       } // end j for loop 
     } // end outer if statement 
    if(period == divisors[i]) { 
       break; // no need to check remaining divisors since we found period 
 } 
   } // end i for loop
```

```
 return period;
```
## } // findSequencePeriod

```
//**************************************** 
// Method shiftSequenceToNecklace 
// Return value none 
// Parameters none 
// Purpose given an arbitrary n-tuple, it rotates the sequence until it generates 
necklace 
//****************************************
```
void Necklaces::shiftSequenceToNecklace()

```
{
```
int  $w = 0$ ; // value of largest run of ones for cyclical rotation int  $w1 = 0$ ; // window equal to running ones without wraparound int  $w2 = 0$ ; //first half of wraparound window int  $w3 = 0$ ; // second half of wraparound window

```
int firstsum = 0; // number of ones from i to m-1 when i+w-1 > m-1int secondsum = 0; // number of ones from 0 to i+w-1
int onessum = 0;
long long temp1 = 0;
long long temp2 = 0;
```
 $temp1 = binToDec(); // initial decimal value$ 

```
w1 = countRunningOnes(0,m-1); //window size consisting of all ones
```

```
for(int i = 0; i < w1; i++)
  \left\{ \right.if(sequence[i]=1) { 
      w2++:
     } 
     else 
     { 
       break; 
 } 
   } 
 for(int i = m-1; i >= m-w1; i--)
   { 
     if(sequence[i]==1) 
     { 
      w3++:
     }
```

```
 else 
     { 
       break; 
     } 
   } 
 if(w1 > w2+w3) // need to find largest window size under cyclical rotation
   { 
    w = w1;
   } 
  else 
   { 
    w = w2 + w3;
   } 
 for(int i = 0; i < m; i++)
   { 
   if(i+w-1 < m-1) // checks if end of window has reached end of sequence
     { 
      if(countRunningOnes(i,i+w-1)== w)
       { 
         decToBin(temp1); 
         cycleshiftSequence(i); 
        temp2 = binToDec(); // converts rotated sequence into a decimal value
        if(temp2 > temp1)
         { 
           temp1 = temp2; //stores only largest decimal equivalent associated with "w" 
ones 
         } 
      \} // end if(i+w-1 <= m-1) statement
       else // may not need to use this 
       { 
         continue; // ignores all windows which have less than "w" running ones 
       } 
     } 
    else if (i+w-1 \ge m-1) //window exceeds sequence length and wraps around to
beginning 
     { 
      //cout << "\nInside if( " << i+w-1 << " > > > = " << m-1 << " ) statement..." << endl;
      //cout << "\n i = " << i << endl;
      \frac{1}{\text{count}} < \text{min} temp1 before cycleshift = "\lt temp1 \lt endl;
      \frac{1}{\text{count}} < \text{"} \cdot \text{n} Binary value of temp1: ";
       decToBin(temp1); 
       //printSequence();
```

```
\sqrt{2}//cout << "\n" << endl;
```

```
 cycleshiftSequence(i); 
     temp2 = binToDec(); // converts rotated sequence into a decimal value
     //cout << "\n Binary value of temp1 after shifting by "<< i<< ": ";
      //printSequence(); 
     \frac{1}{\cosh\theta} //cout << "\n";
     //cout << "\n temp2 = " << temp2 << endl;
     \sqrt{x} //cout << "\n temp1 = " << temp1 << endl;
     if(temp2 > temp1)
       { 
       //cout << "\n ";
       \frac{1}{\csc} //cout << temp2 << " > " << temp1 << endl;
        temp1 = temp2; //stores only largest decimal equivalent associated with "w" ones 
       } 
 } 
  }// end for loop
```
 decToBin(temp1); // converts decimal equivalent to binary } // end shiftSequenceToNecklace

```
//****************************************
```

```
// Method generateShiftingOnesSequence
```

```
// Return value none
```
// Parameters long long neckdec, decimal equivalent of necklace

```
// long long numclump, number of missings after necklace
```
// long distance, distance between adjacent signposts

```
// long necknum, necklace number associated with each signpost
```
// Purpose generates shifting ones sequence to use as signposts

// Note: Entries are stored in a matrix format that is read from left

// to right where the last entry of the previous row precedes

// the first entry of the current row. This ensures I have enough

// memory to collect enough signposts

```
//****************************************
```
void Necklaces::generateShiftingOnesSequence(long long necdec, long long clmpsz, long distance, long necknum)

```
{ 
 long long nval = needed;
 long long <i>nclump</i> = <i>clmp</i>sz;long dist = distance;
 long ncnt = necknum;
```

```
if(colindex \leq MAX_COLUMNS)
\{ shiftonesarray[rowindex][colindex] = nval;
```

```
shiftonesclumpsizearray[rowindex][colindex] = clmpsz;shiftonesdistance array [rowindex][colindex] = distance;shiftonesncountarray[rowindex][colindex] = ncnt;collindex++; // increment column index
  ļ
 else
  \{colindex = 0; // reset column index
   rowindex++; //increment row index
   if(rowindex \le MAX\_LENGTH)\{shiftonesarray[rowindex][colindex] = nval;shiftonesclumpsizearray[rowindex][colindex] = clmpsz;shiftonesdistance array [rowindex][colindex] = distance;shiftonesncountarray[rowindex][colindex] = ncnt;colindex++; \frac{1}{2} increment column index
   ł
  \left\{ \right\}}// end generateShiftingOnesSequence
// Method
             getWeight
// Return value void
\frac{1}{2} Parameters int num
\frac{1}{2} Purpose
             obtain user weight input for shifting ones sigposts
void Necklaces::getWeight(int num)
\left\{ \right.weight = num;
} // end getWeight
// Method
             getNumEvenlySpacedSignposts
// Return value void
\frac{1}{2} Parameters int num
            obtain number of evenly spaced sigposts from user
\frac{1}{2} Purpose
void Necklaces::getNumEvenlySpacedSignposts(int num)
\{numevensignposts = num;
}// end getNumEvenlySpacedSignposts
```

```
// Method
           computeDensity
// Return value int nolass, largest number of runnning zeros
\frac{1}{2} Parameters int start, int finish
           counts the total number of ones in the sequence
\frac{1}{2} Purpose
\frac{1}{2} ** Note: To compute number of zeros = length of sequence - computeDensity
```

```
int Necklaces::computeDensity(int start, int finish)
```

```
\text{int alpha} = \text{start};\text{intomega} = \text{finish};int density = 0;
 for(int i = alpha; i \le omega; i++)
    if(sequence[i] == 1)Ł
      density++;\mathcal{E}ł
 return density;
} // end computeDensity
```

```
\mathcal{U} Method
         testforNecklace
// Return value bool foundnecklace
// Parameters long long bininput
       tests n-tuple to see if it is a necklace
\frac{1}{2} Purpose
```
**bool** Necklaces::testforNecklace(long long bininput);

 $\{$ 

bool found necklace  $=$  false;

long long ndecimal = bininput;  $\frac{\pi}{2}$  binary decimal associated with n-tuple

```
nstring = decT \circ Bin(ndecimal); // subroutine that converts decimal value into a binary
```
## $\frac{1}{2}$  sequence

shiftSequenceToNecklace(); // subroutine that shifts a binary sequence into its necklace

 $\frac{1}{\sqrt{2}}$  representative

shiftdecimal =  $binToDec()$ ; // subroutine that converts a binary string into its decimal

## // equivalent

```
if(shiftdecimal = = ndecimal) // test to see if current n-tuple is a necklace
{ 
 foundnecklace = true;} 
else 
{ 
 foundnecklace = false;} 
return foundnecklace; 
// end testforNecklace 
//**************************************** 
// Method countNecklacesPerClass 
// Return value none 
// Parameters int ones, number of leading ones 
// Purpose separates the number of leading ones in each necklace 
// into distinct classes 
//**************************************** 
void Necklaces::countNecklacesPerClass(int ones) 
{ 
  int p = ones; //number of leading ones
   if(p != m-q)//checks if current ones count is different from last ones count 
   { 
   onescount [m-p]=1; // ensures unique number of ones is counted only once
     q++; 
   } 
   else 
   { 
     onescount[m-p]++; //increase number of necklaces with same number of leading ones 
   } 
  if(p = 0) //accounts for all zeros string
  \left\{ \right. onescount[m-p]= 1; 
   } 
}// end countNecklacesPerClass
```

```
// Method
             generateChangeSequence
\frac{1}{2} Return value none
// Parameters long long oldec, decimal value of previous necklace
              long long newdec, decimal value of current necklace
\frac{1}{2}\frac{1}{2}int indx, array index for sequence
              counts the number of bits that differ between each necklace
\frac{1}{2} Purpose
^{\prime\prime}and inserts these values into a sequence
void Necklaces::generateChangeSequence(long long olddec, long long newdec, int indx)
\{int oldseq[MAX_LENGTH]; // binary sequence for previous necklace
 int newseq[MAX_LENGTH]; // binary sequence for current necklace
 int bitchange = 0; // counts the number of bit changes between both sequences
 int idx = indx; // column index for bit change sequence
 decToBin(olddec);for(int i=0; i < m; i++)
  \{oldseq[i] = sequence[i];ł
 decToBin(newdec);
 for(int i=0; i < m; i++)
  \{newseq[i] = sequence[i];ł
 for(int i=0; i < m; i++)
  ł
   if(oldseq[i] != newseq[i])\{bitchange++;
   ∤
  ∤
 bitchanges eq[idx] = bitchange;}// end generateChangeSequence
// Method
              binToDec
```
 $\mathcal{U}$  Return value int dec

 $\frac{1}{2}$  Parameters none

converts binary number of a sequence into its decimal equivalent  $\frac{1}{2}$  Purpose 

```
long long Necklaces::binToDec()
\{long long \text{dec} = 0;
 for(int i = 0; i < m; i++)
  \{dec = dec + generatePower2(m-1-i)*sequence[i];\mathcal{E}return dec;
Wend binToDec
// Method
               decToBin
\frac{1}{2} Return value none
\frac{1}{2} Parameters long long decimal input
               converts decimal input into its binary equivalent sequence
\frac{1}{2} Purpose
void Necklaces::decToBin(long long input)
\{int r = 0; //number of leading ones
 int j = m-1; //start at LSB
 initNecklace(r);long long quotient = input; //find a way to change to long long
 while(quotient !=0 && j>=0)
  \{if (quotient == 0)
   \{sequence[j] = 1; // accounts for the MSB where 1/2 = 0 + (rem=1)\mathcal{E}else
   \left\{ \right.sequence [j] = quotient%2; //remainder should be 0 or 1
   ł
   j-;
   quotient = quotient /2;
Wend decToBin
```

```
// Method
            createUnobservedSequences
// Return value none
\frac{1}{2} Parameters int dec1, int dec2
\frac{1}{2} Purpose
            generates preabsorbed necklaces that are skipped by theta
```

```
\frac{1}{2}and which exist between the last necklace in a given class
\frac{1}{2}and the first necklace in the next adjacent class
```

```
long Necklaces::createUnobservedSequences(int dec1, int dec2)
```

```
long index = 0;
long index 1 = \text{dec1}; // decimal equivalent of last necklace in a given class
long index2 = \frac{dec2}{1} decimal equivalent of first necklace in next class
long sequent = 0; //counts sequences
```

```
\frac{\pi}{2} index 1-2;
index = index1:
while (index \ge = index 2)
\{decToBin(index); //generates binary equivalent of decimal
  printSequence();
  \text{cout} \ll "decimal value = " \ll index \ll endl;
  index = index - 2; // substract 2 to skip over binary strings ending in 1
  seqcount++;cout << "\n";
\mathcal{E}return seqcount;
```
} // end createUnobservedSequences

 $\{$ 

```
// Method
         findDivisors
\frac{1}{2} Return value none
// Parameters int num
\frac{1}{2} Purpose find all divisors for an integer n
```

```
void Necklaces::findDivisors(int num)
\left\{ \right.for(int i=0; i < MAX_LENGTH+1; i++)
  \{divisors[i] = 0;
  \mathcal{F}int number = num;
 for(int i=0; i < number; i++) // does not include m itself
  \{if(number%(i+1)== 0) // checks for divisors; i+1 ensures no division by zero
    \{
```

```
divisors[i] = i+1; // assigns divisors to the (i-1)th place in array
   \left\{ \right\}\mathcal{E}}// end findDivisors
// Method
              printDivisors
\frac{1}{2} Return value none
\frac{1}{2} Parameters int num
\frac{1}{2} Purpose
              prints all divisors for an integer n
void Necklaces::printDivisors(int num)
\left\{ \right.\text{int number} = \text{num};cout << "\\mu\nm{nDivisors of " << number << "\mu\nm{n' << endl;
 for(int i=0; i < number; i++)
  \{
```

```
// Method
          findGCD
\frac{1}{2} Return value int gcd
\frac{1}{2} Parameters int num1, num2
         find greatest common divisor (gcd) for two integers
\frac{1}{2} Purpose
```
cout << setw(3) << divisors[i] << " "; // divisors printed

```
int Necklaces::findGCD(int num1, int num2)
ł
 int first = num1;
 int second = num2;
 int factor1[MAX_LENGTH + 1];
 int factor2[MAX_LENGTH + 1];
 for(int i=0; i < MAX_LENGTH + 1; i++)
 \{factor1[i] = 0;factor2[i] = 0;
```
 $if (divisors[i]!=0)$ 

*{//end printDivisors}* 

 $\{$ 

 $\mathcal{F}$ 

```
 } 
int factor1cnt = 0;
 findDivisors(first); 
for(int i=0; i < MAX_LENGTH + 1; i++)
 { 
   if(divisors[i]!=0) //only collect non-zero divisors 
   { 
     factor1[i]= divisors[i]; 
     factor1cnt++; 
   } 
 } 
int factor2cnt = 0;
 findDivisors(second); 
for(int i=0; i < MAX_LENGTH + 1; i++)
 { 
   if(divisors[i] !=0) //only collect non-zero divisors 
   { 
    factor2[i] = divisors[i]; factor2cnt++; 
   } 
 } 
int factorcnt = 0;
if(factor1cnt > factor2cnt)\{factorent = factor1cnt;
 } 
 else 
 { 
  factorent = factor2cnt;
 } 
int gcd = 0;
for(int i=0; i < factorcnt; i++)
 { 
  for(int j=0; j < factorcnt; j++)
   { 
    if(factor2[j] == factor1[i])\{if(factor2[j] > gcd) { 
        gcd = factor2[j];
```

```
 } 
      } 
     } 
   } 
   return gcd; 
} // end findGCD 
//**************************************** 
// Method eulerTotient 
// Return value long long Zn 
// Parameters int num 
// Purpose Calculate number of necklaces for a given n 
//**************************************** 
long long Necklaces::eulerTotient(int num) 
//double Necklaces::eulerTotient(int num) 
{ 
  int size = num;
  long \text{long Zn} = 0;
  long long totient [MAX_LENGTH+1]; // contains number of integers relatively prime
to the divisor including "1" 
  //double Zn = 0;
   //double totient[MAX_LENGTH+1]; // contains number of integers relatively prime to 
the divisor including "1" 
   int divisorarray[MAX_LENGTH+1]; 
  for(int i=0; i \le MAX_LENGTH; i++)
   { 
    totient[i] = 0;
    divisorarray[i] = 0;
   } 
  int divisorcht = 0;
   findDivisors(size);
```

```
for(int i=0; i \le MAX_LENGTH; i++)
 { 
   if(divisors[i]!=0) //only collect non-zero divisors 
   { 
    divisor array[i] = divisors[i]; divisorcnt++; 
   }
```
}

```
for(int i=0; i \le size; i++)
  \{if(divisorarray[i] != 0)
    \{for(int j = 1; j < divisorarray[i]; j++)
      \mathcal{L}if (find GCD (divisor array[i], j)=1)\{totient[i]++;\mathcal{E}\}\left\{ \right\}\mathcal{E}totient[0] = 1; // to include "1"
  long long sum = 0;
  //double sum = 0;
  for(int i=0; i \le size; i++)
  \{if(totient[i]!=0)\{sum = sum + totient[i]*generatePower2(m/divisorarray[i]);\mathcal{F}ł
  Zn = sum / size;\text{count} \ll \text{''}\text{n''};
  return Zn;
}// end eulerTotient
// Method
               generatePower2
// Return value long long power2val
// Parameters long long exponent
              generates 2 raised to any integer
\frac{1}{2} Purpose
long long Necklaces::generatePower2(long long exponent)
\{long long power2val = 1;
  long long expint = exponent;
  for(int i = 0; i < expint; i++)
  \{power2val * = 2; //calculates power of 2
```
 $\}$ 

```
return power2val;
```

```
V/ end generatePower2
```

```
// Method
            displayNecklaceInfo
\frac{1}{2} Return
           int ncountarray
// Parameters none
\frac{1}{2} Purpose
           displays all information related to a necklace
```

```
void Necklaces::displayNecklaceInfo(int a, int b, long long c, long long d)
\mathcal{L}int column = a:
  \frac{\text{int} \text{d} s}{\text{int} \text{d} s}long long val = c;
  long long total clumps = d;
  \text{cut} \ll \text{''} \text{nclass number} = \text{''} \ll \text{clssnum} \ll \text{end};cout << "\nnumber of clumps so far = " << total clumps << endl;
  cout << "|nelumpentarray[" << clssnum << "]= " << totalclumps << endl;
  cout << "\|\|\|\|nncountarray["\left(\cdot count \div \cdot \frac{\sigma_{\sigma_{\sigma_{\sigma_{\sigma_{\sigma_{\sigma_{\sigma_{\sigma_{\sigma_{\sigma_{\sigma_{\sigma_{\sigma_{\sigma_{\sigma_{\sigma_{\sigma_{\sigma_{\si
endl;
  \lor //cout << "\ndecimalarray["<< clssnum << "][" << column << "] = " <<
decimalarray[clssum][colum] \leq \text{end}:
  cout << "\ln";
}// end displayNecklaceInfo
```

```
displayPower2Array
\mathcal{U} Method
\frac{1}{2} Return value none
// Parameters none
\frac{1}{2} Purpose
         displays power2[i] array
```

```
void Necklaces::displayPower2Array()
```

```
\{int a1 = 3;
 int a2 = 2;
 for(int i=a1; i\leq m; i++)
  \{
```

```
for(int j=a2; j<i; j++)
   \{power2[i] * = 2; //calculates power of 2
   \}\mathcal{E}cout << "\n\nPower of 2 approximation for each class number:\n" << endl;
 for(int i=0; i <= m; i++)
  \left\{ \right.cout << setw(OUTPUT_CELL_SIZE)<< power2[i] <<" ";
}// end displayPower2Array
// Method
             displayDifference
\frac{1}{2} Return value none
// Parameters none
             calculates and displays difference between power2 approximation and
\frac{1}{2} Purpose
number of necklaces
void Necklaces::displayDifference()
\{for(int i = 0; i <= m; i++)
  \left\{ \right.diff[i] = power2[i] - onescount[i];\mathcal{E}cout << "\n\nNumber of differing necklaces per class number:\n" << endl;
 for(int i=0; i <= m; i++)
  \{cout << setw(OUTPUT_CELL_SIZE)<< diff[i] <<" ";
}// end displayDifference
```

```
// Method
        displayNumbNeck
\frac{1}{2} Return value none
// Parameters none
\frac{1}{2} Purpose
        displays number of necklaces per class
```
void Necklaces::displayNumbNeck()

```
\{cout << "\nNumber of necklaces per class number:\n" << endl;
  for(int i=0; i <= m; i++)
  \left\{ \right.\text{cout} \ll \text{setw}(\text{OUTPUT CELL SIZE}) \ll \text{onescount}[i] \ll'":
\// end displayNumbNeck
// Method
               displayClassNumbers
\frac{1}{2} Return value none
\frac{1}{2} Parameters none
               displays class numbers of necklaces in decreasing order
\frac{1}{2} Purpose
void Necklaces::displayClassNumbers()
  \text{count} \ll \text{''} nDecreasing class numbers: \n'' << endl;
  for(int i = m; i >= 0; i--)
  \{cout << setw(OUTPUT_CELL_SIZE) << i \lt i'"; // displays decreasing leading ones
  ł
  \cot \ll \text{endl};
}// end displayClassNumbers
// Method
               displayNcount
\frac{1}{2} Return value none
\frac{1}{2} Parameters none
\frac{1}{2} Purpose
               displays total number of necklaces
void Necklaces::displayNcount()
\left\{ \right.cout << "\n\n*** Total number of theta generated binary " << m << "-tuples = "
<< ncount + noncount << "***" << endl;
  cout << "\nNumber of necklaces = " << ncount << endl;
  cout << "\nNumber of theta generated non-necklaces = " << noncount << endl;
  cout << "\n\\mb{\mathb{\mathb{\mathb{\mathb{\mathb{\mathb{\mathb{\mathb{\mathb{\mathb{\mathb{\mathb{\mathb{\mathb{\mathb{\mathb{\mathb{\mathb{\mathb{\mathb{\mathb{\mathb{\mathb{\mathb{\mathb{\mathb{\mathb{\mathb{\mathb{\m
  cout << "\nNumber of missing even " << m << "-tuples + number of necklaces = "
<< totmissing + ncount << endl;
  cout << "\nMaximum distance of necklaces = " << distance << endl;
  \text{count} \ll \text{''}\text{in''}:
\// end displayNcount
```

```
// Method
          displayClumpsPerClass
\frac{1}{2} Return value none
\frac{1}{2} Parameters none
          displays total number of missing even n-tuples per class
\frac{1}{2} Purpose
```

```
void Necklaces::displayClumpsPerClass()
```

```
long clumptotal = 0;
cout << "\n\nNumber of missing clumps per class number:\n" << endl;
for(int i = m; i >= 0; i--)
\left\{ \right.cout << setw(OUTPUT_CELL_SIZE)<< clumpcntarray[i] << "";
  clumptotal += clumpentarray[i];ł
cout << "\n\n\pm{n}^t otal number of clumps = " << clumptotal << " for threshold = " <<
```

```
threshold << endl;
```
}// end displayClumpsPerClass

```
\mathcal{U} Method
          displayClumpDistribution
// Return value none
\frac{1}{2} Parameters none
\frac{1}{2} Purpose
         displays various clump sizes per class
```

```
void Necklaces::displayClumpDistribution()
```
## ſ

```
cout << "\n\n\nDistribution of missing necklaces for n = " << m << " and threshold
= " << threshold << ":" << endl:
```

```
cout << "\nEach number below represents the size of the clump." << endl;
\text{count} \ll \text{''}\text{n''}:
```

```
long long summissing = 0;
 long long nummiss = 0;
 int numclump = 0;
 int listwidth = 4; // displays only so many triples across
 \ell triple = (Necklace Number, Decimal Equivalent of Necklace, Number of Missings
after Necklace)
```
 $\frac{1}{2}$  percent = percentage of the maximum clump size

```
 cout << "Clump sizes which are greater than " << num << " percent of the 
maximum clump size are shown. " << endl; 
 cout << "\nMaximum clumpsize for all the classes = " << maxclumpsize << endl;
  cout << "\nNote: Lower necklace decimal value = Upper necklace decimal value - 
2*(number of missings)\n" << endl; 
 cout << "\mathbf{n}";
 for (int i = 0; i < m; i++)
   { 
   cout << "\nClass "<< i << ": ":
   summissing = 0; //resetting count
   nummiss = 0;
   for (int j = 0; j < MAX_COLUMNS; j++)
\{if(clumps ize array[i][j] != 0) { 
       if(clumpsize array[i][j] >= max-clumpsize array[i]*percent) { 
          cout << setw(OUTPUT_CELL_SIZE) << clumpsizearray[i][j] << " " ; 
         summissing += clumpsizearray[i][j];
          nummiss ++; 
        } 
      } 
    } 
   if(nummiss!=0) { 
      cout << "\n\nTotal number of missing even " << m << "-tuples exceeding 
threshold of " << threshold << " = " << summissing << endl;
      cout << "\nTotal number of missing even " << m << "-tuples below threshold 
of "<< threshold << " = "<< missingbelowthreshold[i] << endl;
     cout << "\nTotal number of clumps = "<< nummiss << endl;
     cout << "\nMaximum clump size for this class = "<< maxclumpsizearray[i] <<endl; 
      cout << "\n(Necklace Number, Decimal Equivalent of Necklace, Number of 
Missings after Necklace)"<< endl; 
     cout << "\mathbf{n}";
     numclump = 0; //resetting count
     for (int j = 0; j < MAX_COLUMNS; j++)
      { 
       //if(ncountarray[i][j] != 0 \& \& \text{missingarray}[i][j]!= 0 \& \& \text{decimalarray}[i][j]!= 9)
        { 
         \frac{1}{\sqrt{2}} //cout << setw(OUTPUT_CELL_SIZE) << "(" << ncountarray[i][j] << ", " <<
decimalarray[i][j]<< ", " << missingarray[i][j] << ")" ;
          numclump++; 
         if((i+1)\%listwidth == 0)
          {
```

```
cout << "\mathbf{n}\mathbf{n}";
            } 
          } 
       } // end for 
     } // end if 
     else 
     { 
       cout << "No missings in this class." << endl; 
     } 
    cout << "\ln\ln" << endl;
   }//end outside for 
}// end displayClumpDistribution
```

```
//**************************************** 
// Method displayDecimalArray 
// Return value none 
// Parameters none 
// Purpose displays decimal equivalent of necklaces associated with clumps per class 
//****************************************
```

```
void Necklaces::displayDecimalArray()
```

```
{ 
 int listwidth = 4; // displays only so many triples across
 cout << "\ln\ln\frac{D}{D} is tribution of decimal equivalents for missing clumps for n = " <<m \ll " and threshold = " \ll threshold \ll ": " \ll endl;
 cout << "\mathbf{n}";
 for (int i = 0; i < m; i++)
   { 
   for (int j = 0; j < MAX_COLUMNS; j++)
     { 
     //if(decimalarray[i][j]!= 9)
       { 
       \ell//cout << setw(OUTPUT_CELL_SIZE) << decimalarray[i][j]<< " ";
       if((j+1)\%listwidth == 0)
         { 
          cout << "\mathbf{n}\mathbf{n}";
         } 
       } 
 } 
   } // end for
```

```
cout << "\n\n\nList of necklaces associated with clumps for n = " << m << " and
threshold = " << threshold << ":" << endl:
 cout << "\mathbf{n}";
```

```
for (int i = m-1; i >= 0; i--)
\{for (int j = 0; j < MAX_COLUMNS; j++)
  \{//if(decimalarray[i][i]!= 9)
    \{//decToBin(decimalarray[i][j]);printSequence();
      cout << "\langle n \ranglen";
    \mathcal{E}\}\mathcal{E}
```

```
}// end displayDecimalArray
```

```
\mathcal{U} Method
           displayShiftingOnesSignposts
\frac{1}{2} Return value none
\frac{1}{2} Parameters none
// Purpose
           displays decimal and binary equivalents of shifting ones signposts
\frac{1}{2}along with clump sizes
```

```
void Necklaces::displayShiftingOnesSignposts()
```

```
\{
```

```
int numshiftones = 0; // total number of shifting ones signposts
int loopent = 0; // keeps track of long long for loop count
long long shiftonesmissingsum = 0; //sums missings
char answer1;
char answer2;
cout << "\n\n\n\squadram{\math}$ with shifting ones for n = " << m << endl;
cout << "\n";
```

```
cout << "Do you want to see the signposts? (Enter 'y' or 'n'): ";
\sin \gg answer1;
cout << "\ln";
```

```
cout << "Do you want to see the various clump sizes? (Enter 'y' or 'n'): ";
\sin \gg answer2;
\text{count} \ll \text{''}\text{n''};
```

```
for(int i = m-1; i >= 0; i--)
\{for (int j = 0; j < MAX\_COLUMNS; j++)\{
```

```
if (shiftonesarray[i][j] != mark) { 
        numshiftones++; 
       if(answer1 == 'Y' || answer1 == 'y') // displays binary strings, decimal values and
clump sizes 
         { 
          decToBin(shiftonesarray[i][j]); 
          printSequence(); 
         cout << " decimal value = "<< shiftones array [i][j] << ", ";
          cout << setw(OUTPUT_CELL_SIZE) << "clump size = "<< 
shiftonesclumpsizearray[i][j] << endl; 
         shiftonesmissingsum += shiftonesclumpsizearray[i][j];
         cout << "\mathbf{n}";
         } 
        else // displays only various clump sizes 
\{ loopcnt++; 
       if (shiftonesclumpsizearray[i][j]!= \theta)
         { 
         if(answer2 == 'Y' || answer2 == 'y')
         \{if (loopent \leq 1) // ensures output statement is not repeated more than once
\left\{ \begin{array}{c} 1 & 1 \\ 1 & 1 \end{array} \right\} cout << "Clump sizes for shifting ones signposts: " << endl; 
             cout <<"\mathbf{n}";
 } 
            cout << setw(OUTPUT_CELL_SIZE) << shiftonesclumpsizearray[i][j] << " 
"; 
           } 
         shiftonesmissingsum += shiftonesclumpsizearray[i][j];
         } 
       } 
       } 
      else 
       { 
        continue; 
       } 
    } 
   } 
 binlength = generatePower2(m-1);
 int k1 = 4; // equipment cost
 int k4 = 1; // temporal cost
```
petriumilestones = floor(binlength / m); // assume max period = m
milestonedistance = floor(binlength /shiftonesclump); // distance between milestones using number of shifting ones signposts

topt = ceil(sqrt((k1/k4)\*binlength));// gives bad answer

 $\text{count} \ll \text{''}\ln\ln\text{Number of shifting ones sign posts associated with missing (using$  $array) = " \leq$  numshiftones  $\leq$  endl;

 $\text{count} \ll$  "\nNumber of shifting ones signposts associated with missings (using pure **count**) = " << shiftonesclump << endl;

cout  $<<$  "\nNumber of shifting ones signposts NOT associated with missings = " $<<$ shiftones noclump  $<<$  endl;

cout  $<<$  "\nTotal number of missings accounted for by shifting ones = "  $<<$ shiftones missingsum  $<<$  endl;

cout << "\n\nPetriu length is  $2^N$ '' << m << " - 1 = " << generatePower2(m) - 1 << endl:

 $\text{count} \ll$  "\n Total number of Petriu's signposts (assuming the max separation **distance is "** << m << **" bits**) = " << petriumilestones << endl;

cout << "\nPetriu distance between milestones (assuming the number of milestones is "  $<<$  shiftonesclump  $<<$  ") = "  $<<$  milestonedistance  $<<$  endl;

cout  $<<$  "\notational Petriu distance between milestones = " $<<$  topt  $<<$  endl; *\// end displayShiftingOnesSignposts* 

displayShiftingOnesDistances  $\mathcal{U}$  Method

 $\frac{1}{2}$  Return value none

 $//$  Parameters none

 $\frac{1}{2}$  Purpose displays distances between shifting ones signposts 

void Necklaces::displayShiftingOnesDistances()

ł

```
long relaistance = 0; // relative distance
long current distance = 0;
long sumdistance = 0; // sum of rleative distance elements
long numdistance = 0; // number of distance elements
long avedistance = 0;
int colspread = 15; // width of data elements
int spreadcount = 0; // number of data elements used to spread data matrix evenly
long shiftonespetrium umbigger = 0; // number of distances greater than petriu distance
long shiftones petrium umlesser = 0; // number of distances less than or equal to petrium
```
distance

cout  $<<$  ""; // adjustment for first row to make entries look even

for(int i = 0; i < MAX LENGTH; i++)

```
 { 
   for(int j = 0; j < MAX_COLUMNS; j++)
    \left\{ \right.if(shiftonesdistancearray[i][j] != 0)
       { 
        reldistance = shiftonesdistancearray[i][j] - currentdistance; 
        cout << setw(OUTPUT_CELL_SIZE) << reldistance; 
        currentdistance = shiftonesdistancearray[i][j]; 
       sumdistance += reldistance:
        numdistance++; 
        spreadcount++; 
        //if(reldistance > milestonedistance) 
       if(reldistance > topt) { 
          shiftonespetriunumbigger++; 
         } 
        else 
         { 
          shiftonespetriunumlesser++; 
         } 
       if(spreadcount == colspread)
         { 
         cout << "\ln";
         spreadcount = 0; //reset
         } 
        else 
         { 
          cout << setw(OUTPUT_CELL_SIZE) << " " ; 
         } 
       } 
    } 
   } 
  avedistance = sumdistance / numdistance; 
  cout << "\n\navedistance = " << avedistance; 
 \frac{1}{\csc} //cout << "\n\nNumber of signposts whose distance is greater than " <<
milestonedistance << " = " << shiftonespetriunumbigger << endl; 
 \ell //cout << "\n\nNumber of signposts whose distance is less than or equal to " <<milestonedistance << " = " << shiftonespetriunumlesser << endl; 
  cout << "\n\nNumber of signposts whose distance is greater than " << topt << " = "
<< shiftonespetriunumbigger << endl; 
  cout << "\n\nNumber of signposts whose distance is less than or equal to " << 
topt<< " = " << shiftonespetriunumlesser << endl;
```
}// end displayShiftingOnesDistances

```
displayBitChangeSequence
// Method
// Return value none
// Parameters none
\frac{1}{2} Purpose
        displays bit changes between necklaces
```

```
void Necklaces::displayBitChangeSequence()
\left\{ \right.\text{count} \ll \text{''}\ln\ln\text{The following sequence shows the number of bit changes between}each pair of necklaces. " << endl;
 cout << "\n";
 for(int i=0; i < MAX_COLUMNS; i++)
  \{if (bitchangeseq[i]!= 0)
    \{cout << setw(OUTPUT_CELL_SIZE) << bitchangeseq[i] << ";
    \mathcal{F}\mathcal{E}}// end displayBitChangeSequence
```

```
// Method
         displayFirstNecklace
// Return value none
\frac{1}{2} Parameters none
         displays prior necklace in deBruijn section
\frac{1}{2} Purpose
```

```
void Necklaces::displayFirstNecklace()
\left\{ \right.for(int i = 0; i < m; i++)
  \{if(firstnecklace[i]!=9)\mathbf{I}cout << firstnecklace[i] << "";
    \left\{ \right\}\mathcal{E}\text{count} \ll \text{``}\text{''}cout << "\nfirstperiod = " << firstperiod << endl;
```

```
}// end displayFirstNecklace
```

```
//**************************************** 
// Method displayMiddleNecklace 
// Return value none 
// Parameters none 
// Purpose displays input necklace in deBruijn section 
//****************************************
```

```
void Necklaces::displayMiddleNecklace() 
{ 
 for(int i = 0; i < m; i++)
```

```
 { 
  if (middlenecklace[i] != 9) { 
     cout << middlenecklace[i] << " "; 
   } 
 } 
 cout <<"\n"; 
 cout << "\nmiddleperiod = " << middleperiod<< endl;
```

```
}// end displayMiddleNecklace
```

```
//**************************************** 
// Method displayLastNecklace 
// Return value none 
// Parameters none 
// Purpose displays post necklace in deBruijn section 
//****************************************
```

```
void Necklaces::displayLastNecklace()
```

```
{ 
 for(int i = 0; i < m; i++)
   { 
    if(lastnecklace[i]!= 9 ) 
     { 
       cout << lastnecklace[i] << " "; 
     } 
   } 
  cout <<"\n"; 
  cout << "\nlastperiod = " << lastperiod << endl; 
  cout << "\nsumperiod = " << sumperiod << endl;
```
}// end displayLastNecklace

```
displaydeBruijnSection
// Method
// Return value none
// Parameters none
         displays deBruijn sectional associated with user input necklace
\frac{1}{2} Purpose
```

```
void Necklaces::displaydeBruijnSection()
\{for(int i = 0; i < firstperiod; i++)
    \{if(debruijnsection[i]!=9)\{cout << debruijnsection [i] << " "; // prints the first third
       \mathcal{F}\frac{1}{2} // end for loop
    cout << "\wedge";
    for(int i = 0; i < middleperiod; i++)
    \{if (debruijnsection[i + firstperiod]] = 9)\left\{ \right.cout << debruijnsection [i + firstperiod] << ""; // prints the second third
    \frac{1}{2} // end for loop
    cout << "\wedge";
    for(int i = 0; i < last period; i++)
    \{if (debruijn section[i + firstperiod + middleperiod] != 9)\{cout << debruijnsection [i + firstperiod + middleperiod] << ""; // prints the last
third
       ł
    \} // end for loop
  \frac{1}{2} // end else
    \text{court} \ll \text{''}\text{/n''}\ll \text{endl};
```
*{//end displaydeBruijnSection}* 

```
// Method
         displayUnobservedSequences
\frac{1}{2} Return value none
// Parameters none
```

```
displays all missings (even binary n-tuples) between any 2 nunmbers
\frac{1}{2} Purpose
void Necklaces::displayUnobservedSequences()
ł
 char answer;
 int input 1 = m; //need to change to long long
  int input2 = 0; //need to change to long long
 long totseq = 0;
 cout << "\n\nWould you like to see all the binary sequences between 2 numbers? (y
or n) ";
 \sin \gg answer;
 if (answer = 'Y' || answer = 'y')
  \{cout << "\nThis section will help you see all the sequences between 2 numbers."
<< endl;
   cout << "\nPlease enter 0 to quit or an even positive number less than " <<generatePower2(input1)-1 \ll": ";
   \sin \gg \text{input1};while (input 1\%2!=0)
    \{\text{count} \ll \text{''}\text{nPlease enter another positive number: '';}\sin \gg \text{input1};\mathcal{F}if (input1 != 0)\{cout << "\nPlease enter another number less than or equal to "<< input1 << ": ";
   \sin \gg \text{input2};cout << "\nGenerating unobserved sequences..." << endl;
   \text{count} \ll \text{''}\text{n''}:
   totseq = createUnobservedSequences(input1, input2);cout << "\n\nTotal number of sequences = " << totseq;
    \mathcal{F}ļ
\// end displayUnobservedSequences
```

```
// Method
          outputData
// Return value none
// Parameters none
\frac{1}{2} Purpose
          provide numerical data useful for analysis
```
void Necklaces::outputData()

displayNcount();

ł

displayClassNumbers();

displayNumbNeck();

displayPower2Array();

displayDifference();

displayClumpsPerClass();

displayDecimalArray();

displayClumpDistribution();

displayShiftingOnesSignposts();

displayBitChangeSequence();

displayUnobservedSequences();

}// end outputData

// end of file Necklaces.cpp

## $2.$ **Thesismain CPP File**

```
// Thesismain.cpp
\frac{1}{2}// LT John Ortiz
\frac{1}{2}\frac{1}{2}\frac{1}{2} Project: Thesis
// Operating Environment: Windows XP Home
// Compiler: Visual Studio .NET
\frac{1}{2} Date: 08 December 2005
// Description: This program generates necklaces and performs analysis on them
\mathcal{U}// Inputs: This program takes as inputs the length of the necklace
// Outputs: This program displays a table of necklaces
```

```
\frac{1}{2} Processes: none
// Assumptions: none
\sqrt{}// Warnings: none
\frac{1}{2}#include "Necklaces.h"
#include "IOThesis.h"
#include "SieveSizeException.h"
#include "math.h"
#include <iostream>
#include <iomanip>
#include <cctype>
#include <fstream>
using std::ostream;
using std::ofstream; //output file stream
using namespace std;
// Method
             checkInput(input2);\frac{1}{2} Return value intinput2
\frac{1}{2} Parameters intinput2
             checks if input2 is valid
\frac{1}{2} Purpose
int checkInput(int input1, int input2)
ł
 int oneslength = input2;
 \text{int limit} = \text{input1};while (oneslength < 0 || oneslength > limit)
 \{cout << "Please enter a number between 0 and "<< limit << " for the initial
sequence."<< endl;
   \sin \gg oneslength;
  \mathcal{E}return oneslength;
{// end checkInput
int main()\left\{ \right.long long input 1 = 0;
 long long input2 = 0;
 long long input3 = 0;
```

```
 char input; 
  char answer; 
 long long inputstep = 0;
 int maxinput = 63;
 int num = 0;
 int num1 = 0;
 int num2 = 0;
 int intshift = 0;
 int onesrun = 0:
 int decimal = 0;
 int necknum = 0;
 int cellsize = 3;
 int bound = 0; // value of threshold
 int length = 0; //length of binary string
 int permaxclump = 0; \theta percentage of the maximum clump size
 long long expinput = 0;
 long long expoutput = 0;
 bool flag = false;
   cout << "This program will help you generate a list of necklaces" << endl; 
  cout << "to enable you to perform analysis on them." << endl; 
 flag = false;while (flag == false)
   { 
   cout << "\n\nPlease enter an integer for your necklace length between 1 and 50: ";
     try 
\left\{\begin{array}{c} \end{array}\right\}length = IOThesis::inputInt(); // verifies user input dimension is valid
     flag = true;
     } 
      catch(SieveSizeException &sieveSizeException) 
      { 
        cout << "Error occured: " << sieveSizeException.what() << endl; 
       flag = false; } 
   } 
 cout << "\n\nControlling the threshold (smallest size of missings displayed) and " <<endl; 
  cout << "\nthe percentage of the maximum clump size can help manage the limitations 
" << endl; 
  cout << "\nof memory when displaying the missings. If you don't want to adjust the "
<< endl:
  cout << "\nthreshold or percentage, enter '0'. Else, hit any key: "; 
 \sin \gg answer:
```

```
if (answer != '0')
 { 
  cout << "\n\nPlease enter the threshold: ";
  \sin \gg bound;
   cout << "\nPlease enter the percentage: "; 
   cin >> permaxclump; 
 }
```
 Necklaces necklace = Necklaces(length, bound, permaxclump); //Necklace class instantiated

```
 // Relatively prime test 
  \text{cout} \ll \text{``} \land \text{''} \ll \text{end} cout << "Would you like to know whether two integers are relatively prime? "; 
   cin >> answer; 
  while (answer == 'y' \parallel answer == 'Y') { 
     cout << "\nPlease enter your first integer: "; 
    \sin \gg \text{input1}; cout << "\nPlease enter your second integer: "; 
    \text{cin} \gg \text{input2};cout <<"\nThe greatest common divisor between "<< input1<<" and "<< input2<<" is " << necklace.findGCD(input1,input2); 
     if(necklace.findGCD(input1,input2)==1) 
    \left\{ \right.cout << "\n\nThe integers are relatively prime." << endl;
     } 
     else 
     { 
      cout << "\n\nThe integers are not relatively prime." << endl;
 } 
    cout << "\n\nWould you like to know whether another two integers are relatively
prime? "; 
    \sin \gg answer;
   } // end relatively prime test 
   //Calculating divsiors of binary string length 
  cout << "\vert n \vert << endl;
  cout << "Would you like to know number of necklaces for and the divisors of n = " <<length << "?";
   cin >> answer; 
  if (answer == 'y' || answer == 'Y')
   { 
     necklace.findDivisors(length);
```

```
 necklace.printDivisors(length); 
   cout << "\nCalculated value of number of necklaces = "<<necklace.eulerTotient(length) << endl; 
   } 
  cout << "\nWould you like run the Necklace algorithm? "; 
  cin >> answer; 
 if (answer == 'y' || answer == 'Y')
 \{cout << "\nWould you like to generate signposts? ";
  cin >> answer; 
 if (answer == 'y' \parallel answer == 'Y') { 
 cout << "\n\nThis next section enables you to generate signposts using the shifting ones
strategy."<< endl; 
  cout << "\nPlease enter a '1' if you want to use the shifting ones signposts: " ; 
  cin >> answer; 
 if (answer == '1')
  { 
   cout << "\n\nPlease enter the weight you would want to use: ";
   \sin \gg num;
    necklace.getWeight(num); 
   } // end if 
 cout << "\n" << endl;
  cout << "If you want to generate all the necklaces, enter '1' or else hit any other key: "; 
  cin >> answer; 
 if (answer != '1')
  { 
    cout << "\nPlease enter a number between 0 and " << 
necklace.generatePower2(length)-1 << " for the intial decimal: ";
   \sin \gg \text{input1}; cout << "\nPlease enter a number between 0 and " << 
necklace.generatePower2(length)-1 << " for the final decimal: ";
   \text{cin} \gg \text{input2}; cout << "\nPlease enter a number between 0 and " << 
necklace.generatePower2(length)-1 << " for the input decimal: ";
   \text{cin} \gg \text{input3}; } 
  else //default settings to generate all the necklaces 
\{input1 = necklace.generatePower2(length)-1;input2 = 0;
   input3 = 0;
```
}

```
cout << "\n\nPlease enter 'y' or 'Y' if you would like to see the necklaces. Otherwise,
enter any key: "; 
 \sin \gg \text{input};
 if (input == 'y' \parallel input == 'Y') { 
    flag = true;
     cout << "\nGenerating Necklaces..." << endl; 
   } 
  else 
   { 
    flag = false; } 
  necklace.runNecklaceAlgorithm(input1, input2, input3, flag); 
  necklace.outputData(); 
   } 
 cout << "\n\nDo you want to test cycle shifting a sequence?";
  cin >> answer; 
 while (answer == 'Y' || answer == 'y')
   { 
     cout << "\nPlease enter a decimal to generate a binary sequence: "; 
    \sin \gg \text{input1}; necklace.decToBin(input1); 
    cout << "\n";
     necklace.printSequence(); 
    cout << "\ln";
     cout << "\nPlease enter an integer to test the cyclic shift: "; 
    \sin \gg \text{intshift};
     necklace.cycleshiftSequence(intshift); 
    cout << "\ln";
     necklace.printSequence(); 
    cout << "\langle n";
    cout << "\n\nDo you want to test cycle shifting another sequence?";
     cin >> answer; 
   } 
 cout << "\n\nDo you want to compute the density of a sequence? ";
 \sin \gg answer;
 while (answer == 'Y' || answer == 'y')
   { 
     cout << "\nPlease enter a decimal to generate a binary sequence: ";
```

```
\sin \gg \text{input1}; necklace.decToBin(input1); 
  cout << "\langle n";
   necklace.printSequence(); 
  cout << "\ln";
  cout << "Density = " << necklace.computeDensity(0, length-1) << endl;
  cout << "\n\nDo you want to compute the density of another sequence? ";
  \sin \gg answer;
 } 
cout << "\n\nDo you want to find the period of a sequence? ";
 cin >> answer; 
while (answer == 'Y' || answer == 'y')
 { 
   cout << "\nPlease enter a decimal to generate a binary sequence: "; 
  \sin \gg \text{input1}; necklace.decToBin(input1); 
  cout << "\langle n";
   necklace.printSequence(); 
   necklace.findDivisors(length); 
  cout << "\ln\ln";
   cout << "Period = " << necklace.findSequencePeriod() << endl; 
  cout << "\n\nDo you want to find the period of another sequence?";
  \sin \gg answer;
 } 
cout << "\n\nDo you want to find the necklace of a sequence?";
 cin >> answer; 
while (answer == 'Y' || answer == 'y')
 { 
   cout << "\nPlease enter a decimal to generate a binary sequence: "; 
  \text{cin} \gg \text{input1}; necklace.decToBin(input1); 
   cout << "\nSequence prior to shifting: "; 
   necklace.printSequence(); 
  cout << "\ln";
   necklace.shiftSequenceToNecklace(); 
  cout << "\nNecklace: " << endl;
  cout << "\ln";
   necklace.printSequence(); 
  cout << "\n\nDo you want to find the necklace of another sequence?";
  \sin \gg answer:
 }
```
cout  $<<$  "\n\nDo you want to see the distances between the shifting ones signposts?";

```
\sin \gg answer;
 if (answer == 'Y' \parallel answer == 'y') { 
   cout << "\ln";
    necklace.displayShiftingOnesDistances(); 
   } 
 cout << "\n\nDo you want to see the deBruijn section surrounding your necklace input?
"; 
  cin >> answer; 
 while (answer == 'Y' || answer == 'y')
  { 
    cout << "\nPlease enter a decimal between 0 and " << 
necklace.generatePower2(length)-1 << " to generate a binary sequence: "; 
    \text{cin} \gg \text{input3}; necklace.decToBin(input3); 
     cout << "\nSequence prior to shifting: "; 
     necklace.printSequence(); 
   cout << "\langle n''; necklace.shiftSequenceToNecklace(); 
    cout << "\nNecklace: " << endl; 
   cout << "\ln";
    necklace.printSequence(); 
   input3 = necklace/binToDec();cout << "\n\ndecimal associated with necklace = "<< input3 << endl;
    cout << "\n\nPlease enter another decimal greater than " << input3 << ": ";
    \sin \gg \text{input1};
     necklace.decToBin(input1); 
    cout << "\nSequence prior to shifting: "; 
     necklace.printSequence(); 
   cout << "\ln";
    necklace.shiftSequenceToNecklace(); 
   cout << "\nNecklace: " << endl;
   cout << "\ln";
    necklace.printSequence(); 
   input1 = necklace/binToDec();cout << "\n\ndecimal associated with necklace = "<< input1 << endl;
   cout << "\n\nPlease enter another decimal less than " << input3 << ": ";
    \text{cin} \gg \text{input2}; necklace.decToBin(input2); 
    cout << "\nSequence prior to shifting: "; 
     necklace.printSequence(); 
   cout << "\langle n'';
```

```
 necklace.shiftSequenceToNecklace(); 
    cout << "\nNecklace: " << endl;
    cout << "\langle n";
     necklace.printSequence(); 
     cout << "\n\nRunning Necklace Algorithm..." << endl; 
    necklace.runNecklaceAlgorithm(input1, input2, input3, false);
     cout << "\nFirst necklace: " << endl; 
     necklace.displayFirstNecklace(); 
     cout << "\nMiddle necklace: " << endl; 
     necklace.displayMiddleNecklace(); 
     cout << "\nLast necklace: " << endl; 
     necklace.displayLastNecklace(); 
     necklace.createDeBruijnSection(); 
     cout << "\nDeBruijn Section..." << endl; 
    cout << "\langle n";
     necklace.displaydeBruijnSection(); 
    cout << "\n\nDo you want to search the deBruijn section for a particular " << length
<< "-tuple?":
     cin >> answer; 
    while (answer == 'Y' \parallel answer == 'y') { 
     int pos = 0;
     int per = 0;
     cout << "\nPlease enter a decimal value between " << input1 << " and " << input2
<< ": ";
     \text{cin} \gg \text{input3}; necklace.getInputDec(input3); 
       cout << "\nSequence prior to shifting: "; 
       necklace.printSequence(); 
      cout << "\langle n";
       necklace.shiftSequenceToNecklace(); 
       cout << "\nNecklace: " << endl; 
      \text{cout} \ll \text{``\texttt{''}n''}:
       necklace.printSequence(); 
      input3 = necklace/binToDec();cout << "\n\ndecimal associated with necklace = "<< input3 << endl;
```
necklace.runNecklaceAlgorithm(input1, input2, input3, true);

```
cout << "\nFirst necklace in deBruijn section: " << endl;
     necklace.displayFirstNecklace();
     necklace.createInputString(input3);
     cout << "\nBinary string associated with decimal input: ";
     necklace.printSequence();
     cout << "\n";
     necklace.createDeBruijnSection();
     pos = necklace.searchDeBruijnString();cout << "\n\nPositon associated with binary string input = " << pos << endl;
     cout <<"\nDo you want to search for another sequence? " << endl;
     \sin \gg answer;
   \mathcal{E}cout << "\n\nDo you want to see another deBruijn section surrounding your necklace
input? ";
 \sin \gg answer:
 \mathcal{F}
```

```
\text{count} \ll \text{"}\n\text{no} and \text{co} \ll \text{end};
IOThesis::pauseBeforeExit(EXIT_NORMALLY);
```
return  $0$ ; *l* // end Thesismain.cpp

## $3.$ **IO Thesis CPP File**

```
\text{/}\text{/} IOThesis.cpp
\frac{1}{2}// LT John Ortiz
\frac{1}{2}// Thesis: Generating Necklaces
// Operating Environment: Windows XP Home
// Compiler: Visual Studio .NET
\text{/} Date: 08 December 2005
// Description: This program verifies that user inputs are valid
```

```
#include <iostream>
\#include < \leq \leq \leq \leq \leq \leq \leq \leq \leq \leq \leq \leq \leq \leq \leq \leq \leq \leq \leq \leq \leq \leq \leq \leq \leq \leq \leq \leq \leq \leq \leq \leq \leq \leq \leq \leq#include <iomanip>
#include <cctype>
\#include~<string>
#include <sstream>
#include "IOThesis.h"
#include "FileOpeningException.h"
```
using namespace std;

using std::exit;

```
// Method
        displayMessage
\frac{1}{2} Return value none
// Parameters none
\frac{1}{2} Purpose
        prompts user for dimension input
```
void IOThesis::displayMessage(string message)

 $\{$ 

 $\text{cout} \ll \text{message} \ll \text{endl};$ 

}//end displayMessage

// Method openOutputFile()

// Return value

// Parameters: const char \*FILE\_NAME the name of the file to open for writing // Purpose: dynamically create a new of stream and returns a pointer if successful 

```
ofstream* IOThesis::openOutputFile(const char *FILE_NAME)
\{ofstream *outputFileptr = NULL;try
  \{outputFileptr = new of stream(FILE\_NAME,ios::out);if \left(\frac{1}{2} (\frac{1}{2}) (\frac{1}{2}) (\frac{1}{2}) (\frac{1}{2}) unable to open object output File of type of stream
    \{throw FileOpeningException();
    \mathcal{F}else
    \{return outputFileptr; //returns pointer to ofstream if file was opened successfully
    ł
  ł
 catch(FileOpeningException > )\{throw;
}// end openOutputFile
```

```
// Method openInputFile
// Return value ifstream*
// Parameters const char *FILE_NAME, the file to open for reading
\frac{1}{2} Purpose
ifstream* IOThesis::openInputFile(const char *FILE_NAME)
 ifstream *inputFileptr = NULL;try
  \{inputFileptr = new ifstream (FILE_NAME,ios::in);
   if \left(\frac{1}{2} (\frac{1}{2}) (\frac{1}{2}) (\frac{1}{2}) unable to open object output File of type of stream
   \{throw FileOpeningException();
   \mathcal{F}else
   \{return input Fileptr; //returns pointer to ofstream if file was opened successfully
   \mathcal{F}\}catch(FileOpeningException > )\left\{ \right.throw:
{//end openInputFile}
// Method
             inputInt
\frac{1}{2} Return value int
\frac{1}{2} Parameters none, function will ask for input via I/O
\frac{1}{2} Purpose
              take string input and determine if valid for an int (integer can be any value
less than MAXINT)
\frac{1}{2}use input Filter = IOThesis::input Int(); vice \sin \gg \text{inputFilter}int IOThesis::inputInt()
ſ
  const int SIZE = 12;char ch[SIZE]; // temporary buffer for input characters
  char ch2[SIZE]; // buffer for sstream
  string token;
  char *tokenPtr;
```

```
143
```

```
int size = 0;
int integer = 0;
int count = 0;
bool state = false;
 stringstream ss;
```
while(state  $=$  false) // This loop prompts a user to enter in only one integer that is less than 12 characters long

```
 { 
      int q = 0;
         int total=0; 
        char element = cin.get();
         while(element != \ln \frac{1}{\pi})// reads elements into a character array
          { 
        ch[q] = element; total++; 
         if (total == SIZE) // checks if total exceeds 12 characters
\left\{\begin{array}{ccc} \end{array}\right\} cout << "You have reached the maximum number of characters allowed" << 
endl; 
                cout << "Please enter another integer."; 
               state = false;
                cin.clear(); 
                break; 
             } 
         if (cin.eof() // checks if ctrl-z in input as a character
             { 
                cout << "\nInvalid character."; 
                cin.clear(); //resets input stream so it can keep processing 
           cin.putback(\ln);
                state = !IOThesis::clearInputBuffer(); 
                break; 
             } 
        if (q = 0 \& \& (ch[q] = -'+\| ch[q] = -'-') // checks if first character is plus or
minus 
\left\{\begin{array}{ccc} \end{array}\right\}element = cin.get(); // gets the next element
                q++; 
                continue; 
             } 
            else if(!isdigit(ch[q])) //checks if I have something other than a digit
\left\{\begin{array}{ccc} \end{array}\right\}
```

```
cout << ch[q] << " is not an integer."<< endl;
           state = IOThesis::clearInputBuffer();
         state = false;
          cin.clear(); 
            break; 
           } 
        else 
        { 
         state = true;
         element = cin.get(); \frac{1}{2} gets the next element
          q++; 
        } 
      } // end while 
    tokenPtr = strtok (ch," "); //begin tokenization of string
     int numtok = 0; // need to initialize through every pass of outer while loop
     while (tokenPtr != NULL) // loop exits if there is one or more token detected
        { 
          tokenPtr = strtok (NULL, " "); //get next token
           numtok ++; 
        } // end while 
     if (numtok != 1) // tests if there is more than or no inputs in the string
        { 
           cout << endl; 
           cout << "You have too many inputs." << endl; 
           cin.putback('\n'); 
          state = IOThesis::clearInputBuffer();
          state = false;
          cin.putback(\ln);
        } // end if 
        else 
        { 
          state = true;
          count = q;
 } 
    } // ends outer while loop 
 if (state == true)
   for (int m=0; m < count; m++)
      { 
       ch2[m] = ch[m]; // only assigns current "good" input to sstream
      } 
     ss << ch2; //takes input string and sends it to sstream
```
{

```
ss \gg integer;
 \frac{1}{2} // end if
return integer;
```
 $\}$  // end inputInt

```
// Method
           inputIntWithLimits
\frac{1}{2} Return value int
// Parameters (string message, int lower, int upper)
           calls input int for a valid int, then checks limits
\frac{1}{2} Purpose
        used similiarly to inputInt
\frac{1}{2}
```

```
int IOThesis::inputIntWithLimits(string message, int lower, int upper)
\{\text{cout} \ll \text{message} \ll \text{endl};\text{int condition} = \text{IOThesis::inputInt();}while (condition < lower \parallel condition > upper)
   \{\text{cout} \ll \text{message} \ll \text{endl};condition = IOThesis::inputInt();}// end while
```
return condition;

}// end inputIntWithLimits

```
// Method
            clearInputBuffer
// Return value bool TRUE if cin buffer has no additional stuff in it
\frac{1}{2} Parameters none
\frac{1}{2} Purpose
            utility function for processing inputs
bool IOThesis::clearInputBuffer()
ł
  bool boolstate = false:
  char somechar = \text{cin.get}();
  while(somechar!= \ln)//loop enables the input buffer to be flushed
  \{if (isspace(somechar))
   \{
```

```
boolstate = true;
 } 
 else 
 { 
    boolean = false:
 }
```
somechar  $=$  cin.get(); // keeps writing over somechar's memory space with current character

} // end while

return boolstate;

} // end clearInputBuffer

```
//**************************************** 
// Method pauseBeforeExit 
// Return value none 
// Parameters int condition (EXIT_WITH\_ERROR = 1, global defined in IOThesis.h)
// (EXIT_NORMALLY = 0, global defined in IOThesis.h)// Purpose keeps display window open long enough to see results 
//****************************************
```
void IOThesis::pauseBeforeExit(const int condition)

```
{ 
 cout << "\langle n \ranglen" << endl;
  char ch; 
 ch = cin.get(); //need to flush the input buffer or it may still hold the last
              // carriage return and blow us out of the program early 
 cout << "\n\tPress <enter> or <return> to exit...\n";
 ch = cin.get();
  exit(condition);
```
} // end pauseBeforeExit

// end of file IOThesis.cpp

THIS PAGE INTENTIONALLY LEFT BLANK

## **LIST OF REFERENCES**

[Fr] H. Fredricksen, I. Kessler, "An algorithm for generating necklaces of beads in two colors", *Discrete Mathematics*, vol. 61, pp 181-188, 1986.

[Go] S. Golomb, *Shift Register Sequences*. San Francisco: Holden-Day, 1967.

[Ma] F. MacWilliams, N. Sloane, "Pseudo-random sequences and arrays", *Proceedings of the IEEE*, vol. 64, pp.1715-1729, 1976.

[Mar] M. Martin, "A problem in arrangement", *Bull. Amer. Math. Soc.* vol. 40, pp. 859- 864, 1934.

[Mat] D. Matty, "Analysis of the necklace algorithm and its applications", *Naval Postgraduate School Thesis*, 1999.

[Mi] C. Mitchell, T. Etzion, K. Paterson, "A method for constructing decodable DeBruijn sequences", *IEEE Trans. Inform. Theory*, vol. 42, pp. 1472-1478, 1996.

[Pe1] E. Petriu, J. Basran, F. Groen, "Automated guided vehicle position recovery", *IEEE Trans. Instrum. and Meas.*, vol. 39, pp.254-258, 1990.

[Pe2] E. Petriu, "New pseudo-random / natural code conversion method", *Electron. Lett.*, vol. 24, pp.1358-1359, 1988.

[Pe3] E. Petriu, J. Basran, F. Groen, "Absolute position measurement using pseudorandom binary encoding", *IEEE Instrum. and Meas. Magazine*, Sept., pp.19-23, 1998.

[Sl] N. Sloane, On-Line Encyclopedia of Integer Sequences, http://www.research.att.com/~njas/sequences/Seis.html, accessed 20 January 2006. THIS PAGE INTENTIONALLY LEFT BLANK

## **INITIAL DISTRIBUTION LIST**

- 1. Defense Technical Information Center Ft. Belvoir, VA
- 2. Dudley Knox Library Naval Postgraduate School Monterey, CA
- 3. Harold M. Fredricksen Department of Applied Mathematics Naval Postgraduate School Code Fs / Ma Monterey, CA
- 4. Jon T. Butler Department of Electrical Engineering Naval Postgraduate School Code EC / Bu Monterey, CA